Capítulo 1. Funciones.

## **Objetivos del tema**

- $\bullet$  La recta real. Conceptos básicos.
- *•* Funciones reales.
- *•* Funciones elementales.
- *•* Funciones obtenidas a partir de funciones elementales.

- Límites y continuidad de una función.
- Cálculo de límites y estudio de la continuidad.
- Interpretación de los límites en infinito.

A modo de ejemplo supongamos que estamos estudiando la poblaci´on de cierta ciudad en la que inicialmente viven 10000 personas. Si designamos mediante *P* al n´umero de habitantes en la ciudad podríamos escribir entonces

$$
P=1000.
$$

Sin embargo, es evidente que la población de cualquier ciudad varía con el tiempo y que, debido a los nacimientos y muertes, de un año para otro el número de habitantes variará. En tal caso,

$$
P(t) = 1000e^{0.1t}.
$$

Entonces, mediante dicha fórmula, podremos fácilmente calcular el número de habitantes para cualquier año sin más que sustituir *t* por el valor conveniente. Por ejemplo:

- en el año  $t = 1$  la población es  $P(1) = 1000e^{0.1 \cdot 1}$ 1105*.*17,
- en el año  $t = 4$  la población es  $P(4) = 1999e^{0.1 \cdot 4}$ 1491*.*82.

Si por ejemplo el estudio se realizó para los primeros diez años, el valor de *t* estará entre 0 y 10,

$$
P : [0, 10] \to \mathbb{R}
$$
  

$$
P(t) = 1000e^{0.1t}
$$

Esto es lo que denominamos una función matemática y los elementos que aparecen en esta expresión aportan toda la información que necesitamos sobre ella:

- *•* [0*,* 10] es el intervalo dentro del cual se mueve la variable. Por tanto, en este caso, la fórmula será válida desde el año  $t = 0$  al año  $t = 10$ .
- $\bullet$  *P* es el nombre de la función y *t* es su variable. *P*, es la población que depende del tiempo, *t*, lo cual indicamos escribiendo  $P(t)$  ( $P$  es función de  $t$ ).
- $P(t) = 1000e^{0.1t}$  es la fórmula que determina de qué manera depende *P* de *t*. Mediante esta fórmula, una vez que conocemos *t* podemos calcular *P*.

## **1 La recta real. Intervalos**

Todas las medidas de las magnitudes y fenómenos que encontramos en el mundo real se plasman usualmente mediante números. Pero, en todo caso, los números que utilizamos para describir las magnitudes del mundo real admiten una expresión decimal de la forma

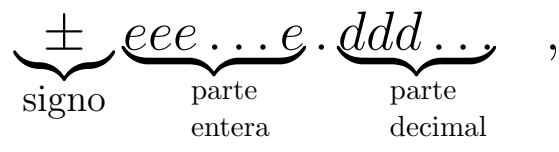

donde *eee* ... *e* y *ddd* ... son listas de dígitos de longitud variable  $(a)$  parte  $ddd \dots$  podría tener infinitos dígitos) que representan, respectivamente, la parte entera y decimal del número.

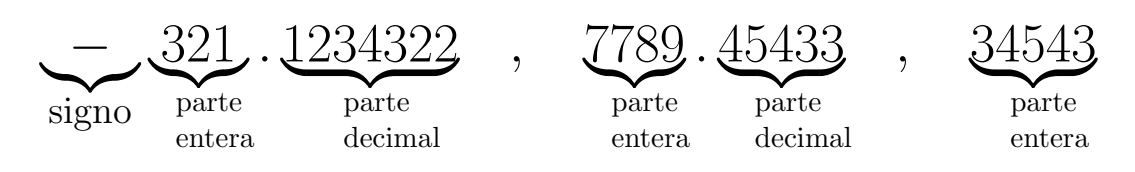

Estos números con signo, parte entera y parte decimal son los que utilizamos para medir las magnitudes que observamos en el mundo real y, por ello, se denominan números reales. Hay infinitos números reales y todos ellos agrupados forman el conjunto de los números reales que se denota como  $\mathbb{R}$ .

El conjunto R se puede representar mediante una recta en la forma

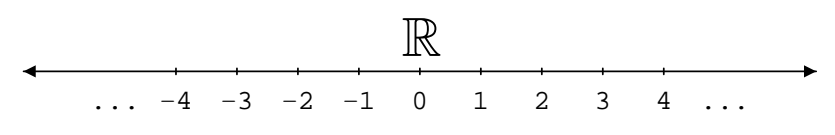

En la mayoría de los ejemplos no trabajaremos con toda la recta  $\mathbb R$  ya que en muchos casos interesará centrarnos solamente en un fragmento o intervalo de ella.

**Definición 1.**  $\text{Scan } a, b \in \mathbb{R}$ . *Entonces:* 

*• Llamamos intervalos abiertos a los subconjuntos de* R*,*

 $(a, b) = \{x \in \mathbb{R} / a < x < b\}, (a, +\infty) = \{x \in \mathbb{R} / a < x\},\$  $(-\infty, b) = \{x \in \mathbb{R}/x < b\}.$ 

*Diremos que los n´umeros a y/´o b son los extremos de tales intervalos.*

*• Llamamos intervalos cerrados a los subconjuntos de* R*,*

 $[a, b] = \{x \in \mathbb{R}/a \le x \le b\}, \quad [a, +\infty) = \{x \in \mathbb{R}/a \le x\},\$ (*−∞, b*] = *{x ∈* R*/x ≤ b}.*

*Diremos que los n´umeros a y/´o b son los extremos de tales intervalos.*

*• Llamamos intervalos semiabiertos o semicerrados a*  $[a, b) = \{x \in \mathbb{R} / a < x < b\}$   $y \ (a, b) = \{x \in \mathbb{R} / a < x < b\}.$ 

*Diremos que los n´umeros a y b son los extremos de tales intervalos.*

**Nota.** Utilizaremos las siguientes notaciones:

 $\mathbb{R}^+ = (0, +\infty) =$  conjunto de todos los números reales positivos.  $\mathbb{R}_0^+ = [0, +\infty) = \mathbb{R}^+ \cup \{0\}.$ R *<sup>−</sup>* = (*−∞,* 0) = conjunto de todos los n´umeros reales negativos*.*  $\mathbb{R}_0^- = (-\infty, 0] = \mathbb{R}^- \cup \{0\}.$ 

En ocasiones también se utiliza la notación ( $-\infty, +\infty$ ) para referirse a todo el conjunto R. Asimismo, dado *a ∈* R*∪{−∞,* +*∞}* aceptaremos que  $(a, a) = \emptyset$ .

En la notaci´on anterior utilizamos los s´ımbolos +*∞* y *−∞*. Ni *−∞* ni +*∞* son n´umeros (no son elementos de R). Sin embargo, sí que es posible concebir una imagen intuitiva del significado de  $-\infty$  ó  $+\infty$ .

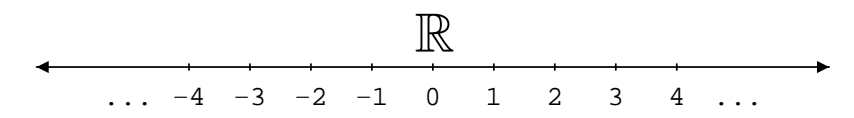

*−∞* ser´ıa el punto situado en el extremo izquierdo de R y +*∞* el del derecho

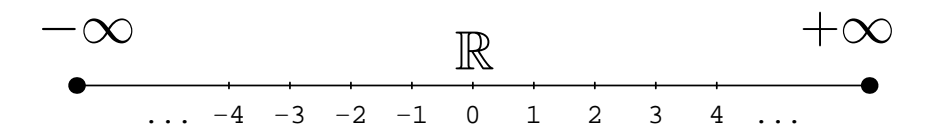

## **2 Funciones reales.**

En el tema de introducción estudiamos el concepto de aplicación entre dos conjuntos. Una función es un caso particular de aplicación.

**Definición 2.** Una función real de variable real es una apli*caci´on*

$$
f:D\to\mathbb{R},
$$

 $donde D \subseteq \mathbb{R}$  *es un subconjunto formado por números reales al que llamamos dominio de la funci´on.*

Generalmente las funciones reales se definirán mediante una fórmula o conjunto de fórmulas y podrán estar expresadas de alguna de las dos siguientes maneras:

1. Utilizando la notación usual para aplicaciones entre conjuntos: Por ejemplo, la función

$$
f: (-1, 1) \longrightarrow \mathbb{R}
$$

$$
f(x) = \frac{1}{1 - x^2}
$$

está expresada empleando la notación de aplicaciones entre conjuntos. Al observar su definición podemos obtener la siguiente información acerca f:

$$
\star \underline{\text{ la fórmula definitoria:}} \frac{1}{1 - x^2}.
$$
  

$$
\star \underline{\text{ el dominio de la función:} } \underline{\text{ el intervalo (-1, 1).}}
$$

2. Utilizando solamente la fórmula definitoria: Así, por ejemplo, la función *g* dada mediante

$$
g(x) = \frac{1}{1 - x^2},
$$

es una función real que se ha definido indicando únicamente su f´ormula. En principio, desconocemos por tanto el dominio de *g*.

En este caso, cuando solamente disponemos de la fórmula definitoria, el dominio de la función será el conjunto de números reales para los que la fórmula tiene sentido (para los que es posible calcular el valor de la función en dichos puntos).

Para la función *g*:

- <u>★ la fórmula definitoria</u>: 1  $\frac{1}{1-x^2}$ .
- **★** el dominio de la función: Será el conjunto de números reales para los que tiene sentido la fórmula definitoria, es decir, para los que se puede aplicar la fórmula obteniendo un valor real.
	- **-** para  $x = 1$ ,  $g(1) = \frac{1}{1}$  $\frac{1}{1-1^2}$  = 1 0 expresión que no tiene sentido y por tanto  $g(1)$  no se puede calcular.
	- **-** para  $x = -1$ ,  $g(-1) = \frac{1}{1}$ 1 *−* (*−*1)<sup>2</sup> = 1  $\overline{0}$ de manera que *g*(−1) no se puede calcular.
	- **-** para *x ∈* R*− {*1*, −*1*}* siempre ser´a posible calcular el valor de  $q(x)$ .

Por tanto el dominio de *g* será el conjunto

$$
D = \mathbb{R} - \{-1, 1\}.
$$

## Representación gráfica  $2.1$

Ejemplo 3. Para representar gráficamente la función

$$
f: [0, 2] \to \mathbb{R}
$$

$$
f(x) = x^2
$$

seguiremos los siguientes pasos:

a) En primer lugar, representamos el dominio de la función. En este caso, el dominio de *f* es el intervalo [0*,* 2].

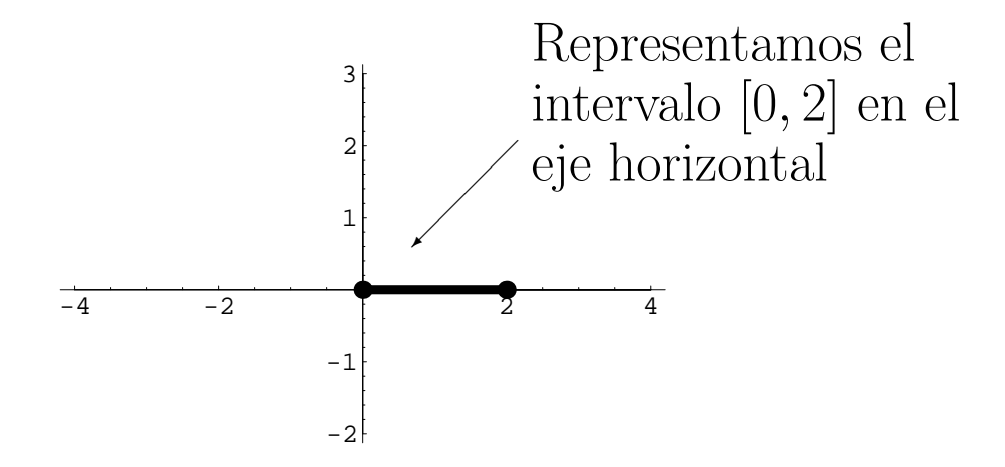

**b**) A continuación, representamos la función f trazando su gráfica solamente sobre su dominio, el intervalo [0*,* 2], que hemos marcado en el paso anterior.

Para cada punto  $x$  del intervalo  $[0, 2]$  es fácil calcular su imagen  $f(x)$ . Representaremos cada punto *x* en el eje horizontal y su imagen  $f(x)$  en el eje vertical. Tomemos, por ejemplo,  $x = 2$ , entonces

$$
f(2) = 2^2 = 4,
$$

y la imagen de  $x = 2$  es, por tanto,  $f(2) = 4$ . Gráficamente, podemos representar este hecho del siguiente modo

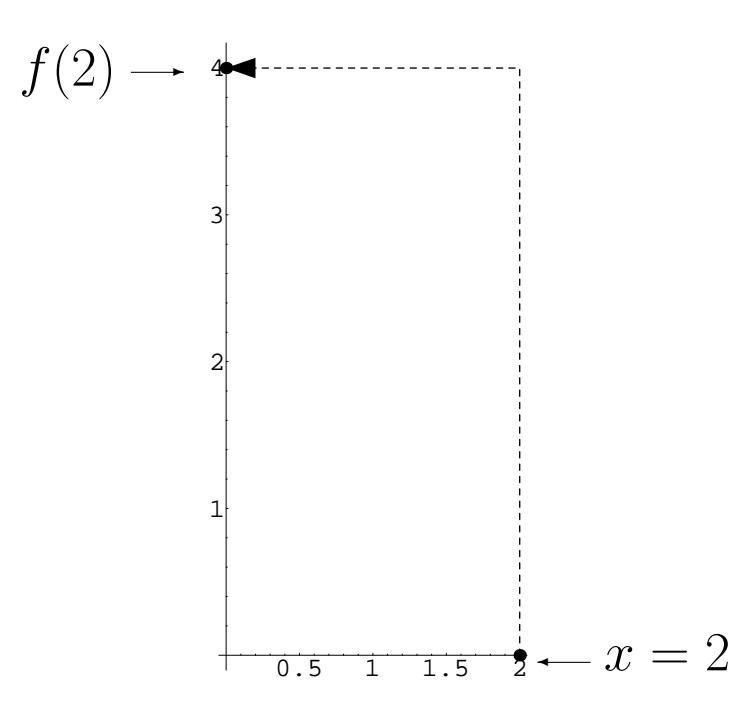

Sin embargo, para trazar la gráfica de f no remarcaremos ni *x* ni *f*(*x*) sino el punto (*x, f*(*x*)). En nuestro ejemplo particular para  $x = 2$  tenemos que  $(x, f(x)) = (2, 4)$  que representamos de la siguiente forma

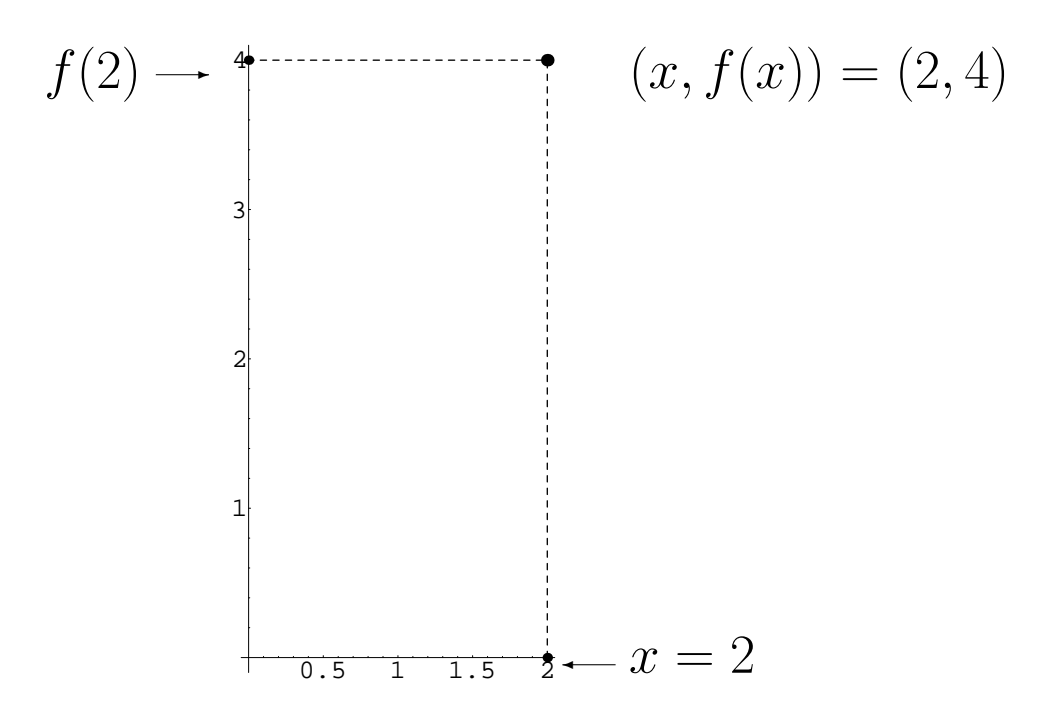

De este modo, para obtener la gráfica de f resaltaremos todos los puntos de la forma  $(x, f(x))$  que forman el conjunto

 $\{(x, f(x)) : x \in [0,2]\}$ 

al que hemos denominado conjunto gráfica de  $f$ .

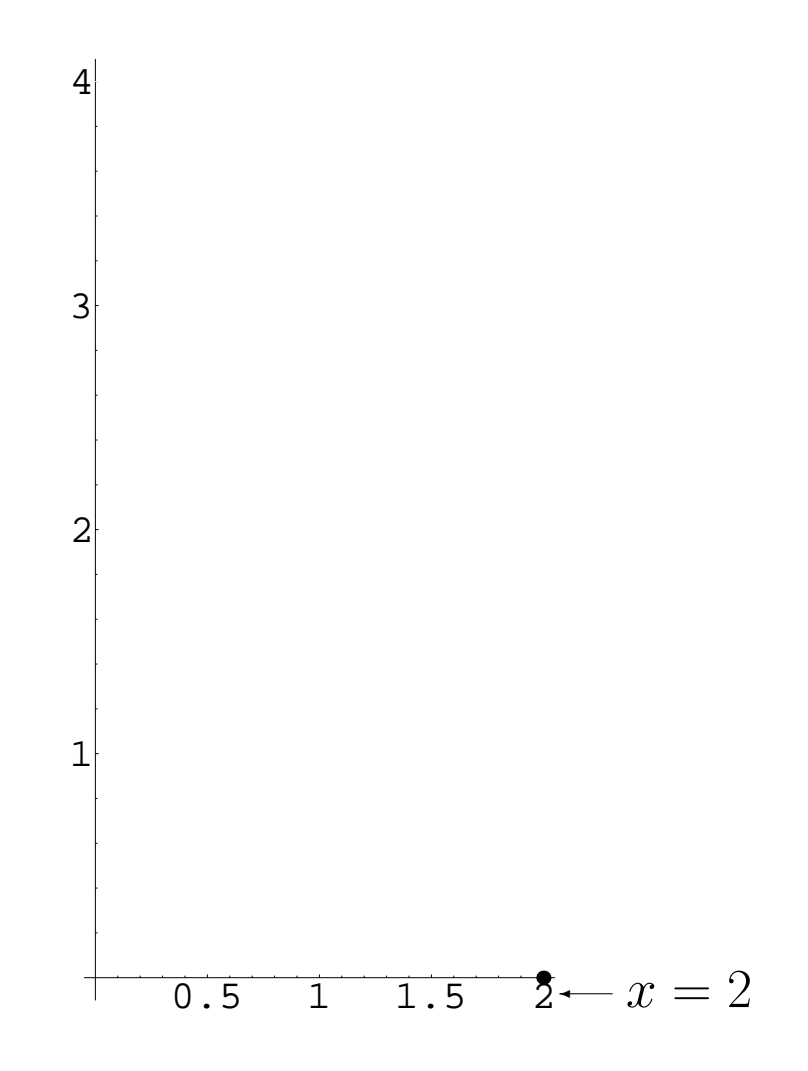

 $17\,$ 

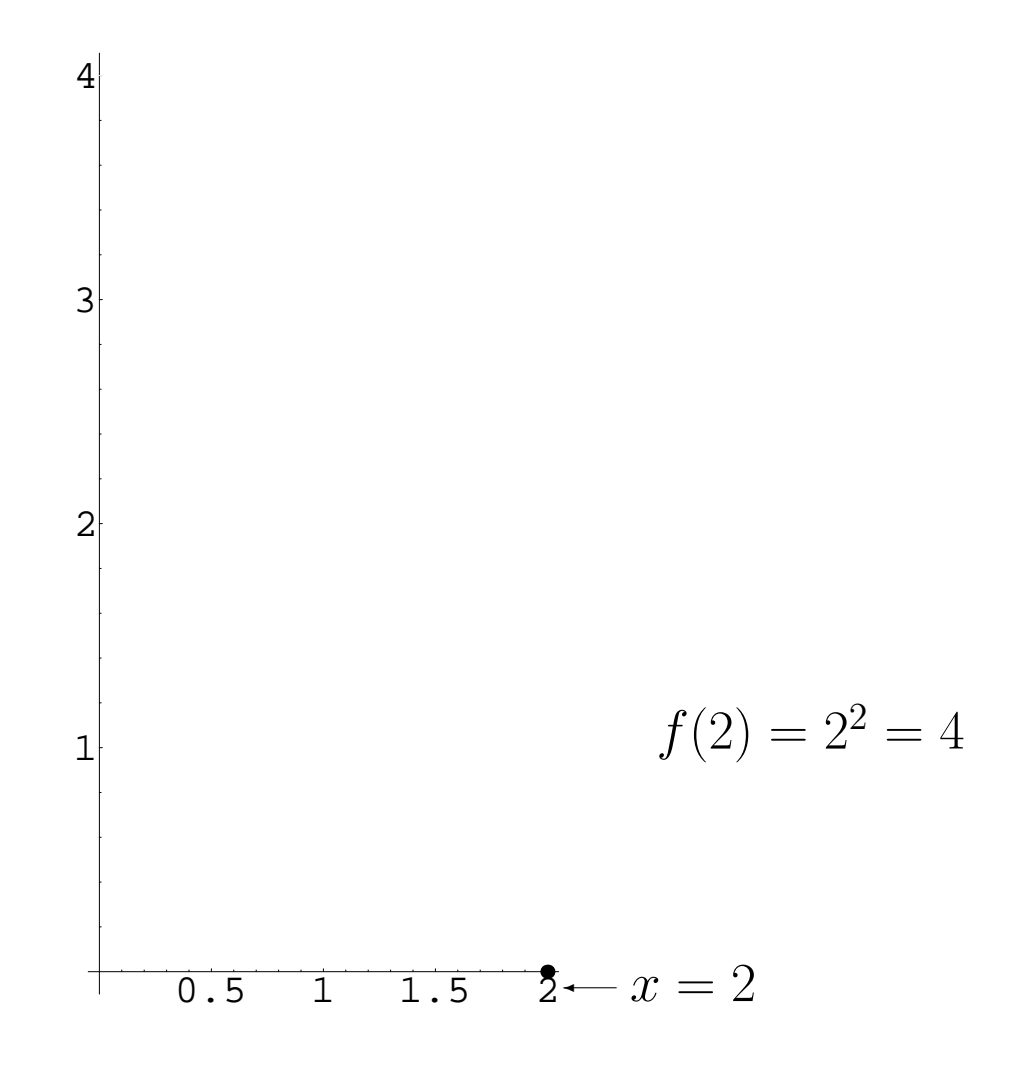

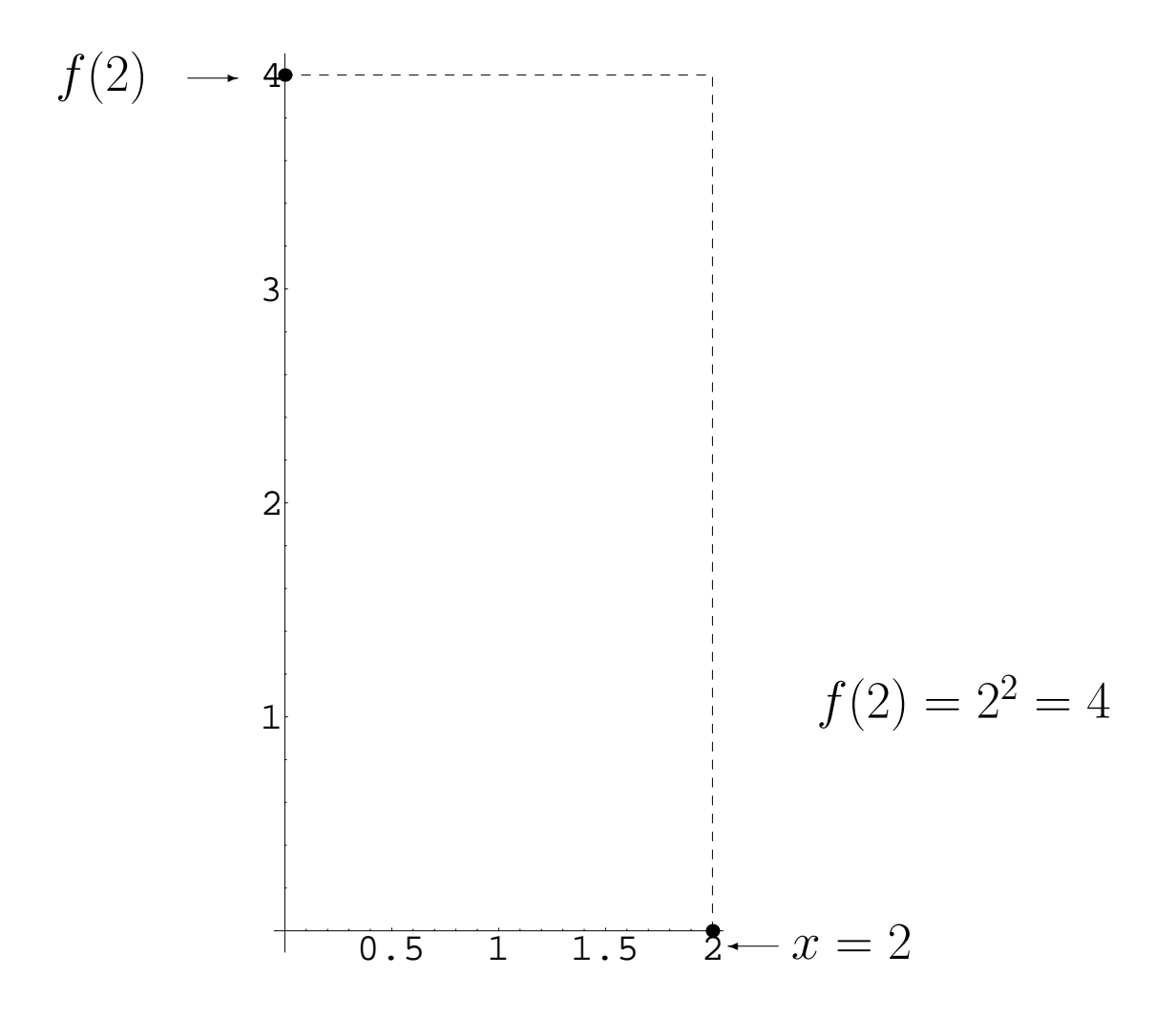

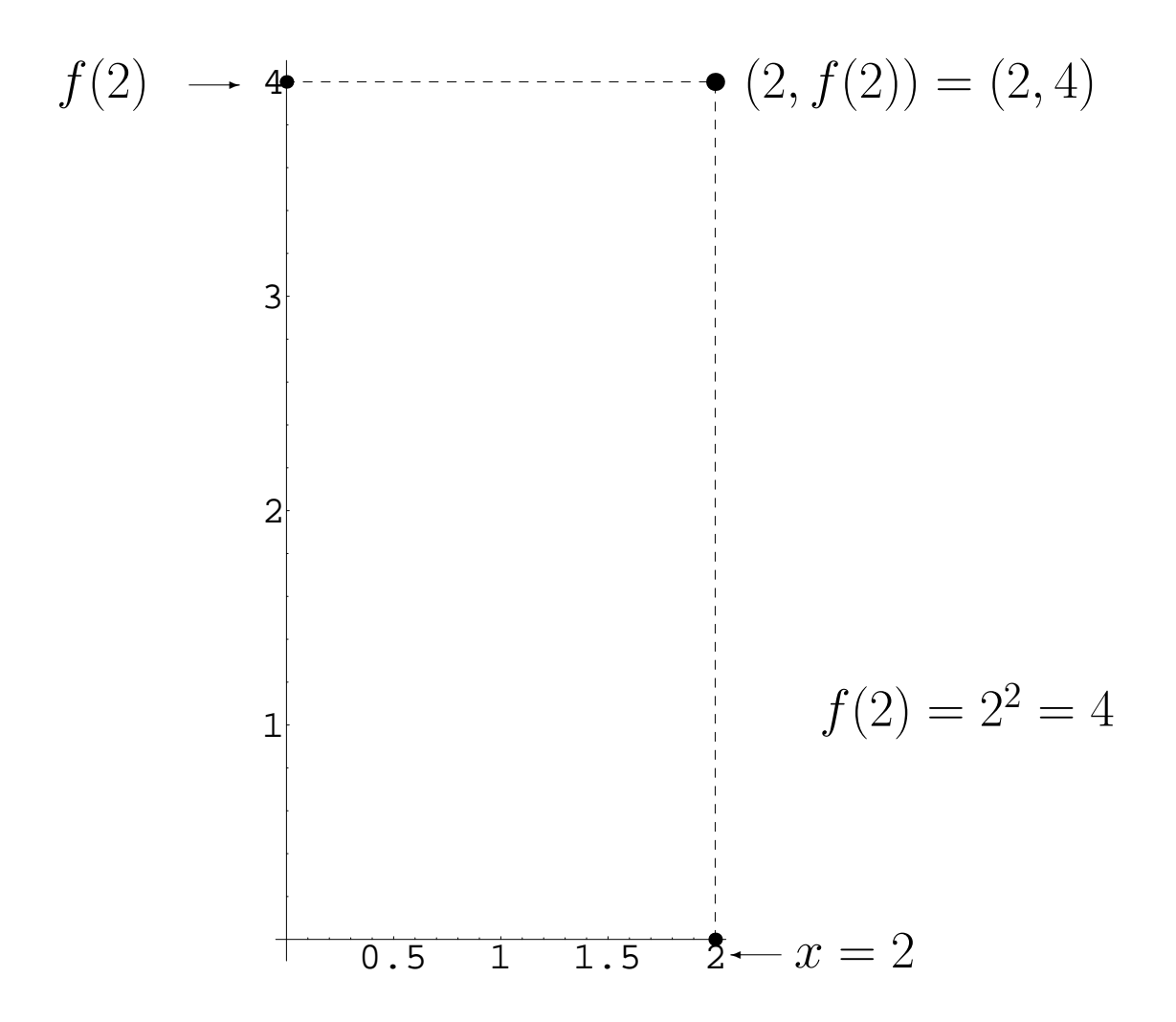

 $\overline{20}$ 

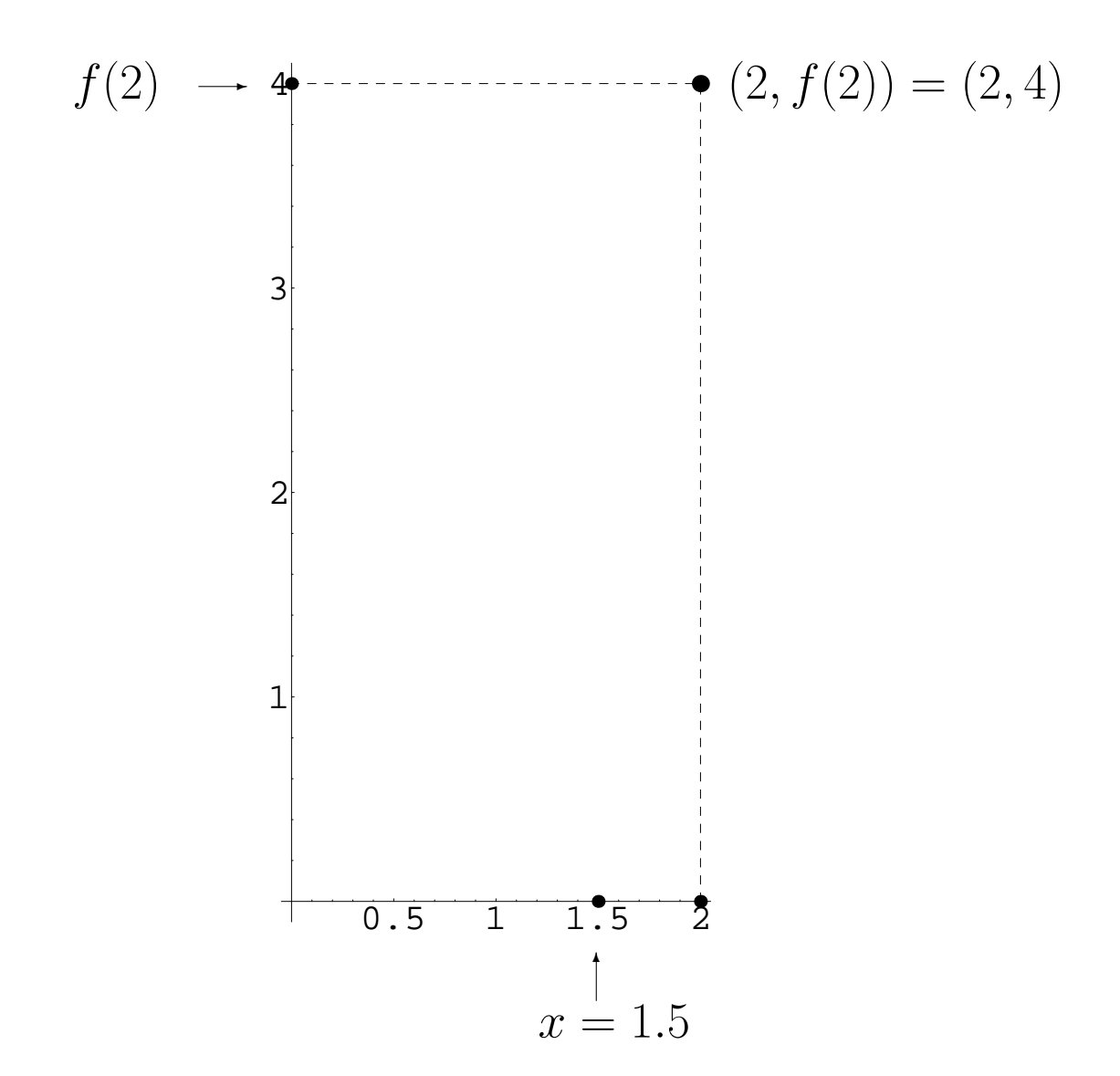

 $\overline{21}$ 

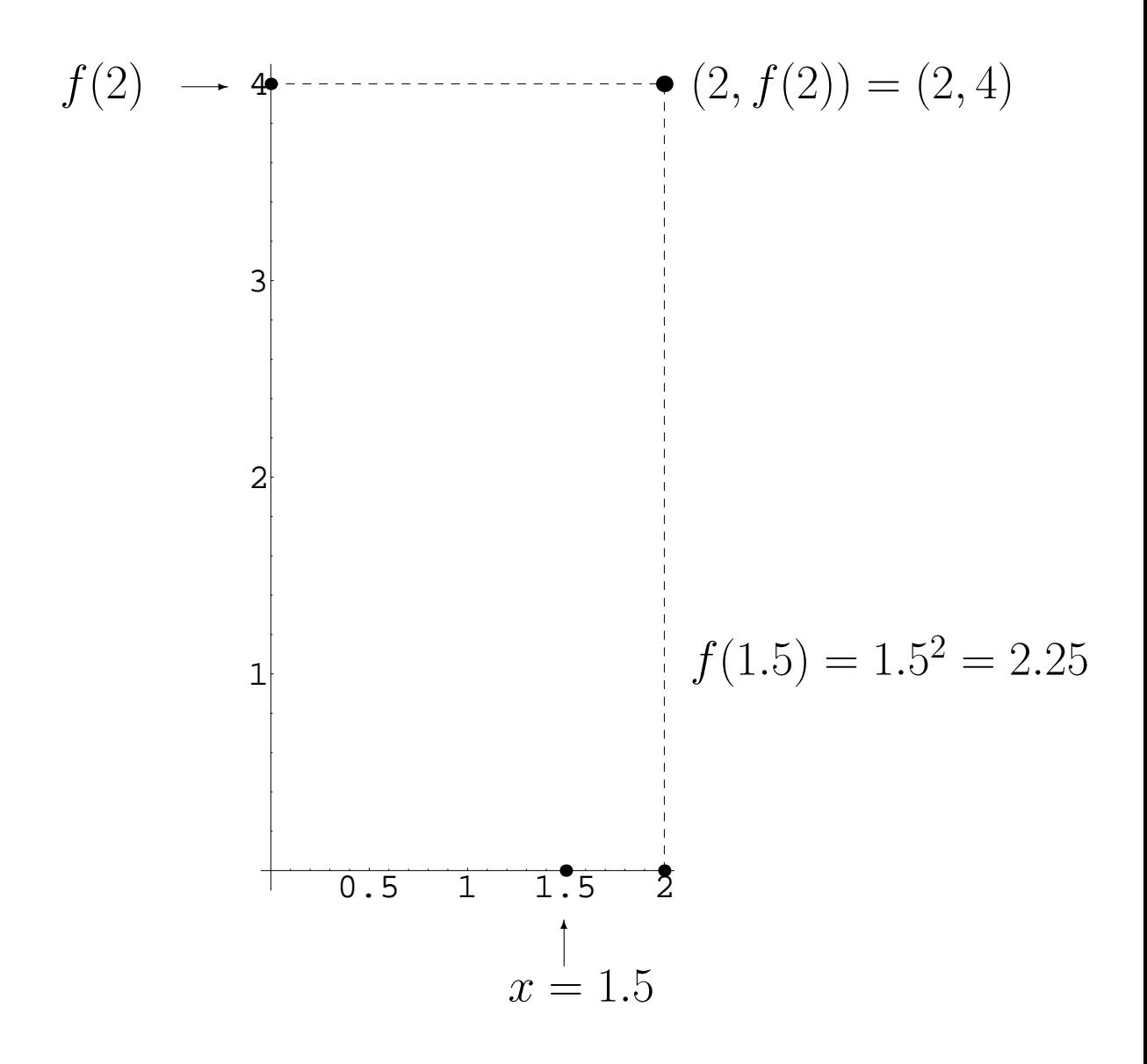

 $\overline{22}$ 

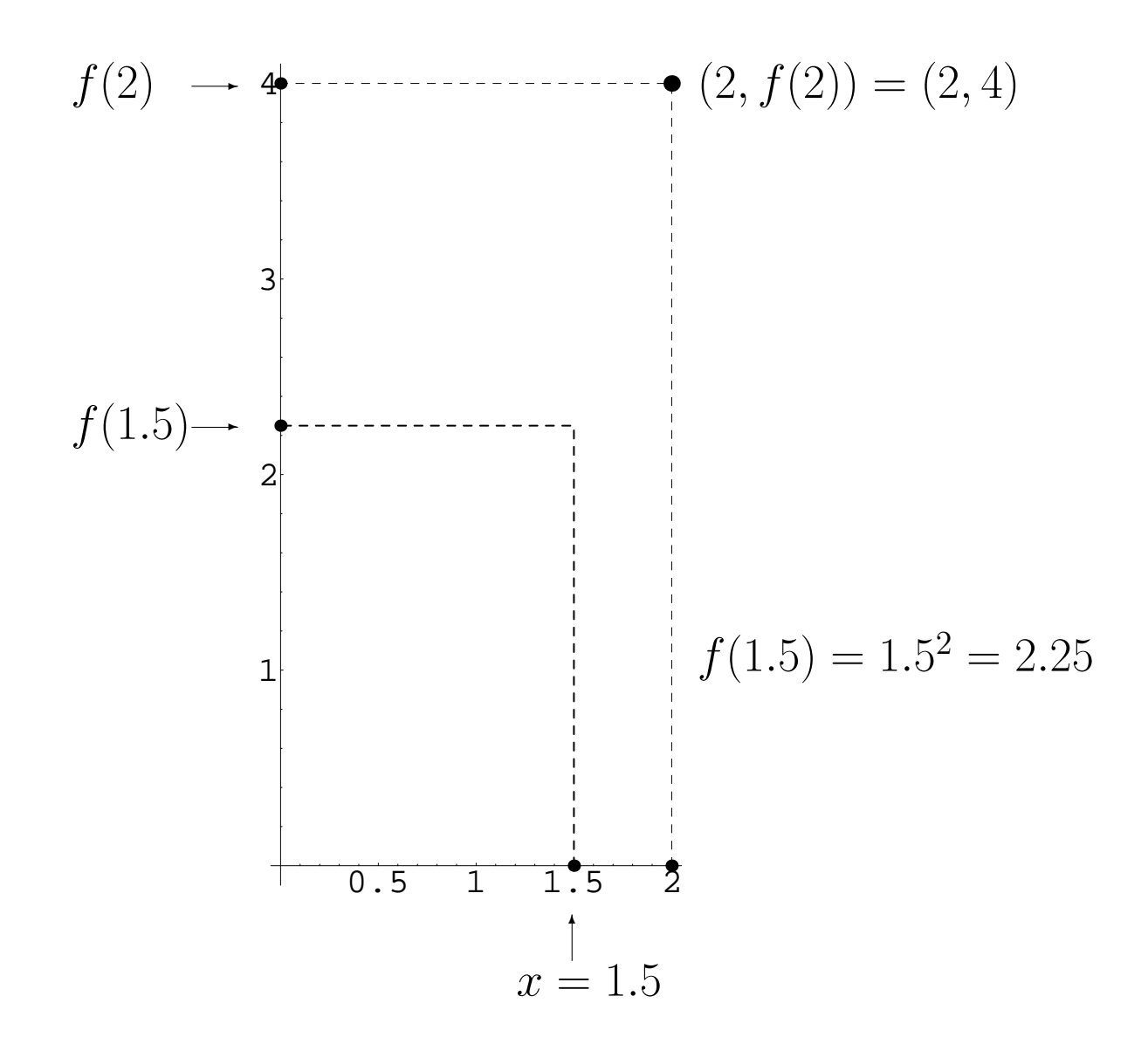

23

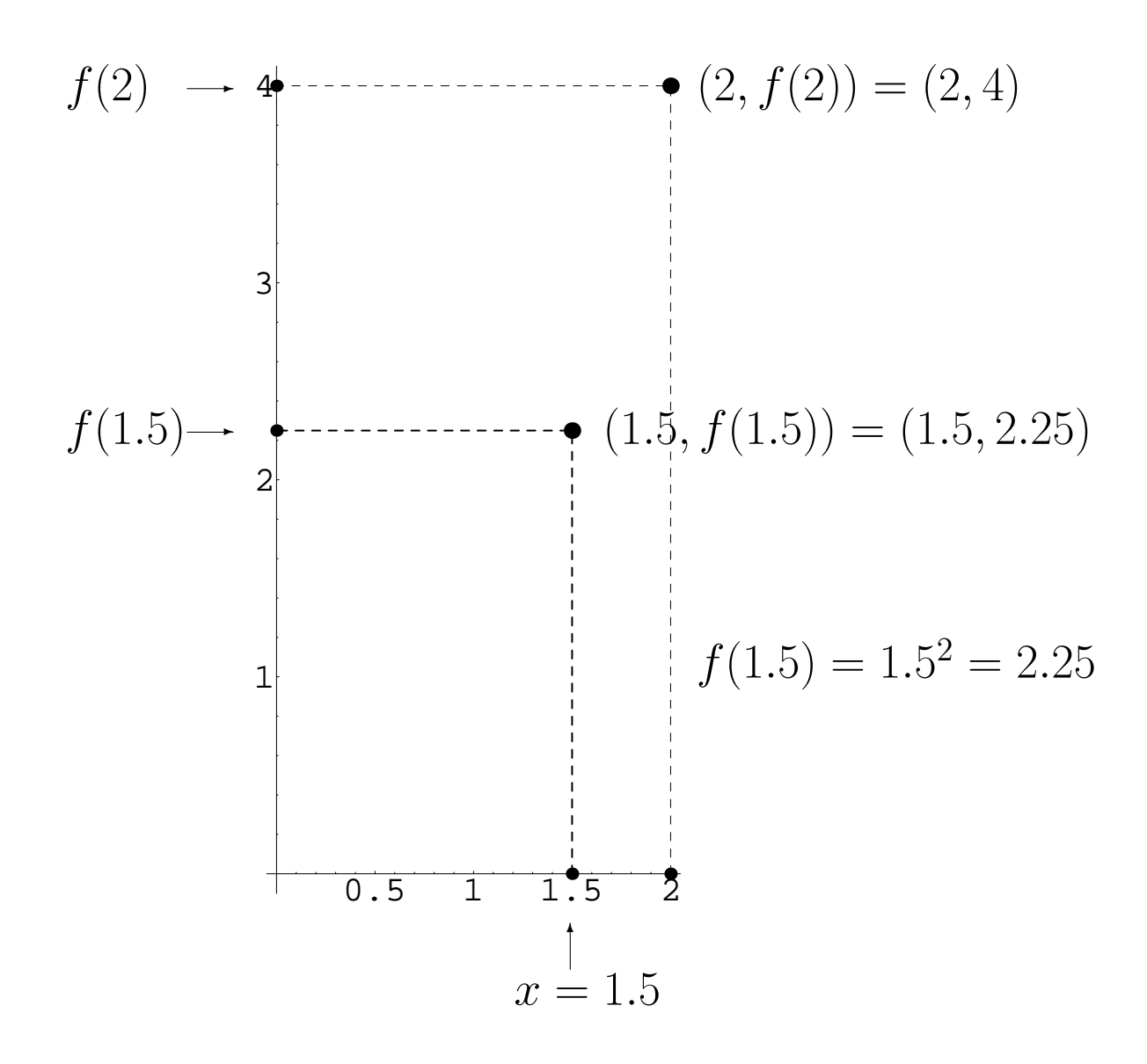

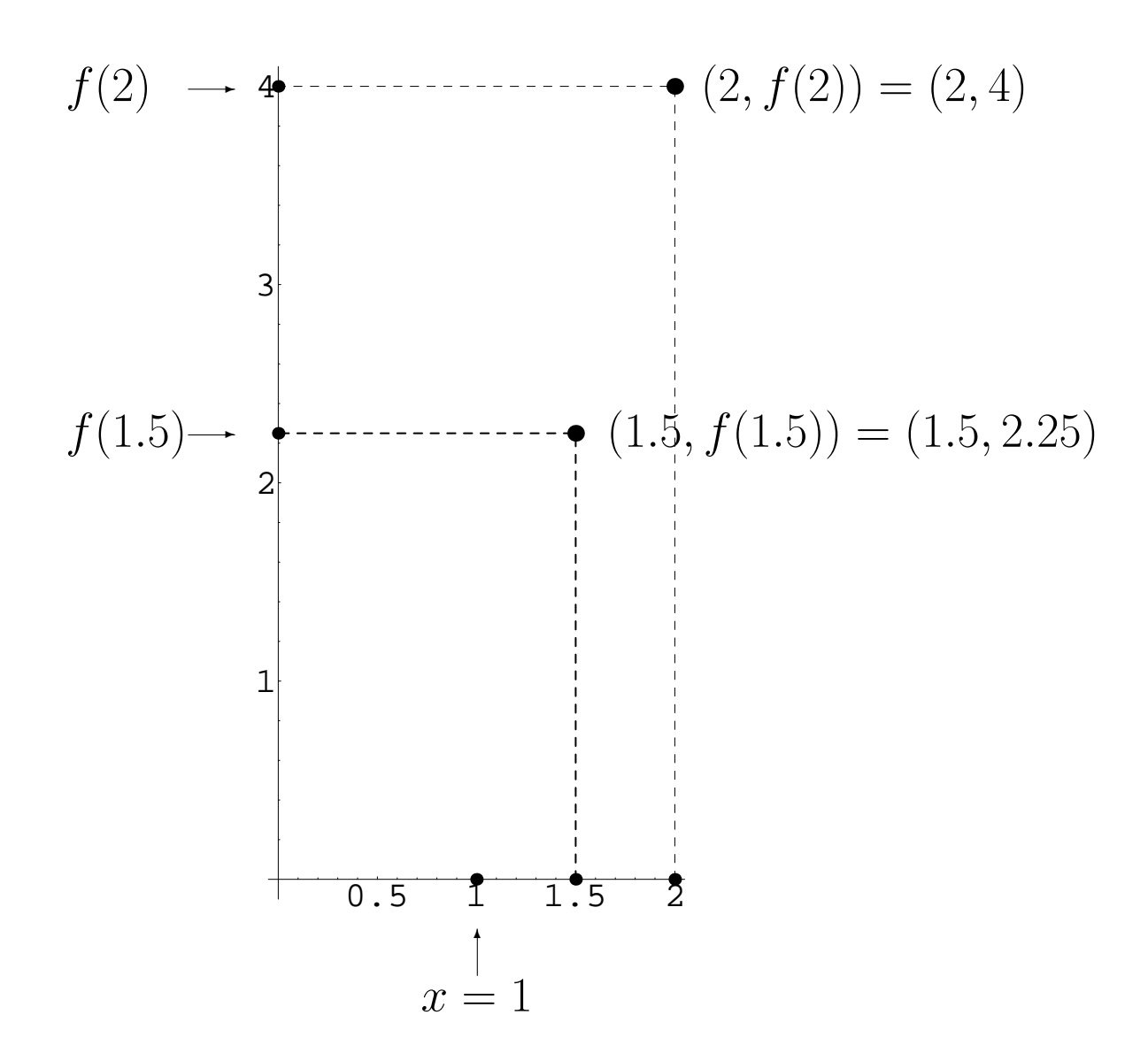

25

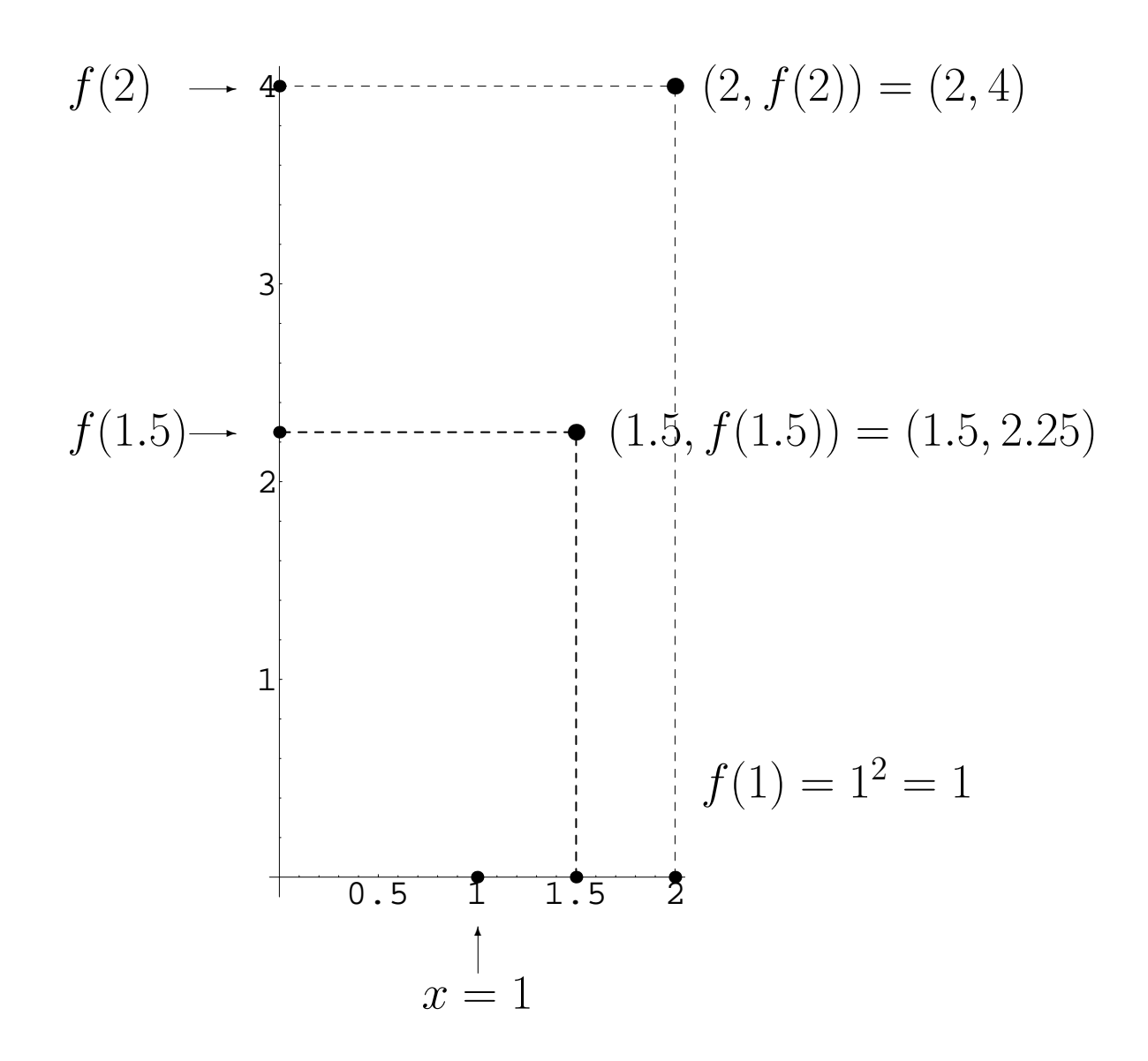

26

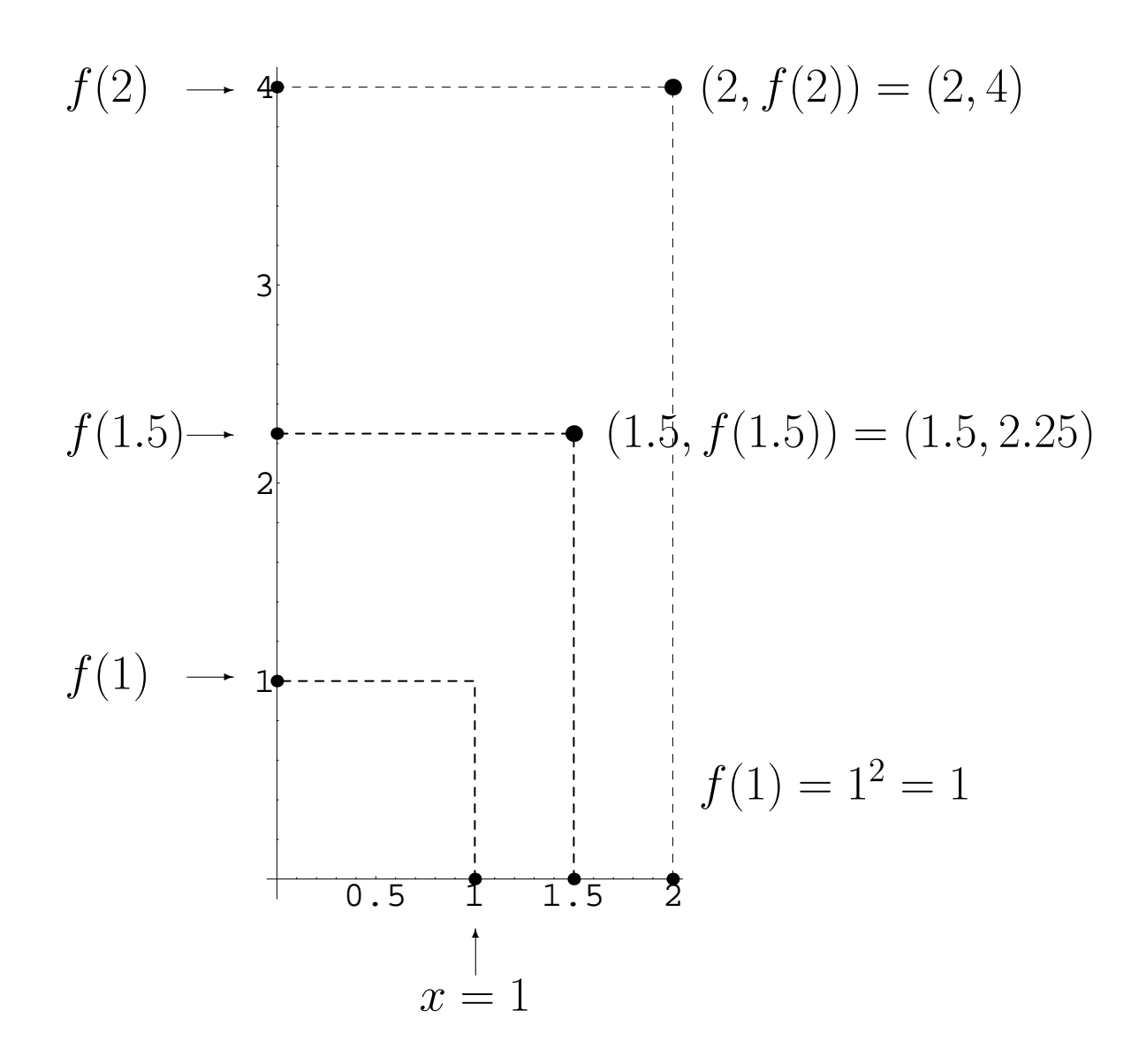

27

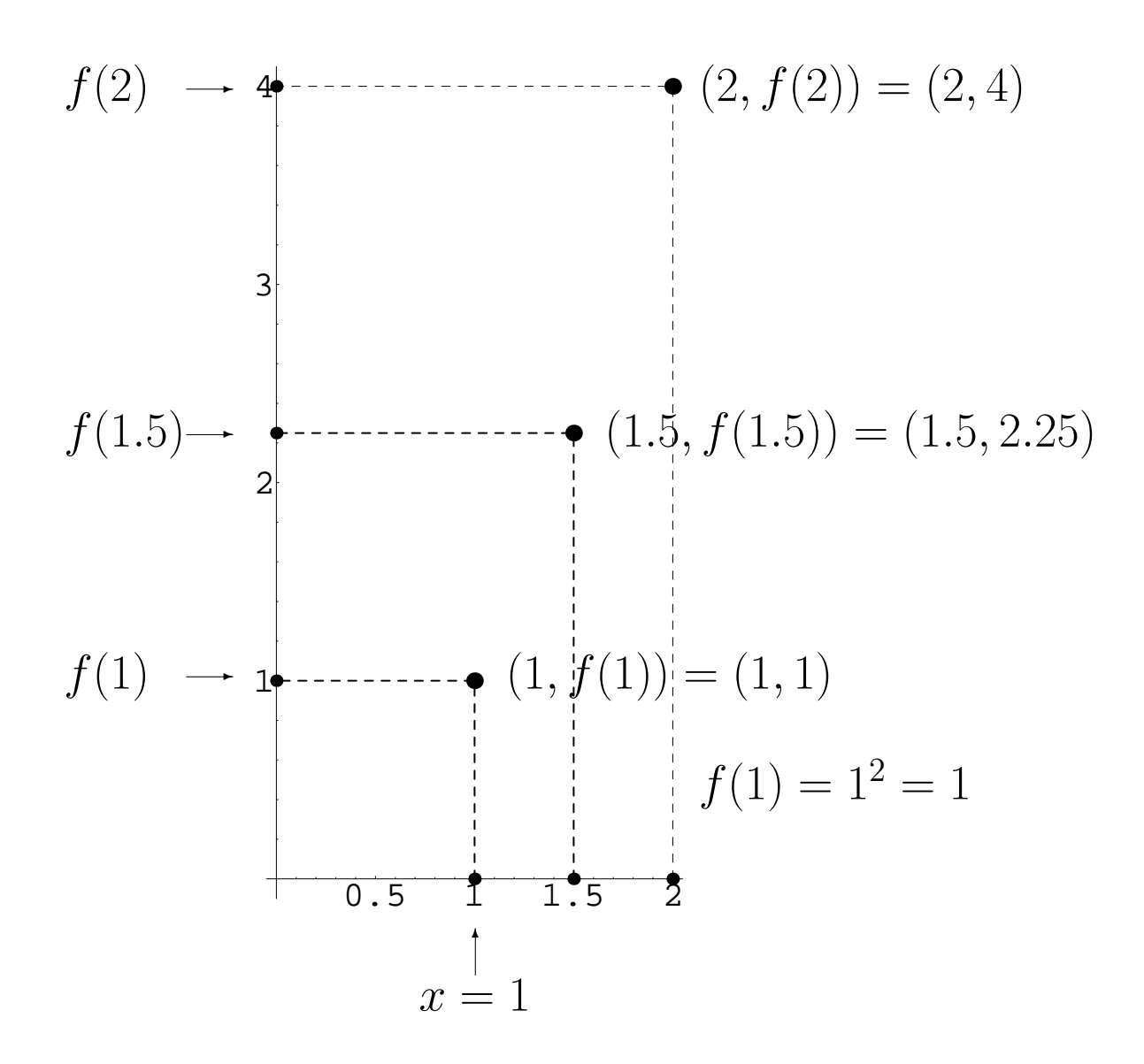

28

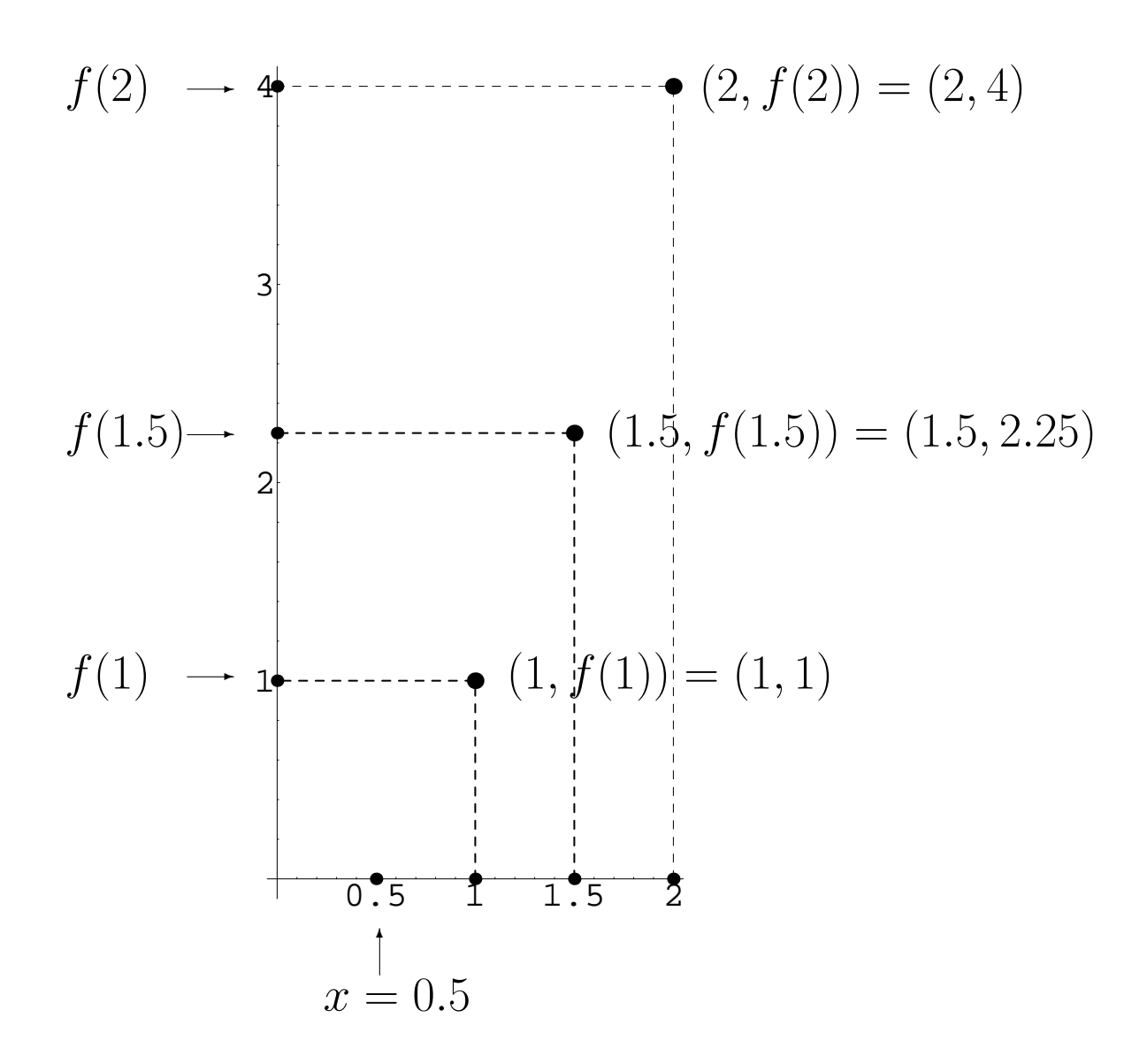

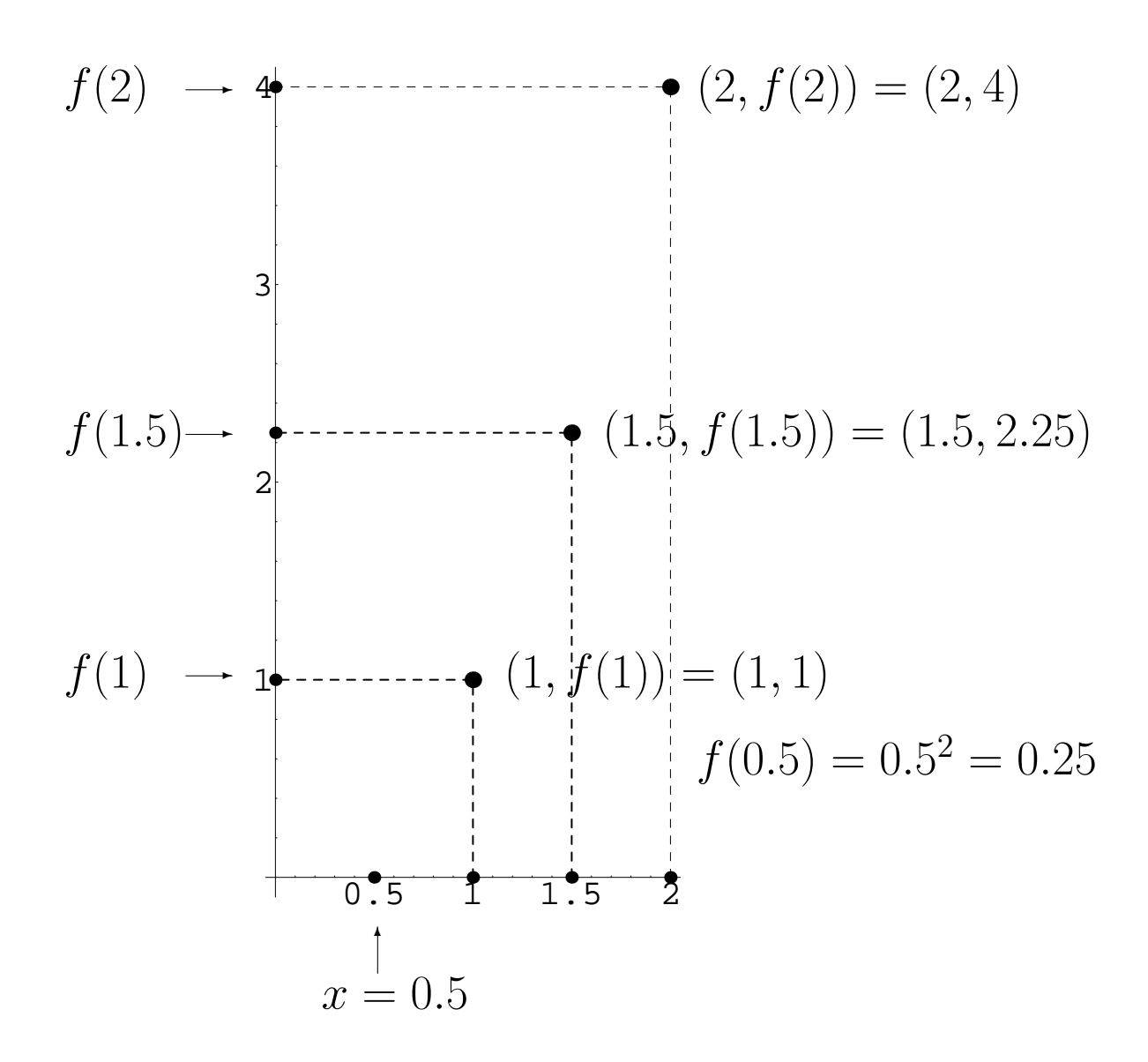

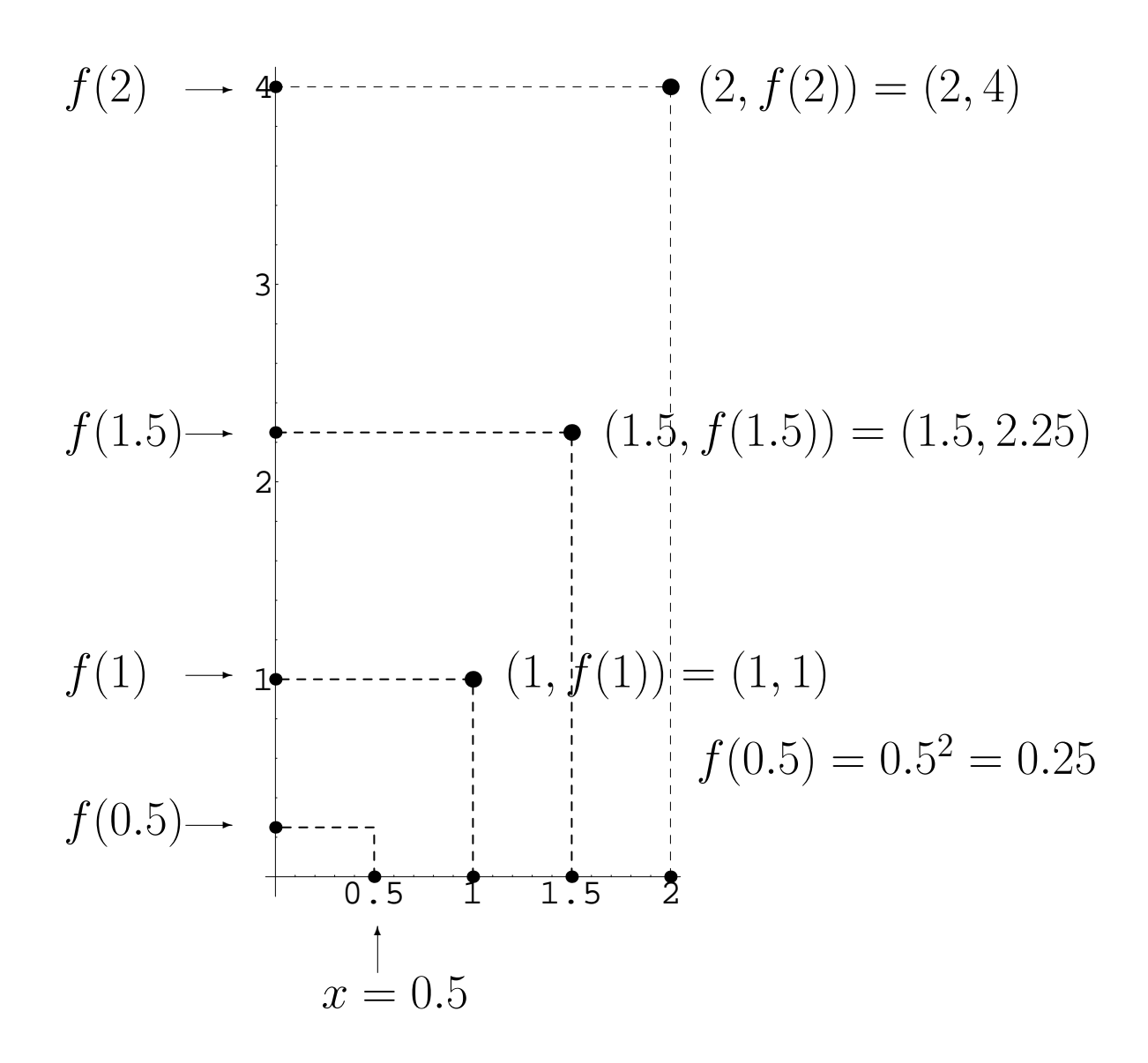

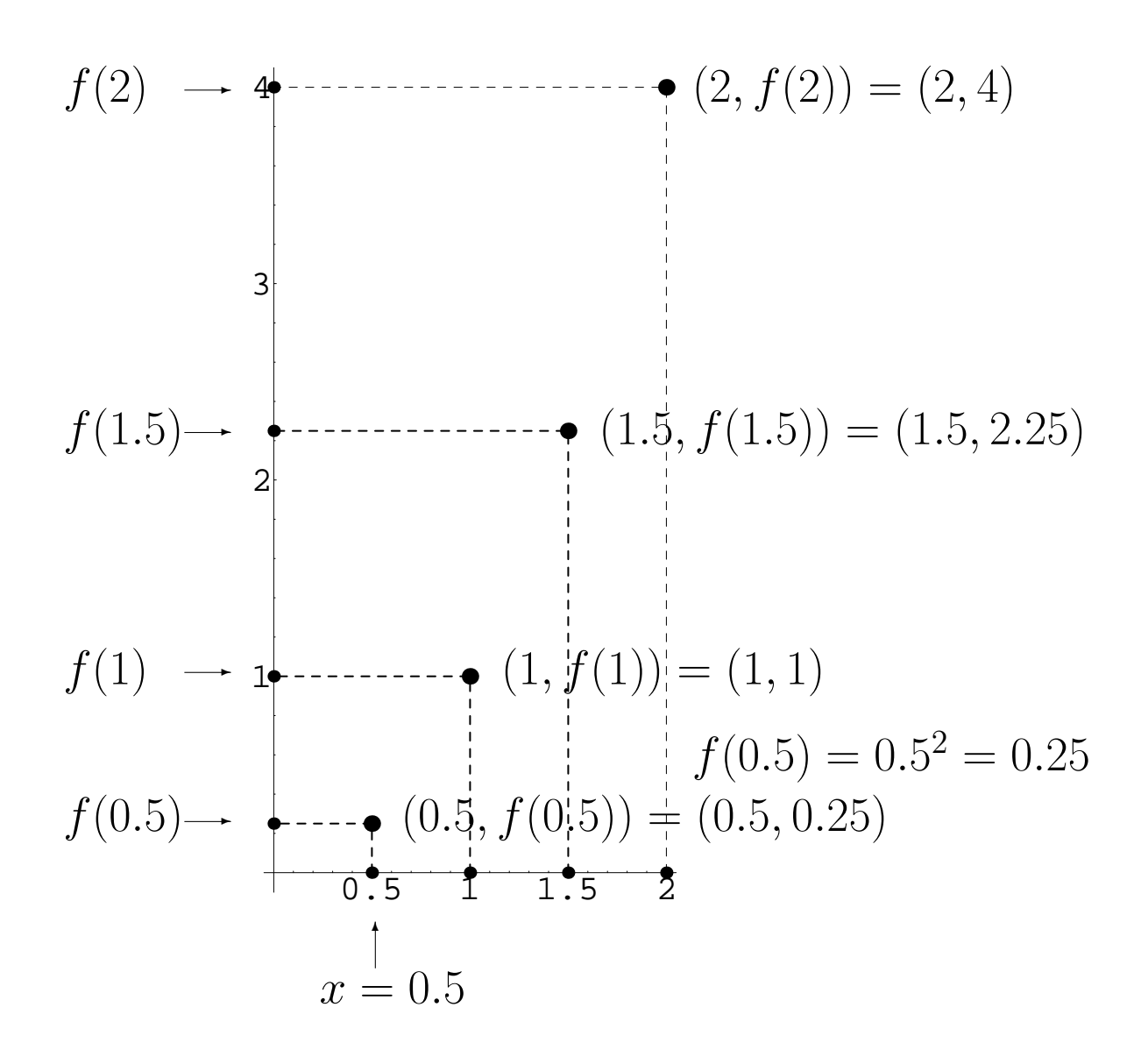

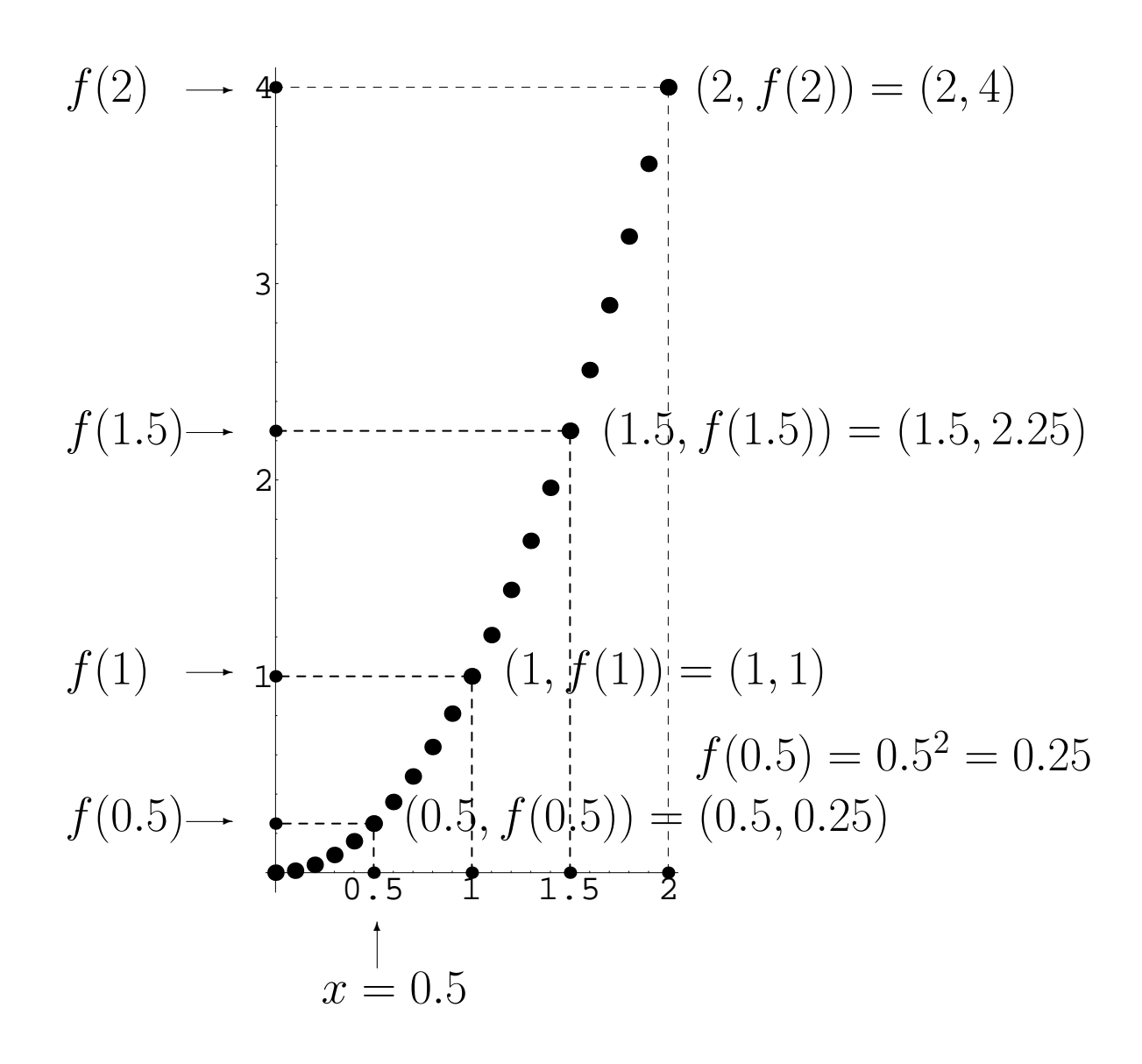

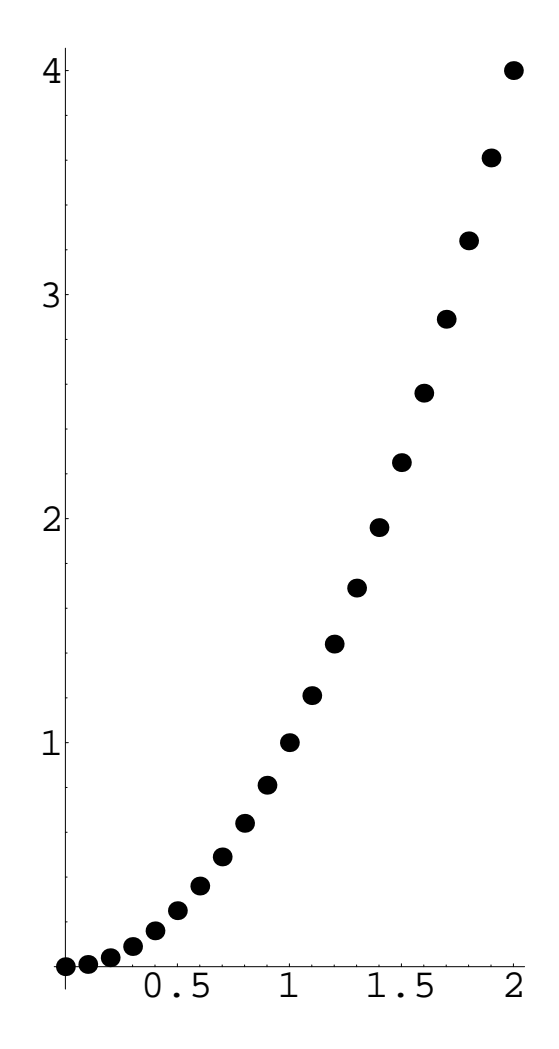

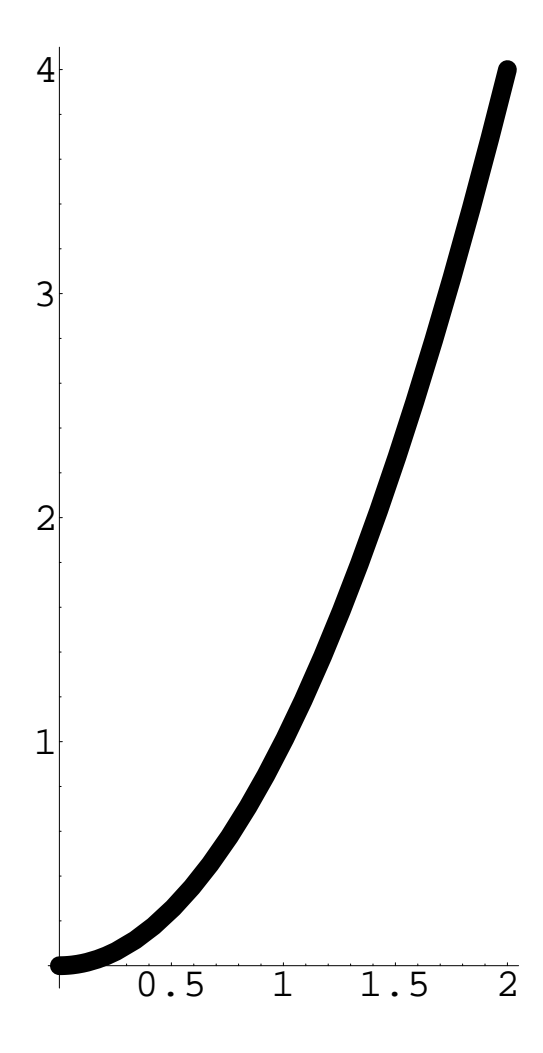
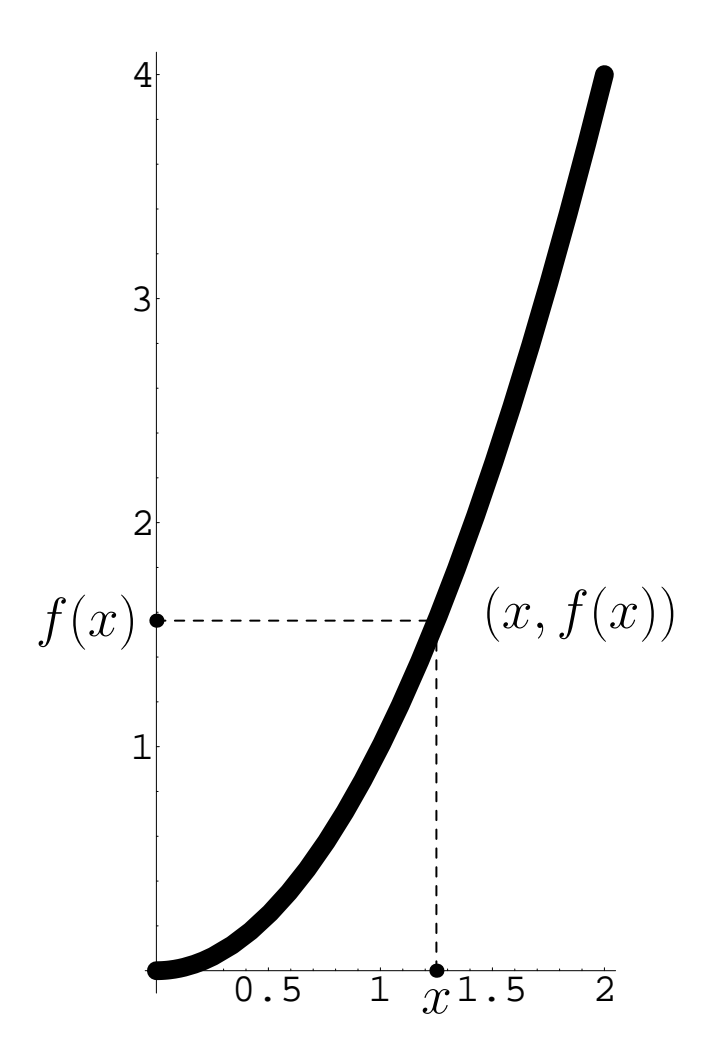

Ejercicio: Representar, mediante una tabla, la función

$$
f: [0, 10] \to \mathbb{R}
$$

$$
f(x) = x(10 - x)
$$

mediante una tabla de puntos en  $x = 1, 2, 3, 4, \ldots, 10$ .

Ejercicio: Representar, mediante una tabla, la función

$$
f: [0, 10] \to \mathbb{R}
$$
  
\n
$$
f(x) = x(10 - x)
$$
  
\n
$$
x \begin{vmatrix} f(x) \\ 0 \\ 1 \end{vmatrix} = 0
$$
  
\n
$$
x \begin{vmatrix} f(x) \\ 0 \\ 16 \\ 21 \\ 4 \end{vmatrix} = 16
$$
  
\n
$$
x \begin{vmatrix} f(x) \\ 0 \\ 21 \\ 24 \\ 5 \begin{vmatrix} 24 \\ 24 \\ 16 \\ 9 \\ 10 \end{vmatrix}
$$

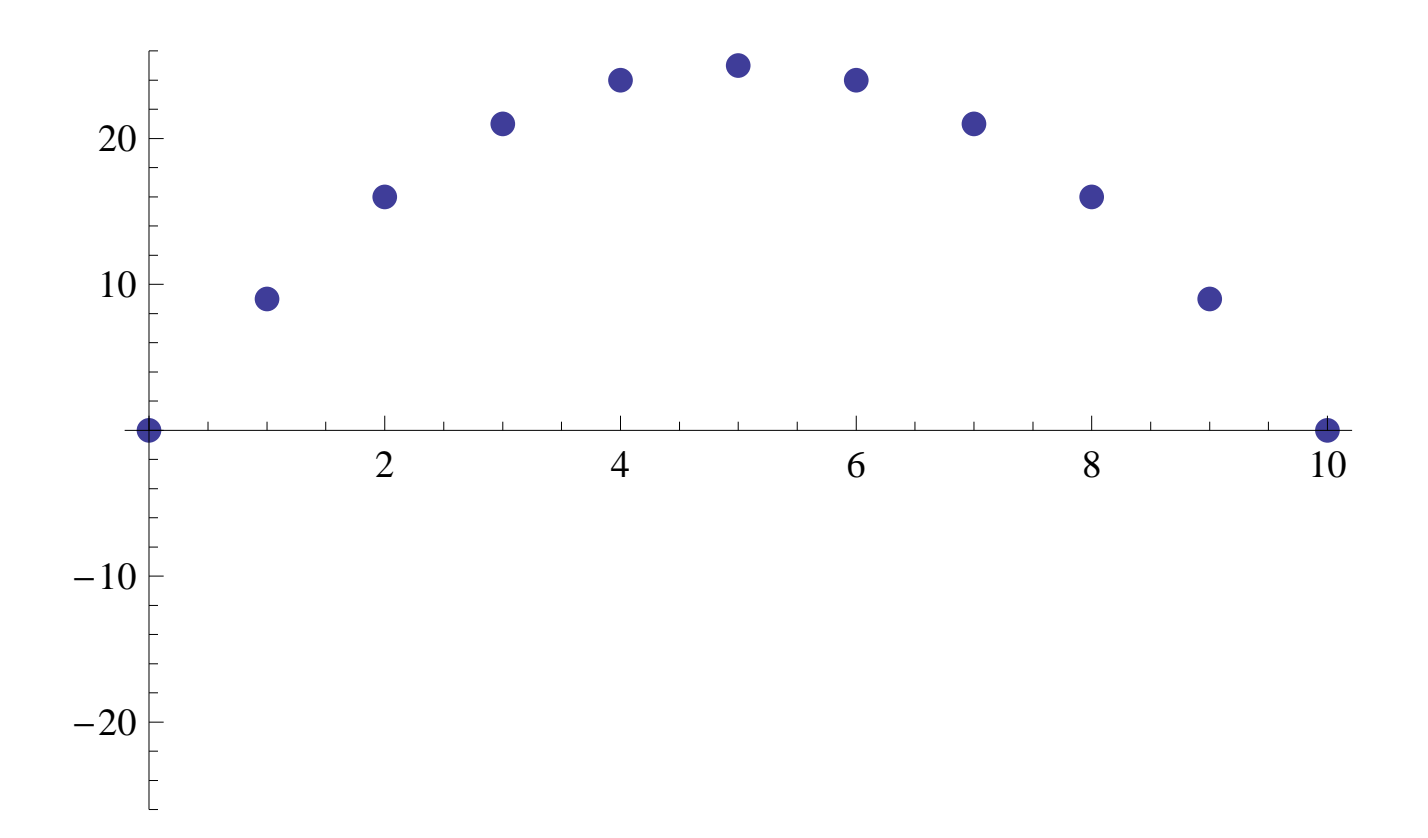

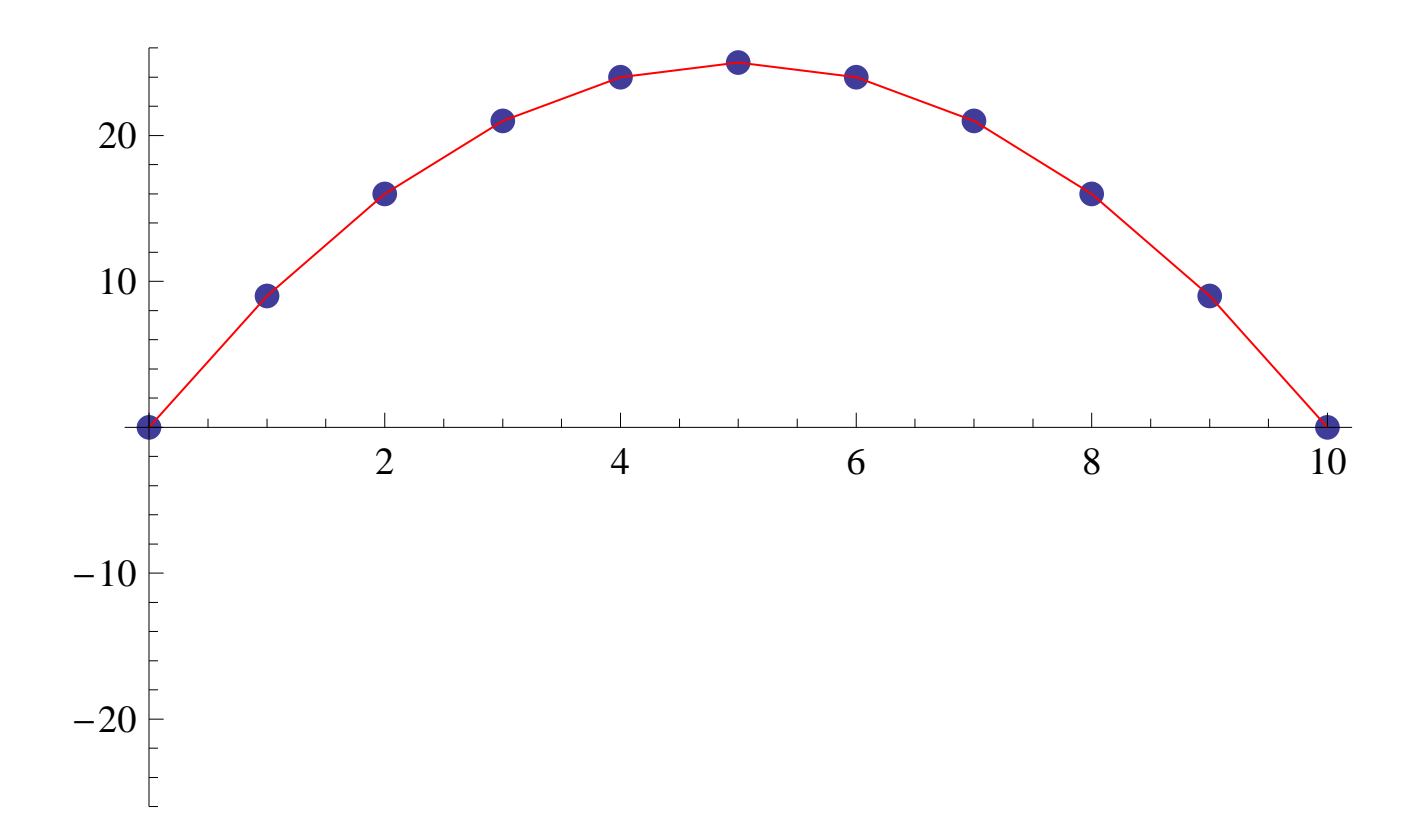

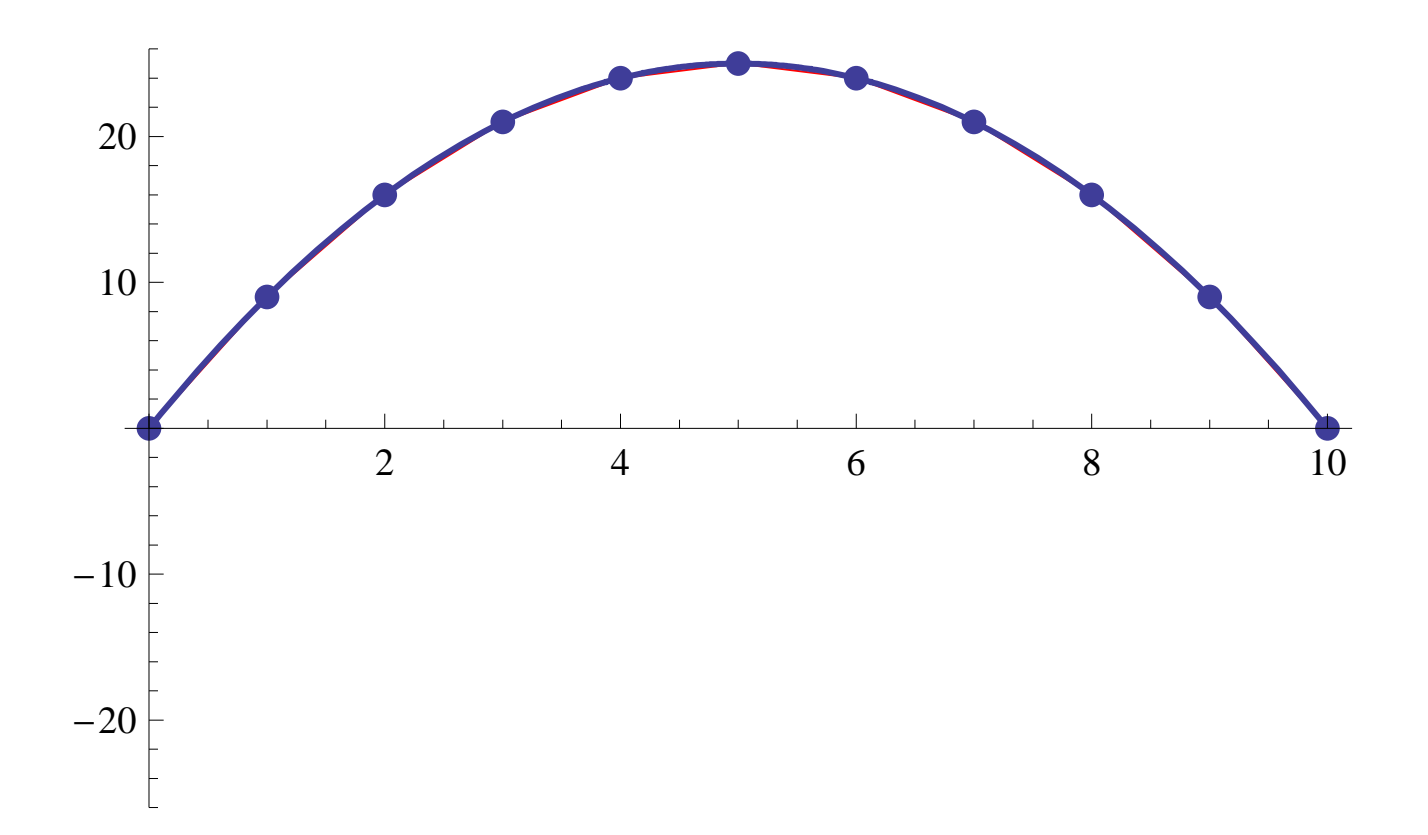

Ejercicio: Representar, mediante una tabla, la función

$$
g: [0, 10] \to \mathbb{R}
$$

$$
g(x) = x(x - 10) \cos(2\pi x + \pi)
$$

Ejercicio: Representar, mediante una tabla, la función

$$
g(x) = x(x - 10) \cos(2\pi x + \pi)
$$
  
\n
$$
x \begin{vmatrix} g(x) \\ 0 \\ 1 \\ 9 \end{vmatrix} = 0
$$
  
\n
$$
\begin{vmatrix} 10 \\ 0 \\ 0 \\ 1 \\ 9 \end{vmatrix} = 16
$$
  
\n
$$
\begin{vmatrix} 16 \\ 24 \\ 24 \\ 7 \\ 8 \\ 16 \\ 9 \\ 10 \end{vmatrix} = 0
$$
  
\n
$$
\begin{vmatrix} 21 \\ 21 \\ 16 \\ 9 \\ 10 \end{vmatrix}
$$

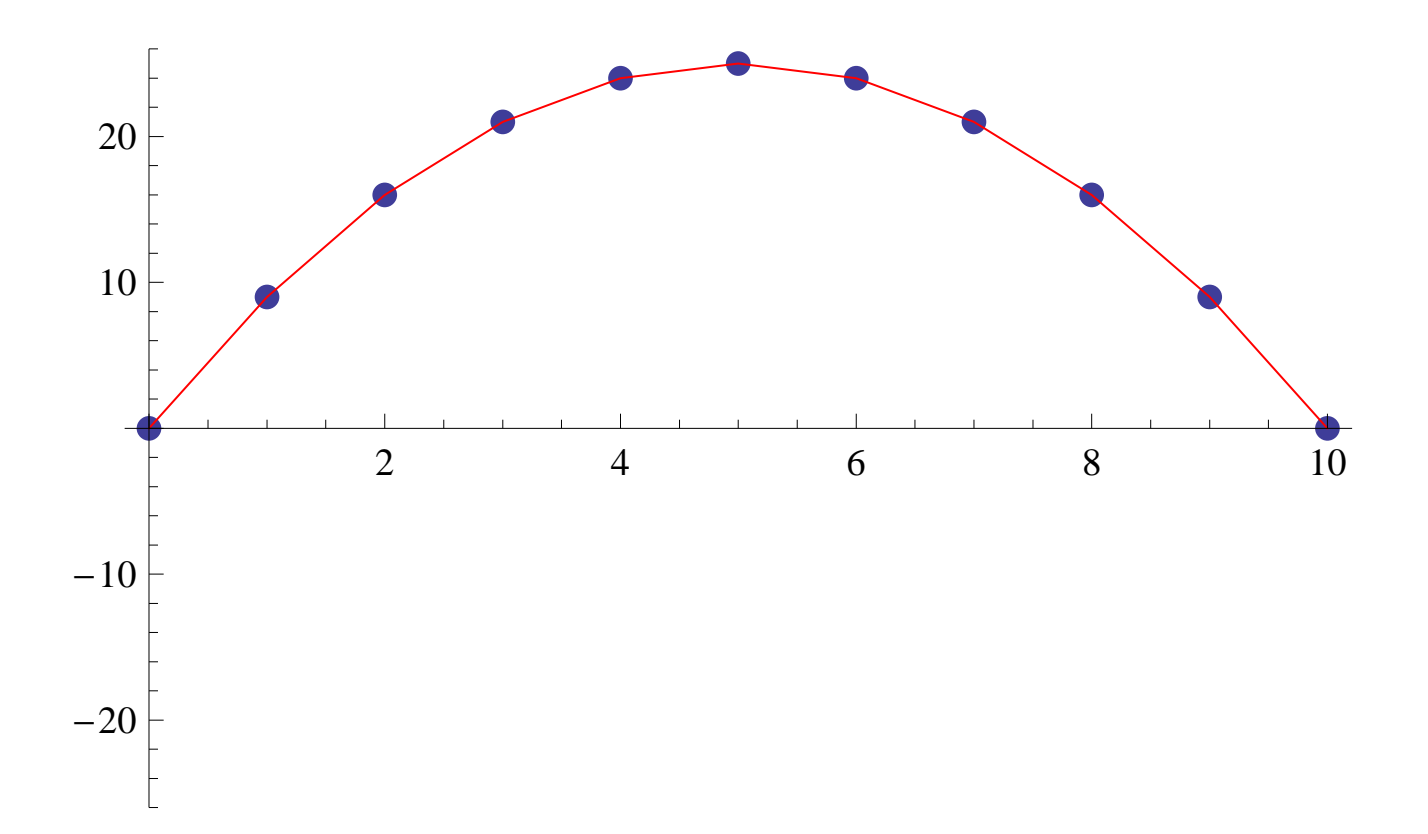

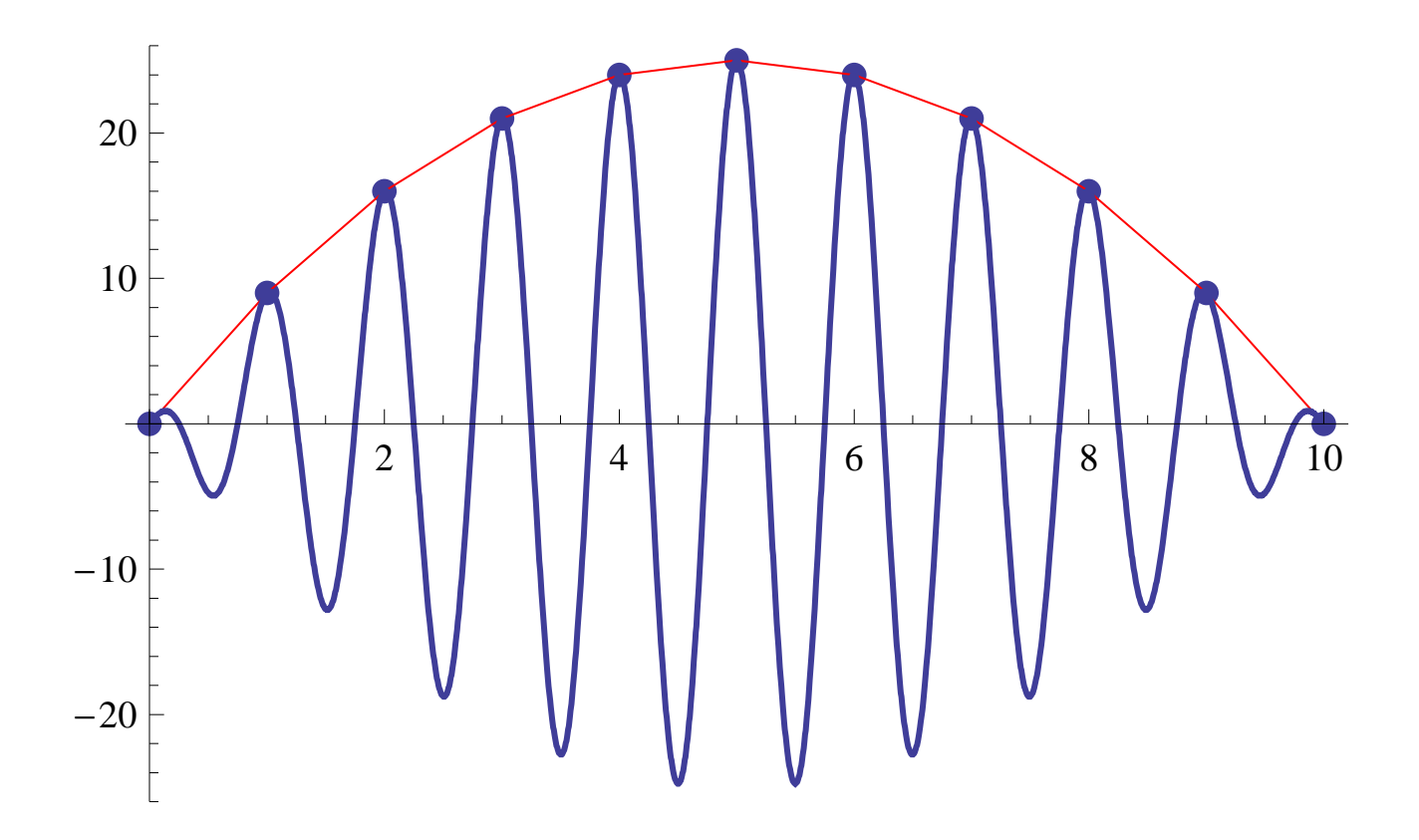

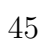

## 2.2 Propiedades de forma de una función

Ciertas características de la función *f* determinan la forma que tendrá su gráfica. Son lo que se denominan 'propiedades de forma de la función'.

**Definición 4.** *Una función real de variable real,*  $f: D \to \mathbb{R}$ *, se dice que es:*

- estrictamente creciente *si*  $\forall x_1, x_2 \in D$  *tales que*  $x_1 < x_2$  *se tiene que*  $f(x_1) < f(x_2)$ .
- creciente *si*  $\forall x_1, x_2 \in D$  *tales que*  $x_1 < x_2$  *se tiene que*  $f(x_1) \leq f(x_2)$ .
- *•* estrictamente decreciente *si ∀x*1*, x*<sup>2</sup> *∈ D tales que x*<sup>1</sup> *< x*<sup>2</sup> *se tiene que*  $f(x_1) > f(x_2)$ .
- decreciente *si*  $\forall x_1, x_2 \in D$  *tales que*  $x_1 < x_2$  *se tiene que*  $f(x_1) \geq f(x_2)$ .
- monótona *si es creciente o es decreciente*.
- *•* estrictamente mon´otona *si es estrictamente creciente o es estrictamente decreciente.*
- *•* constante *si ∃ a ∈* R *tal que*

$$
f(x) = a, \ \forall x \in D.
$$

46

*•* inyectiva *si ∀x*1*, x*<sup>2</sup> *∈ D se verifica que*

$$
f(x_1) = f(x_2) \Rightarrow x_1 = x_2.
$$

- *•* acotada superiormente *si ∃ M ∈* R *tal que f*(*x*) *≤ M, ∀x ∈ D.*
- *•* acotada inferiormente *si ∃ m ∈* R *tal que m ≤ f*(*x*)*, ∀x ∈ D.*
- *•* acotada *si es acotada superior e inferiormente.*

Nota. Una función puede presentar una función de forma solamente en un intervalo concreto.

# **3 Funciones elementales**

### **3.1 Funciones potenciales**

Para definir la potencia de base  $a$  y exponente  $n$ ,  $a^n$ , debemos considerar varios casos que recogemos en la siguiente tabla:

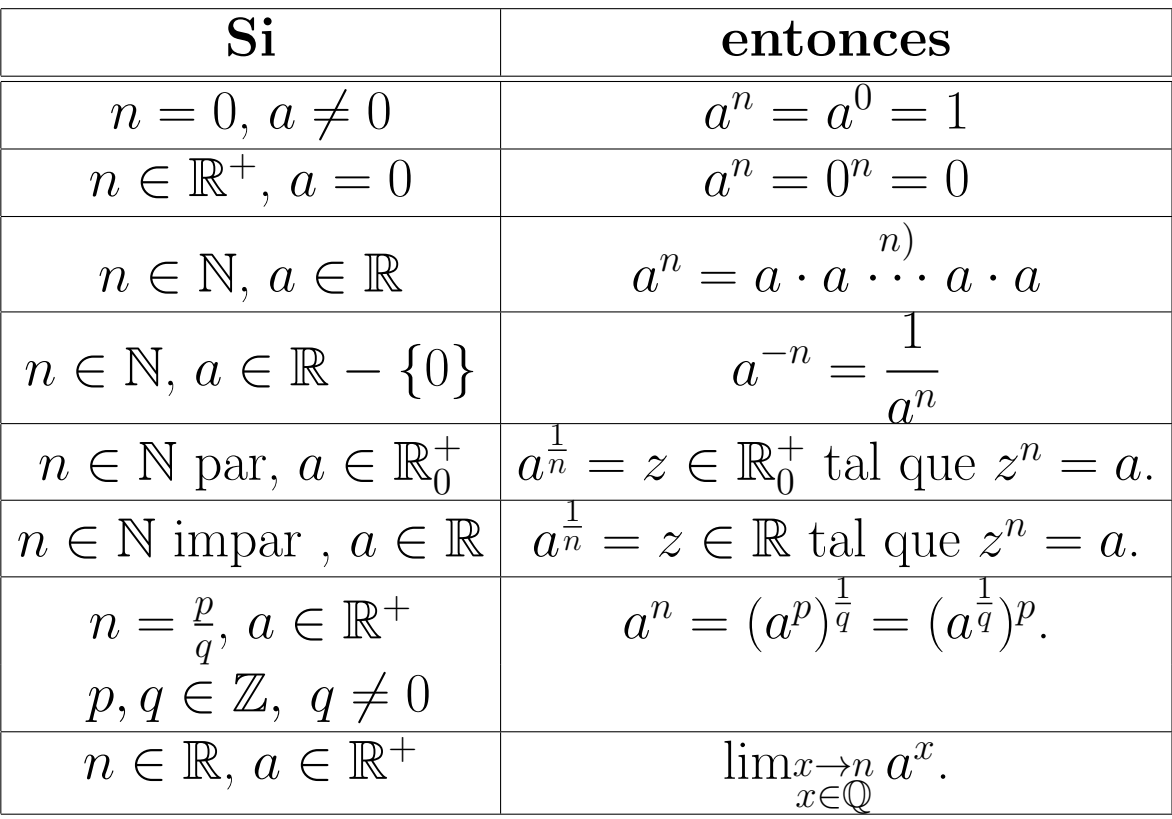

Una vez que hemos repasado el concepto de potencia, estamos en disposición de definir lo que entendemos por función potencial.

**Definición 5.** *Llamamos función potencial de exponente*  $\alpha \in$  $\mathbb R$  *a la función* 

$$
f(x) = x^{\alpha}.
$$

#### **3.2 Funciones exponenciales**

**Definición 6.** *Llamamos función exponencial de base*  $a \in$  $\mathbb{R}^+$  a la función

$$
f : \mathbb{R} \longrightarrow \mathbb{R} f(x) = a^x
$$

Véase que el dominio siempre es todo el conjunto  $\mathbb R$ . La función exponencial que aparece con mayor frecuencia es la que tiene por base al número  $e(a = e)$  y en ocasiones  $e^x$  se nota como  $\exp(x)$ .

La gráfica de una función exponencial de base *a* presenta las siguientes propiedades:

1. Siempre pasa por el punto (0*,* 1) puesto que

$$
f(0) = a^0 = 1.
$$

2. Si  $a = 1$  la función será constantemente igual a 1.

3. Si  $a > 1$  la función será creciente.

4. Si  $0 < a < 1$  la función será decreciente.

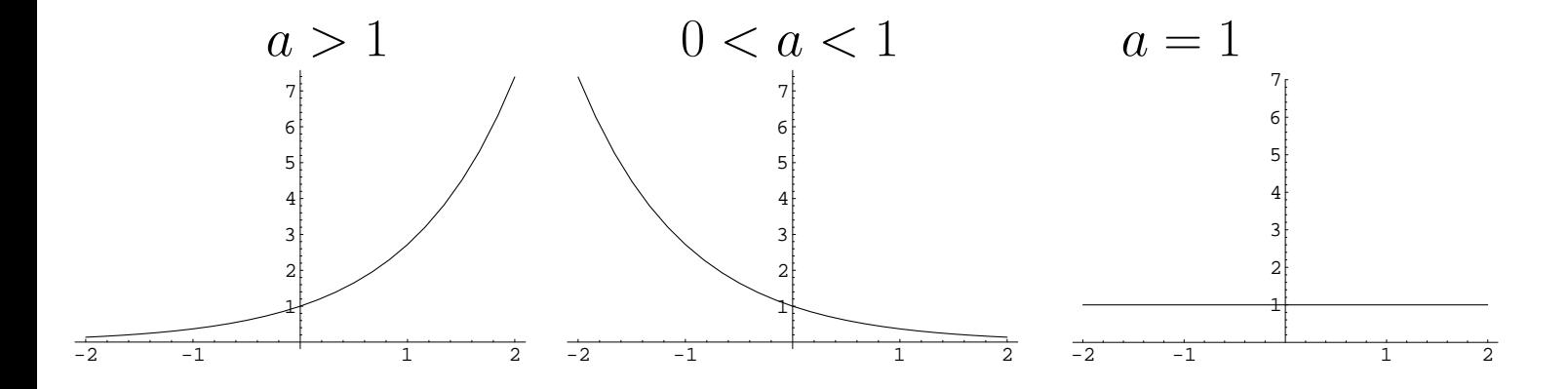

La función exponencial aparece en numerosos procesos:

 $\bullet$  Cuando el valor en un período determinado de una magnitud que varía con el tiempo es proporcional al valor en el período anterior, dicha magnitud se ajustará mediante una función exponencial.

Ejemplo 7. Durante los años iniciales de puesta en marcha de una factoría, la producción aumenta un  $10\%$  cada año. Si la producción inicial es  $P_0 = 100$  toneladas, tendremos que:

Pasados  $t = 1$  años la producción será

$$
P(1) = P_0 + 10\% \text{ de } P_0 = P_0 + 0.1P_0 = 1.1P_0.
$$

Pasados  $t = 2$  años la producción será

$$
P(2) = P(1) + 10\% \text{ de } P(1) = P(1) + 0.1P(1) = 1.1P(1) = 1.12P0.
$$

En general, pasados *t* años la producción es

$$
P(t) = P(t-1) + 10\% \text{ de } P(t-1) = P(t-1) + 0.1P(t-1) = 1.1P(t-1)
$$
  
= 1.1<sup>t</sup>P<sub>0</sub>.

Por tanto,

$$
P(t) = P_0 1.1^t = 100 \cdot 1.1^t
$$

• El interés compuesto. Supongamos que invertimos un capital inicial $P$  =1000 $\in$ en una cuenta bancaria que abona unos intereses anuales del 8%. Entonces:

Pasados  $t = 1$  años, el capital en la cuenta será

$$
P(1) = \underbrace{P}_{\text{Capital inicial}} + \underbrace{8\% \text{ de } P}_{\text{Intereses en el 1er año}} = P + 0.08P = (1 + 0.08)P.
$$
  
Pasados  $t = 2$  años, el capital en la cuenta será  

$$
P(2) = \underbrace{P(1)}_{\text{Capital en cuenta}} + \underbrace{8\% \text{ de } P(1)}_{\text{Intereses del año}}
$$

$$
= (1 + 0.08)P + 0.08(1 + 0.08)P = (1 + 0.08)^{2}P.
$$
Pasados  $t = 3$  años, el capital en la cuenta será  

$$
P(3) = \underbrace{P(2)}_{\text{Capital en cuenta}} + \underbrace{8\% \text{ de } P(2)}_{\text{Intereses del año}}
$$

$$
= (1 + 0.08)^{2}P + 0.08(1 + 0.08)^{2}P = (1 + 0.08)^{3}P.
$$
Pasados  $t$  años, el capital en la cuenta será  

$$
P(t) = \underbrace{P(t - 1)}_{\text{Capital en cuenta}} + \underbrace{8\% \text{ de } P(t - 1)}_{\text{Intereses del año}}
$$

 $= (1 + 0.08)^{t-1}P + 0.08(1 + 0.08)^{t-1}P = (1 + 0.08)^{t}P.$ 

La función  $P(t)$  que proporciona el capital en cuenta en el a˜no *t* es por tanto

$$
P(t) = (1 + 0.08)^t P
$$

Por ejemplo, tenemos que:

- El capital acumulado el primer año será

$$
P(1) = (1 + 0.08)^{1}P = 1.08 \cdot 1000 = 1080 \text{E}.
$$

- El capital acumulado a los diez años será

$$
P(10) = (1+0.08)^{10}P = 1.08^{10} \cdot 1000 = 2.158 \cdot 1000 = 2158 \in
$$

Cuando los intereses obtenidos se suman al capital inicial de la cuenta generando ellos mismos intereses para años sucesivos obtenemos lo que se denomina 'inversión a interés compuesto'.

Usualmente, las entidades financieras suelen pagar intereses más de una vez al año. Entonces el interés nominal de la cuenta se divide entre el número de pagos que se realizarán.

Por ejemplo si la entidad financiera del ejemplo anterior pagara intereses tres veces al año:

Pasado el primer período, el capital en la cuenta será

$$
A_1 = \underbrace{P}_{\text{Capital inicial}} + \underbrace{\frac{8}{3}\% \text{ de } P}_{\text{Intereses en el 1er período}} = P + \frac{0.08}{3}P = \left(1 + \frac{0.08}{3}\right)P.
$$

Pasado el segundo período, el capital en la cuenta será

$$
A_2 = \underbrace{A_1}_{\text{Capital en cuenta}} + \underbrace{\frac{8}{3}\% \text{ de } A_1}_{\text{Intereses del } 2^{\circ}} = \left(1 + \frac{0.08}{3}\right)^2 P.
$$

Pasado el tercer período, el capital en la cuenta será

$$
A_3 = \underbrace{A_2}_{\text{Capital en cuenta}} + \underbrace{\frac{8}{3}\% \text{ de } A_2}_{\text{Intereses del } 3^{\circ}} = \left(1 + \frac{0.08}{3}\right)^3 P.
$$

Al terminar el primer año el capital en la cuenta será

$$
P(1) = \left(1 + \frac{0.08}{3}\right)^3 P.
$$

Es fácil ver que el capital en el segundo año es

$$
P(2) = \left(1 + \frac{0.08}{3}\right)^3 P(1) = \left(1 + \frac{0.08}{3}\right)^3 \left(1 + \frac{0.08}{3}\right)^3 P
$$

$$
= \left(1 + \frac{0.08}{3}\right)^{3 \cdot 2} P.
$$

Si repetimos este razonamiento para años sucesivos es fácil deducir que el capital en cuenta pasados  $t$ años será

$$
P(t) = \left(1 + \frac{0.08}{3}\right)^{3t} P
$$

que es nuevamente una función de tipo exponencial.

- El capital acumulado el primer año será

$$
P(1) = \left(1 + \frac{0.08}{3}\right)^{3 \cdot 1} P = 1.026^3 \cdot 1000 = 1.082 \cdot 1000 = 1082 \in.
$$

- El capital acumulado a los diez años será

$$
P(10) = \left(1 + \frac{0.08}{3}\right)^{3 \cdot 10} P = 1.026^{30} \cdot 1000 = 2.202 \cdot 1000 = 2202 \in.
$$

En general, si tenemos:

 $\sqrt{ }$ Capital inicial  $= P$ ,

 $\int$  $\overline{a}$ Interés nominal anual  $=r$  (expresado en tanto por uno), Número de períodos en que dividimos el año =  $m$ ,

$$
P(t) = \left(1 + \frac{r}{m}\right)^{mt} P.
$$
 (1)

Esta última es la fórmula para el capital acumulado en una cuenta con un interés compuesto con *m* períodos anuales.

# *•* **Inter´es compuesto continuamente.**

Siguiendo con el mismo ejemplo de antes:

- Dividiendo en un único período:

$$
P(10) = \left(1 + \frac{0.08}{1}\right)^{1 \cdot 10} P = 2.158 \cdot 1000 = 2158 \text{E}.
$$

- Dividiendo en tres períodos (pagos cuatrimestrales):

$$
P(10) = \left(1 + \frac{0.08}{3}\right)^{3 \cdot 10} P = 2.202 \cdot 1000 = 2202 \in.
$$

- Dividiendo en cuatro períodos (pagos trimestrales):

$$
P(10) = \left(1 + \frac{0.08}{4}\right)^{4 \cdot 10} P = 2.208 \cdot 1000 = 2208 \text{E}.
$$

- Dividiendo en doce períodos (pagos mensuales):

$$
P(10) = \left(1 + \frac{0.08}{12}\right)^{12 \cdot 10} P = 2.219 \cdot 1000 = 2219 \in.
$$

- Dividiendo en 365 períodos (pagos diarios):

$$
P(10) = \left(1 + \frac{0.08}{365}\right)^{365 \cdot 10} P = 2.2253 \cdot 1000 = 2225.3 \text{E}.
$$

58

Cuando el número de períodos tiende a infinito el tamaño de cada período será cada vez menor y los intereses se pagan continuadamente en cada instante. Entonces,

$$
\lim_{m \to \infty} \left( 1 + \frac{r}{m} \right)^{mt} P = e^{rt} P
$$

y la función de capital que obtenemos es

$$
P(t) = Pe^{rt}.
$$

Cuando los intereses se abonan continuamente en cada instante se dice que tenemos un interés *r* compuesto continuamente. En el caso del ejemplo anterior, si el interés es compuesto continuamente, a los diez años el capital en cuenta será:

- Interés del 8% compuesto continuamente (pago continuo de intereses en cada instante):

$$
P(10) = Pe^{0.08t} = 2.2255 \cdot 1000 = 2225.5 \text{E}.
$$

En general, el interés compuesto continuamente y el interés compuesto en 365 períodos son similares.

#### **3.3 Funciones logarítmicas**

 $\textbf{Definition 8. } Dados \ a \ \in \ \mathbb{R}^+ \ - \{1\} \ \ y \ \ b \ \in \ \mathbb{R}^+ \ \ \textit{llamamos}$  $logarithm$  *en base a de b y lo notamos*  $log_a b$  *al número*  $r \in \mathbb{R}$ *tal que*

$$
a^r = b.
$$

Por lo tanto

$$
a^{\log_a b} = b. \tag{2}
$$

Los valores más usuales para la base,  $a$ , de un logaritmo son:

- **-** *a* = 10 y en tal caso el logaritmo se denomina logaritmo decimal.
- **-** *a* = *e* y en tal caso el logaritmo se denomina logaritmo natural o neperiano. El logaritmo natural de un número  $b \in \mathbb{R}^+$  se denota mediante

Ln(b),  $L(b)$  ó simplemente  $log(b)$ .

 $\textbf{Propiedades 9. } Dados\ a, a' \in \mathbb{R}^+ - \{1\},\ b, b' \in \mathbb{R}^+\ y\ c \in \mathbb{R}^+$ 

1. 
$$
\log_a 1 = 0
$$
.  
\n2.  $\log_a b^c = c \cdot \log_a b$ .  
\n3.  $\log_a (b \cdot b') = \log_a b + \log_a b'$ .  
\n4.  $\log_a \frac{b}{b'} = \log_a b - \log_a b'$ .  
\n5.  $\log_a b = \frac{\log_{a'} b}{\log_{a'} a}$ .  
\n6.  $a^c = e^{c \cdot \text{Ln}(a)}$ .

**Definici´on 10.** *Llamamos funci´on logar´ıtmica de base a ∈*  $\mathbb{R}^+$  − {1} *a la función real de variable real* 

$$
f : \mathbb{R}^+ \longrightarrow \mathbb{R}
$$
  

$$
f(x) = \log_a x
$$
.

La gráfica de la función logarítmica de base *a* presenta las siguientes propiedades:

1. Siempre pasa por el punto (1*,* 0) puesto que

$$
f(1) = \log_a 1 = 0.
$$

- 2. Si  $a > 1$  la función será creciente.
- 3. Si  $0 < a < 1$ la función será decreciente.

4. El dominio de la función logarítmica es siempre  $\mathbb{R}^+.$ 

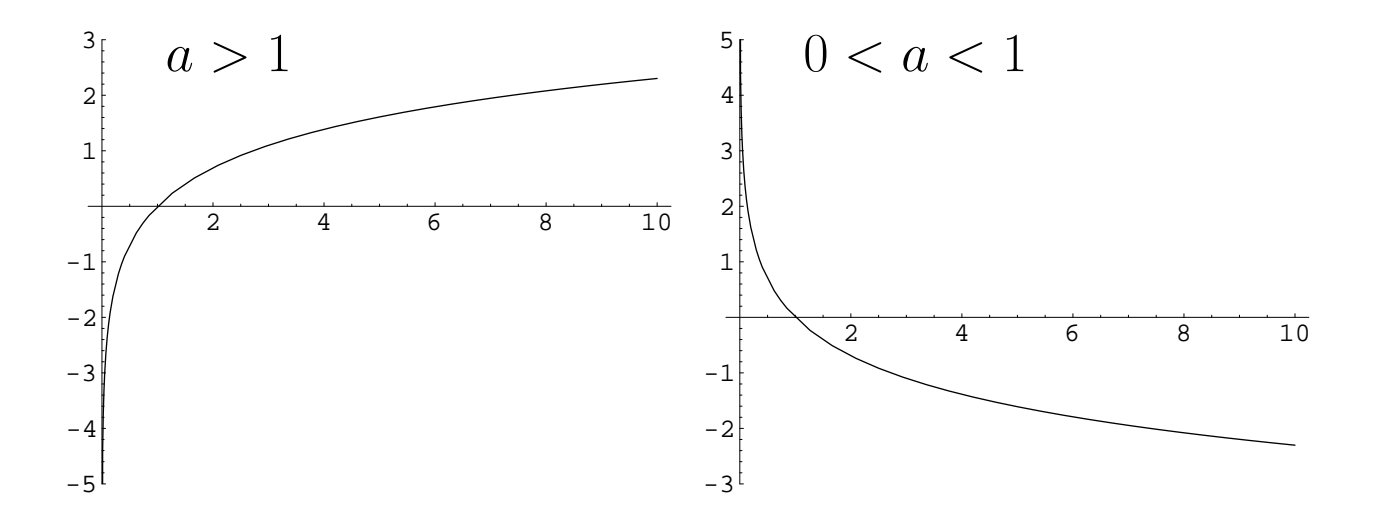

62

Como consecuencia de la igualdad (2), es evidente que el logaritmo es la función inversa de la función exponencial. Podremos por tanto aplicarlo en aquellas situaciones en las que intervengan funciones exponenciales y sea necesario despejar alguna de las constantes.

**Ejemplo 11.** Supongamos que en el **Ejemplo 7** queremos determinar el número de años que deben transcurrir para que la producción anual sea de 200 toneladas. Debemos calcular el valor de *t* tal que

$$
200 = P(t) = 100 \, 1.1^t \Rightarrow 1.1^t = \frac{200}{100} = 2 \Rightarrow \underbrace{\log(1.1^t)}_{=t \log(1.1)} = \log(2)
$$

$$
\Rightarrow t = \frac{\log(2)}{\log(1.1)} = 7.27.
$$

#### **3.4 Funciones trigonométricas**

Las funciones trigonométricas son:

La función seno. La función seno es la función real de variable real

$$
f : \mathbb{R} \longrightarrow \mathbb{R}
$$
  

$$
f(x) = \text{sen}(x) ,
$$

donde el argumento  $x$  se puede interpretar como un ángulo medido en radianes. Es una función acotada y su dominio es todo  $\mathbb R$ . Su gráfica es:

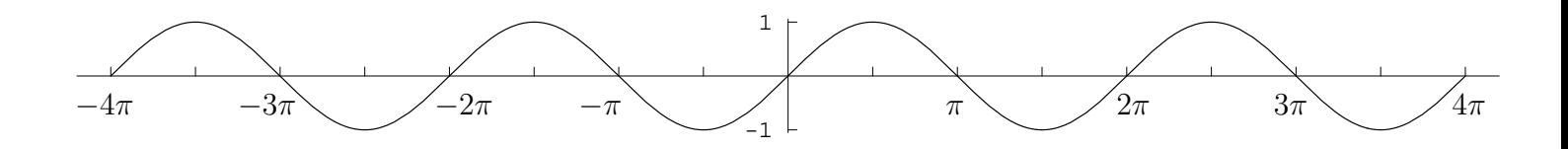

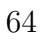

La función coseno. La función coseno es la función real de variable real

$$
f : \mathbb{R} \longrightarrow \mathbb{R}
$$
  

$$
f(x) = \cos(x) ,
$$

donde el argumento  $x$  se puede interpretar como un ángulo medido en radianes. Es una función acotada, su dominio es  $\mathbb R$  y su gráfica es:

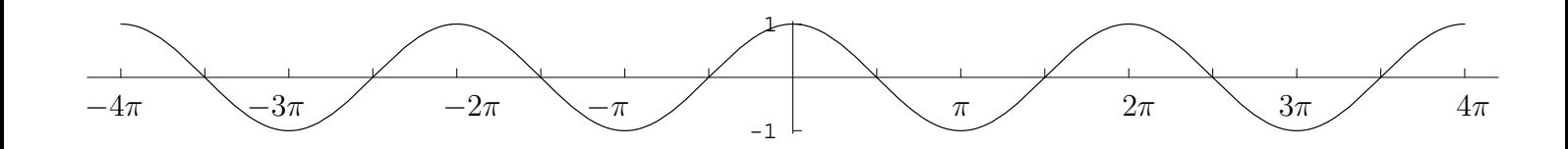

La función tangente. La función tangente se define a partir de las funciones seno y coseno de la siguiente forma:

$$
\tan(x) = \frac{\text{sen}(x)}{\text{cos}(x)}.
$$

Su dominio está formado por aquellos números reales,  $x$ , para los cuales el coseno no se anula. Teniendo en cuenta que

$$
\cos(x) = 0 \Leftrightarrow x \in \{\frac{\pi}{2} + k \cdot \pi/k \in \mathbb{Z}\},\
$$

tendremos que el dominio de la función tangente es

$$
\mathbb{R} - \{ \frac{\pi}{2} + k \cdot \pi / k \in \mathbb{Z} \}.
$$

La función tangente es una función no acotada con gráfica:

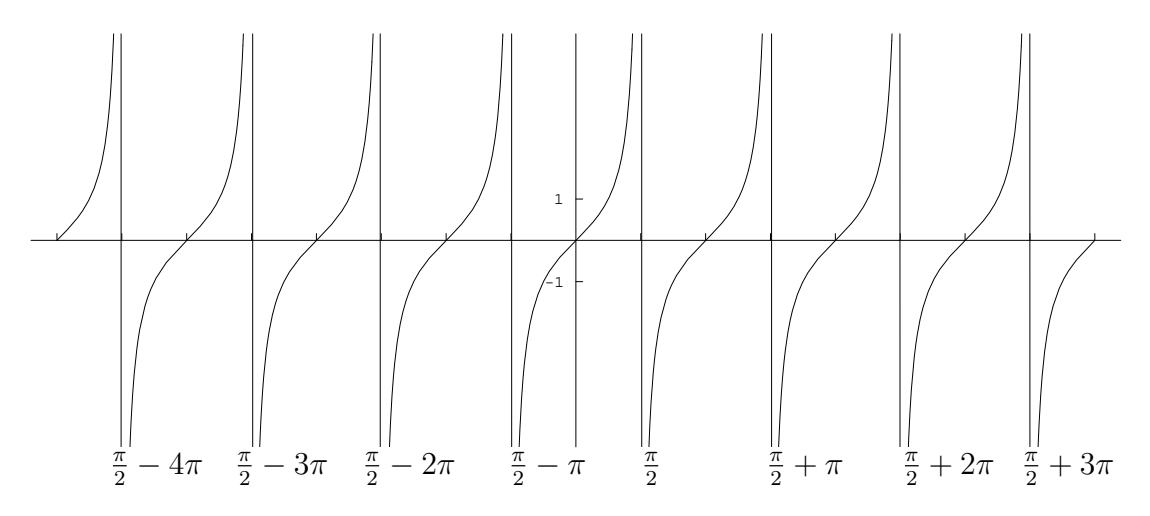

La función secante. La función secante es la función definida como

$$
\sec(x) = \frac{1}{\cos(x)}.
$$

La función cosecante. La función cosecante es la función definida como

$$
cosec(x) = \frac{1}{sen(x)}.
$$

# **Propiedades 12.**  $Dados x, y \in \mathbb{R}$

1. 
$$
\cos^2(x) + \sec^2(x) = 1
$$
.  
\n2.  $-1 \le \cos(x) \le 1$   $y - 1 \le \sec(x) \le 1$ .  
\n3.  $\cos(x + y) = \cos(x) \cos(y) - \sec(x) \sec(y)$ .  
\n4.  $\sec(x + y) = \sec(x) \cos(y) + \cos(x) \sec(y)$ .  
\n5.  $Six, y, x+y \in \mathbb{R} - {\frac{\pi}{2} + k\pi/k \in \mathbb{Z}}$ ,  $\tg(x+y) = \frac{\tg(x) + \tg(y)}{1 - \tg(x)\tg(y)}$ .  
\n6.  $Six \in \mathbb{R} - {\frac{\pi}{2} + k\pi/k \in \mathbb{Z}}$ ,  $1 + \tg^2(x) = \sec^2(x)$ .

## **3.5 Funciones trigonom´etricas inversas**

Las funciones trigonométricas inversas surgen ante la necesidad de resolver ecuaciones del tipo

$$
cos(x) = K
$$
,  $sen(x) = K$  ó  $tan(x) = K$ 

para un valor *K* conocido.

La función arccos. La función arccos se define como

$$
\arccos : [-1, 1] \longrightarrow [0, \pi]
$$

$$
\arccos(x) = y \in [0, \pi] \text{ tq. } \cos(y) = x
$$

Es decir, de las infinitas soluciones que tiene la ecuación

$$
\cos(y) = x,
$$

 $arccos(x)$  nos proporciona la única que hay entre 0 y  $\pi$ . La función arccos es una función decreciente y acotada. Su gráfica es:

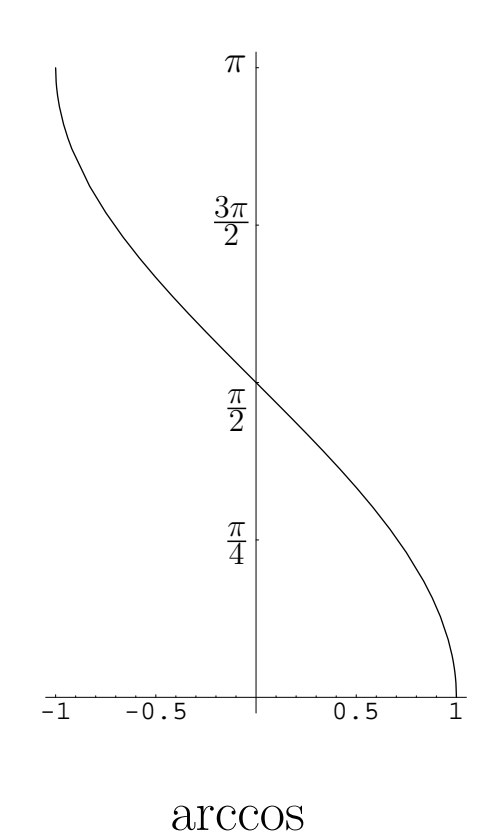

70

La función arcsen. La función arcsen viene dada por

$$
\arcsen : [-1, 1] \longrightarrow [-\frac{\pi}{2}, \frac{\pi}{2}]
$$
  

$$
\arcsen(x) = y \in [-\frac{\pi}{2}, \frac{\pi}{2}] \text{ tq. } \operatorname{sen}(y) = x
$$

Por tanto, de forma similar a como sucedía en el caso de arccos, la función arcsen proporciona la única solución de la ecuación

$$
\mathrm{sen}(y) = x
$$

que está entre *−*<sup>*π*</sup><sub>2</sub>  $\frac{\pi}{2}$  y  $\frac{\pi}{2}$  $\frac{\pi}{2}$ .

La función arcsen es una función creciente y acotada. Su gráfica es la siguiente:

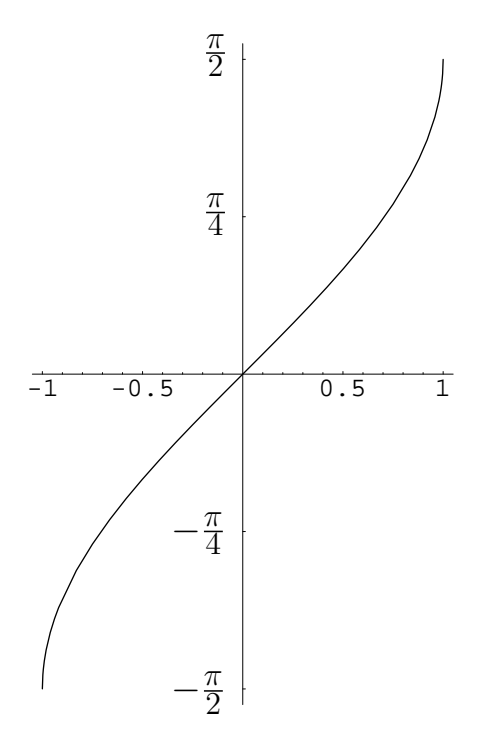
La función arctan. La función arctg se define como

$$
\arctan : \mathbb{R} \longrightarrow (-\frac{\pi}{2}, \frac{\pi}{2})
$$

$$
\arctg(x) = y \in (-\frac{\pi}{2}, \frac{\pi}{2}) \text{ tq. } \tan(y) = x
$$

y nos proporciona la única solución de la ecuación

$$
\tan(y) = x
$$

situada entre *− π*  $\frac{\pi}{2}$  y  $\frac{\pi}{2}$  $\frac{\pi}{2}$ .

La función arctg es una función creciente y acotada con la siguiente gráfica:

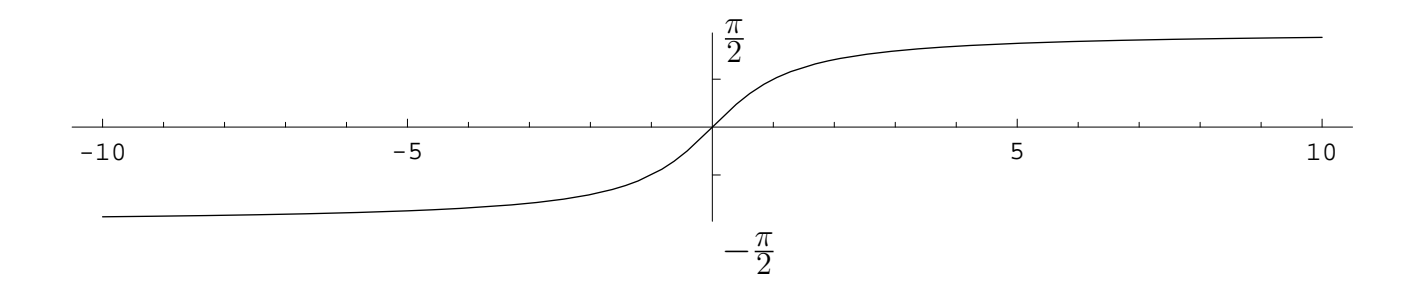

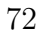

#### **3.6 Funciones polin´omicas**

**Definición 13.** *Una función polinómica de grado*  $n \in \mathbb{N} \cup \{0\}$ *es una funci´on del tipo*

$$
f : \mathbb{R} \longrightarrow \mathbb{R}
$$
  

$$
f(x) = a_0 + a_1 x + a_2 x^2 + \dots + a_n x^n,
$$

 $donde$   $a_0, a_1, \ldots, a_n \in \mathbb{R}$  *se denominan coeficientes de la función polinómica.* 

Véase que una función polinómica de grado cero es una función constante.

Una función polinómica tiene por dominio a todo  $\mathbb R$  y su gráfica puede adoptar formas diversas en función de su grado y sus coeficientes. De especial importancia son:

- Los polinomios de grado 1, cuya representación gráfica es siempre una recta.
- Los polinomios de grado 2, cuya representación gráfica es una parábola.

*•* **Polinomios de grado 1:** Un polinomio de grado uno es una función de la forma

$$
f(x) = ax + b
$$

y su gráfica, como ya hemos dicho, es siempre una recta.

**Ejemplo 14.** Representar la función  $f(x) = 3x - 1$ .

Se trata de una función polinómica de grado 1. Por tanto, su representación gráfica será una recta. Para trazar una recta será suficiente con conocer dos puntos de paso. Ahora bien utilizando la fórmula sabemos que

- En el punto *x* = 0 la funci´on toma el valor *f*(0) = 3*·*0*−*1 = *−*1.

- En el punto *x* = 1 la funci´on toma el valor *f*(1) = 3*·*1*−*1 = 2.

Comenzaremos pues representando el valor de la función en estos dos puntos y a continuación sobrará con trazar la recta que une esos dos puntos para obtener la gráfica de  $f(x)$ :

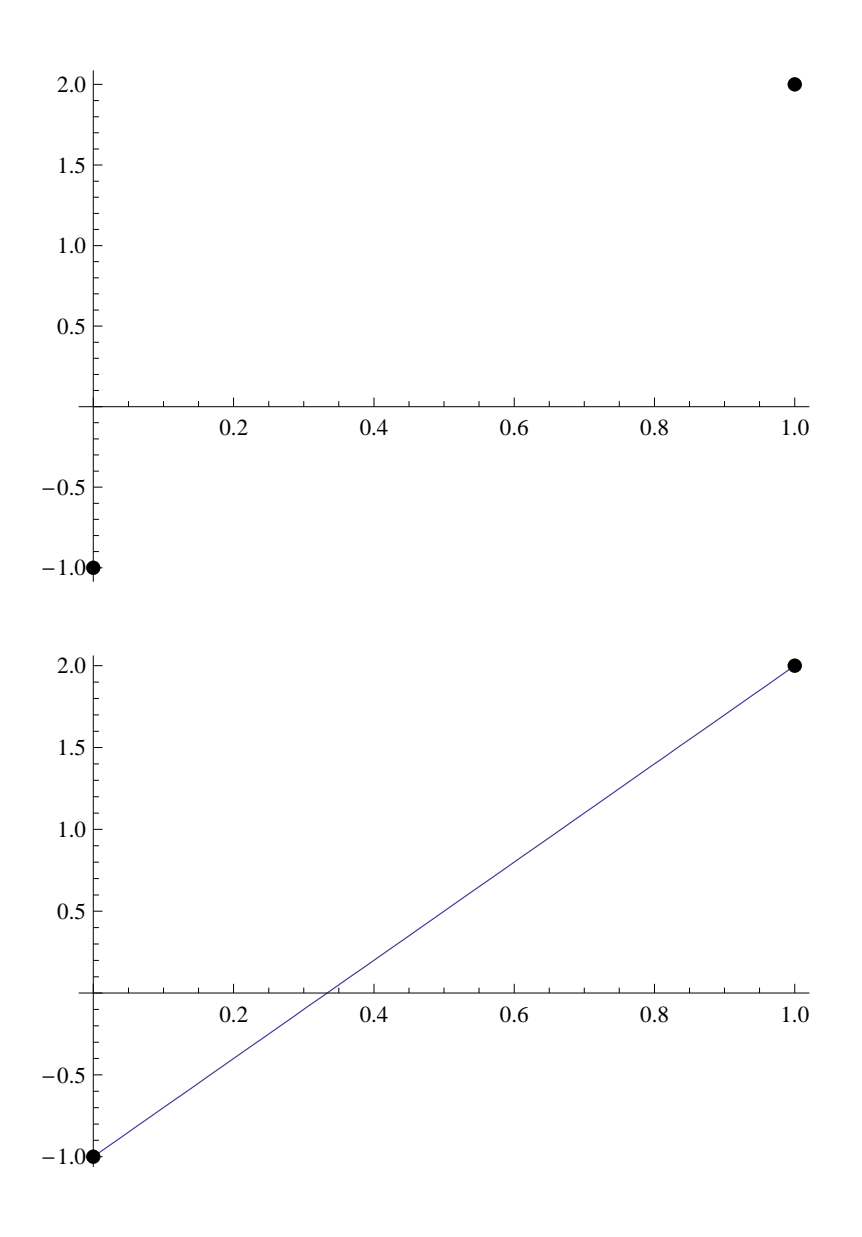

Véase que, puesto que  $f(0) = -1$ , la función pasa por el punto de coordenadas  $(0,-1)$  y, puesto que  $f(1) = 2$ , también por el punto de coordenadas (1*,* 2).

*•* **Polinomios de grado 2:** Un polinomio de grado dos es una función de la forma

$$
f(x) = ax^2 + bx + c
$$

y su representación es siempre una parábola (supondremos aquí que  $a \neq 0$ ) cuya gráfica es del tipo:

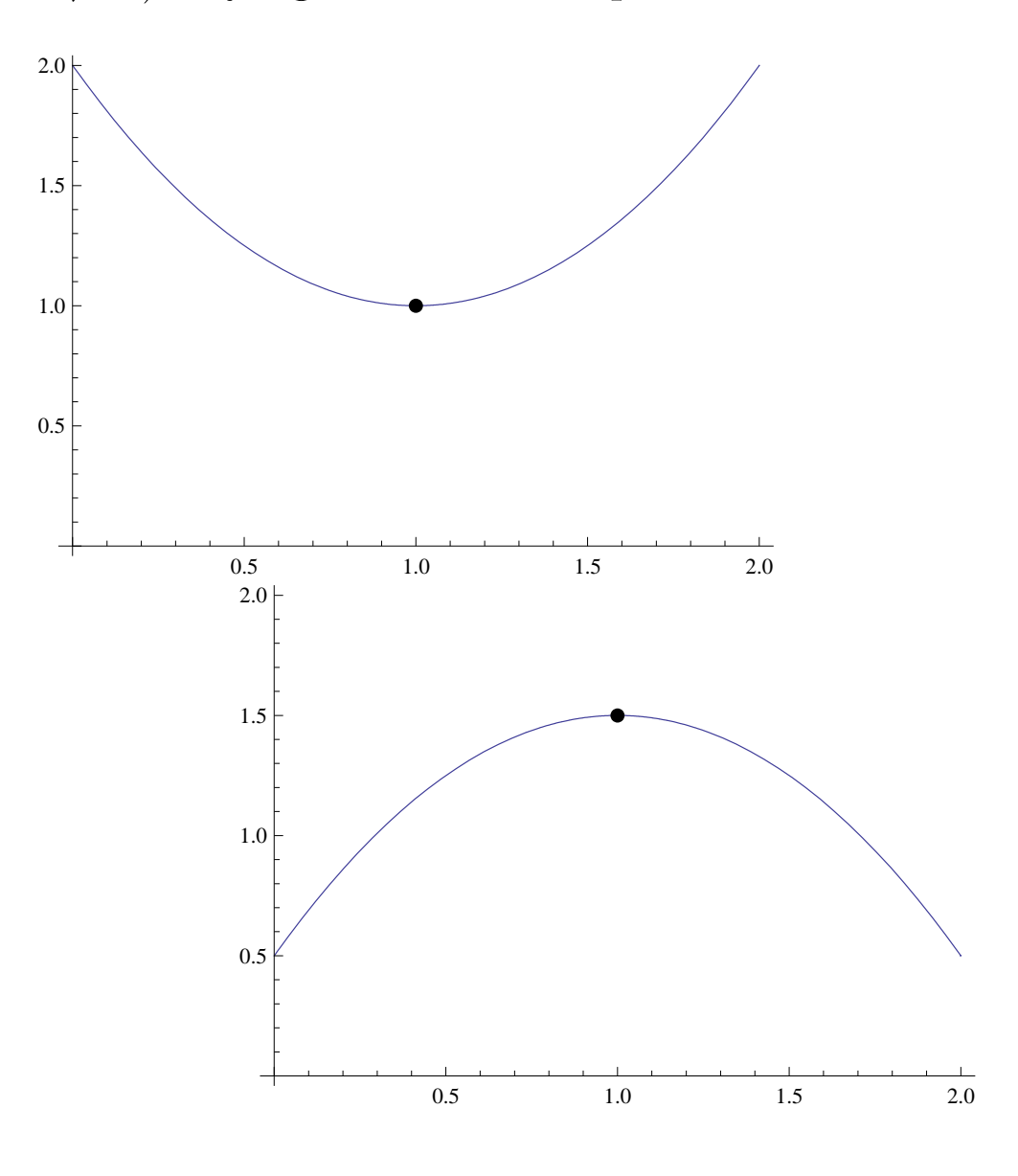

Por tanto para representar el polinomio  $f(x) = ax^2 + bx + c$ deberemos trazar una parábola y para hacerlo, al menos de forma aproximada, debemos tener en cuenta las siguientes propiedades:

- Si  $a > 0$  el vértice estará por debajo de la parábola (como en la primera gráfica) mientras que para  $a > 0$  estará por encima (segunda gráfica).
- − El vértice se sitúa en el punto  $x = \frac{-b}{2a}$  $\frac{-b}{2a}$ .

**Ejemplo 15.** Representar la función  $f(x) = x^2 + x + 1$ .

Se trata de un polinomio de grado 2 y por lo tanto es una parábola. Los coeficientes del polinomio son  $a = 1, b = 1$  y  $c = 1$  (es decir,  $f(x) = ax^2 + bx + c$  con  $a = b = c = 1$ ). Para representarla de forma aproximada tenemos que

- Puesto que  $a = 1 > 0$  el vértice estará por debajo de la parábola.
- El vértice estará situado en

$$
x = -\frac{b}{2a} = -\frac{1}{2}.
$$

En dicho punto el valor de la función es

$$
f(-\frac{1}{2}) = \left(-\frac{1}{2}\right)^2 - \frac{1}{2} + 1 = \frac{3}{4}.
$$

Por tanto el vértice es el punto con coordenadas ( $-\frac{1}{2}$  $\frac{1}{2}, \frac{3}{4}$  $\frac{3}{4}$ La representación de la función será, de forma aproximada,

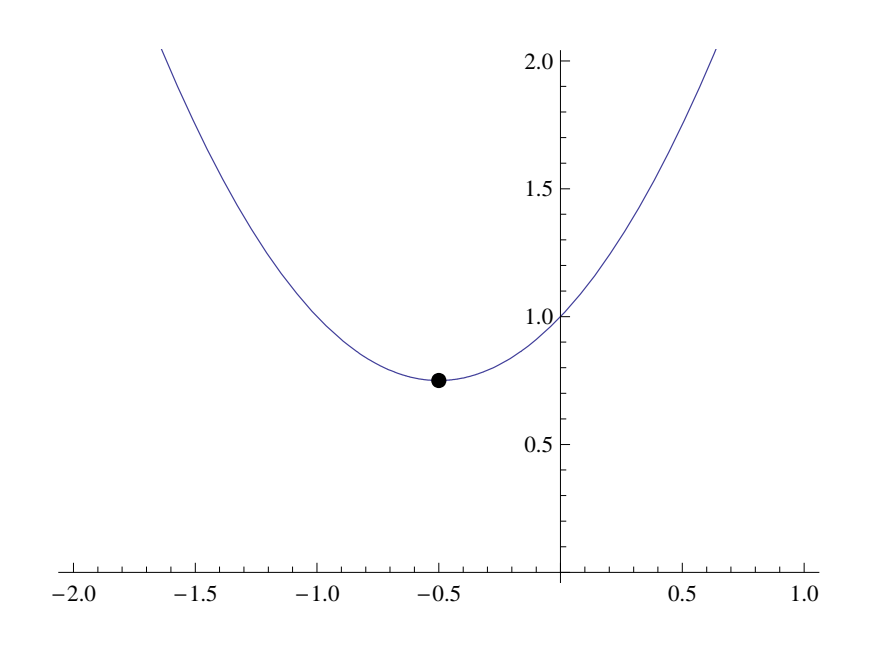

80

## **3.6.1 Interpolación mediante polinomios**

Cuando estudiamos una magnitud económica muchas veces desconocemos la fórmula exacta que describe su evolución y solamente tendremos o bien su gráfica o bien datos sueltos a partir de los cuales habremos de encontrar una fórmula adecuada. Los polinomios son entonces una herramienta indispensable. Veámoslo en el siguiente ejemplo:

Ejemplo 16. El número de clientes de cierta empresa varia de un año para otro. Tras realizar un estudio sobre la evolución del volumen de clientes a partir del momento de creación de la empresa disponemos de los siguientes datos:

|                |               | Año Clientes (en miles)             |
|----------------|---------------|-------------------------------------|
|                | $\cup$        | $\overline{2}$                      |
|                |               | 6                                   |
|                | $\frac{2}{3}$ | 14                                  |
|                |               |                                     |
|                |               |                                     |
|                |               |                                     |
|                |               |                                     |
| 14             |               |                                     |
| 12             |               |                                     |
| 10             |               |                                     |
| 8              |               |                                     |
| 6              |               |                                     |
|                |               |                                     |
| $\overline{4}$ |               |                                     |
|                | 0.5           | 1.5<br>3.0<br>$1.0\,$<br>2.0<br>2.5 |

 $\text{u}$ nicamente sabemos que  $c(0) = 2, c(2) = 6 \text{ y } c(3) = 14.$ 

**Propiedad 17.** *Dados*  $n+1$  *puntos distintos*  $x_0, x_1, x_2, \ldots, x_n$ *y* los valores  $f_0, f_1, f_2, \ldots, f_n$ , existe un único polinomio,  $p(x)$ , *de grado a lo sumo n tal que*

$$
p(x_0) = f_0
$$
,  $p(x_1) = f_1$ ,  $p(x_2) = f_2$ , ...,  $p(x_n) = f_n$ .

*Decimos entonces que el polinomio p*(*x*) *interpola los datos*  $f_0, f_1, f_2, \ldots, f_n$  *en los puntos*  $x_0, x_1, x_2, \ldots, x_n$ .

## **Ejemplos 18. 1)**

Llamemos *p*(*t*) al polinomio que estamos buscando. Puesto que es de grado  $2,$  será de la forma

$$
p(t) = at^2 + bt + c
$$

$$
\begin{cases}\n2 = p(0) = a \cdot 0^2 + b \cdot 0 + c, \\
6 = p(2) = a \cdot 2^2 + b \cdot 2 + c, \Rightarrow \begin{cases}\nc = 2, \\
4a + 2b + c = 6, \\
9a + 3b + c = 14.\n\end{cases} \\
\text{Resolving}\neq \text{differential}\n\end{cases}
$$
\n
$$
\Rightarrow \begin{cases}\na = 2, \\
b = -2, \\
c = 2.\n\end{cases}
$$

De esta forma, el polinomio que buscábamos será

$$
p(t) = 2t^2 - 2t + 2.
$$

En la gráfica siguiente podemos comprobar cómo la gráfica del polinomio  $p(t)$  pasa por los puntos correspondientes a los datos de que disponíamos

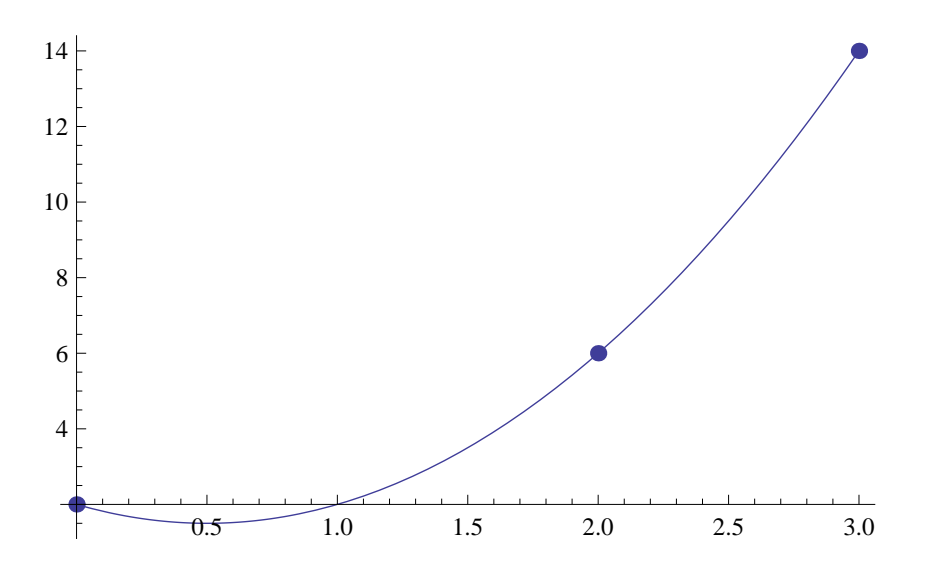

**2)** Calcular la recta que pasa por los puntos (2*,* 3) y (5*, −*4).

Sabemos que una recta es un polinomio de grado 1. Por tanto estamos buscando una función del tipo

$$
r(x) = ax + b.
$$

Además:

- $\bullet$  para que pase por el punto  $(2, 3)$  deberá cumplirse que  $r(2) = 3$ ,
- para que pase por el punto  $(5, -4)$  deberá cumplirse que  $r(5) = -4$ .

$$
\begin{cases}\n3 = r(2) = a \cdot 2 + b, \\
-4 = r(5) = a(-5) + b.\n\end{cases} \Rightarrow\n\begin{cases}\n2a + b = 3, \\
-5a + b = -4.\n\end{cases}
$$
\n
$$
\Rightarrow\n\begin{cases}\na = -\frac{7}{3}, \\
b = \frac{23}{3}.\n\end{cases}
$$

Por tanto,

$$
r(x) = -\frac{7}{3}x + \frac{23}{3}.
$$

 ${\rm La}$ gráfica correspondiente es:

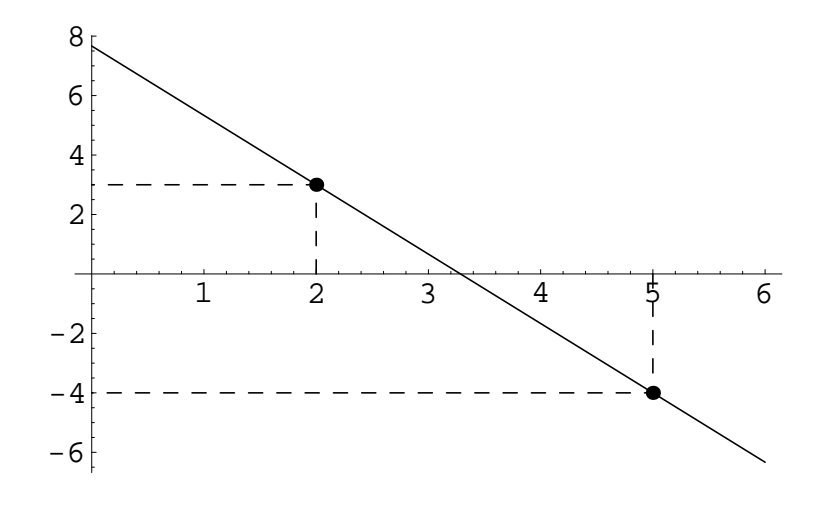

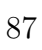

### **3.7 Funciones racionales e irracionales**

Una función racional es una función del tipo

$$
h(x) = \frac{f(x)}{g(x)}
$$

en donde  $f \circ g$  son funciones polinómicas.

Una función racional es por lo tanto el cociente entre dos funciones polinómicas.

El dominio de la función racional

$$
h(x) = \frac{f(x)}{g(x)}
$$

está formado por aquellos valores reales para los cuales la función *g* no se anula:

$$
\mathbb{R} - \{x/g(x) = 0\}.
$$

La gráfica de una función racional puede adoptar formas diversas igual que sucede en el caso de los polinomios. De hecho podemos también realizar interpolación con funciones racionales.

88

**Definición 19.** Una función irracional es una función de la *forma*

$$
h(x) = \sqrt[n]{\frac{f(x)}{g(x)}}
$$

*en donde f y g son funciones polinómicas y*  $n \in \mathbb{N}$ *.* 

Una función irracional es por lo tanto la raíz *n*-ésima de una función racional.

La gráfica de una función irracional

$$
h(x) = \sqrt[n]{\frac{f(x)}{g(x)}}
$$

puede adoptar distintas formas y su dominio se determina como sigue:

**-** Si *n* es un n´umero par

$$
\mathbb{R} - \{x \in \mathbb{R}/g(x) = 0 \land \frac{f(x)}{g(x)} < 0\}.
$$

**-** Si *n* es un n´umero impar

$$
\mathbb{R} - \{x \in \mathbb{R}/g(x) = 0\}.
$$

$$
89\\
$$

# **4 Funciones obtenidas a partir de las funciones elementales**

Las funciones que hemos visto en los apartados anteriores constituyen lo que se denominan funciones elementales. A partir de ellas es posible construir nuevas funciones mediante dos métodos:

- Mediante composición y operación: Es posible componer funciones de la misma manera que lo hacemos con aplicaciones. Asimismo se pueden utilizar las operaciones usuales de números reales (suma, resta, producto, división, potenciación) para combinar funciones. El dominio de una de estas funciones se calcular´a teniendo en cuanta los dominios de las funciones que intervienen en ella.
- *•* **Mediante funciones definidas a trozos:** Las funciones elementales o las obtenidas por composición u operación de ellas están definidas mediante una única fórmula. Las funciones a trozos están definidas mediante mediante varias fórmulas actuando cada una de ellas en un intervalo diferente.

Estudiemos con más detenimiento las funciones definidas a trozos. Con más precisión, damos la definición siguiente:

**Definición 20.** Una función definida a trozos en los inter*valos disjuntos*  $I_1, I_2, \ldots, I_k$ *, es una función de la forma* 

$$
f: I_1 \cup I_2 \cup \cdots \cup I_k \longrightarrow \mathbb{R}
$$

$$
f(x) = \begin{cases} f_1(x), & \text{si } x \in I_1, \\ f_2(x), & \text{si } x \in I_2, \\ & \vdots \\ f_k(x), & \text{si } x \in I_k, \end{cases}
$$

*donde*  $f_1: I_1 \rightarrow \mathbb{R}, f_2: I_2 \rightarrow \mathbb{R}, \ldots, f_k: I_k \rightarrow \mathbb{R}$  *son funciones reales de variable real conocidas.*

El dominio de una función definida a trozos depende de los intervalos en los que está definida y las funciones  $f_1, f_2, \ldots, f_k$ .

# **Ejemplos 21.**

• La función

$$
f: [0,5] \longrightarrow \mathbb{R}
$$
  

$$
f(x) = \begin{cases} (x-1)^2, & \text{si } 0 \le x < 1.5, \\ 2, & \text{si } x = 1.5, \\ 1 + \text{sen}(x - 1.5), & \text{si } 1.5 < x \le 5. \end{cases}
$$

tiene gráfica

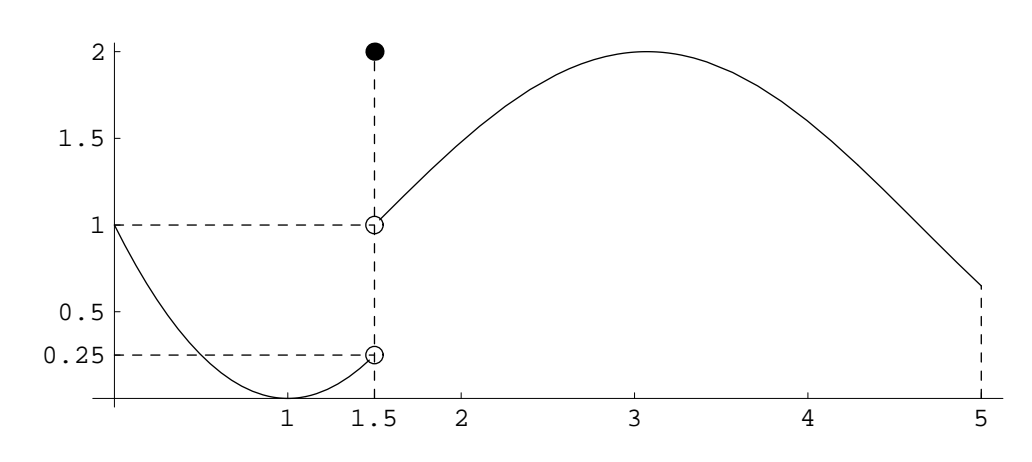

 $\bullet$  La función

# $f : [1, 11] - \{9\} \longrightarrow \mathbb{R}$

$$
f(x) = \begin{cases} (x-3)^2, & \text{si } 1 \le x < 4, \\ 3, & \text{si } x = 4, \\ 3 - \frac{8\cos(\pi(x-3))}{x}, 4 < x < 7 \\ 1, & \text{si } x = 7, \\ 3 - \frac{8\cos(\pi(x-3))}{x}, 7 < x < 8 \\ \frac{(x-9)^3}{8}, & \text{si } 8 \le x < 9 \text{ ó } 9 < x \le 11, \\ 5, & \text{si } x = 11. \end{cases}
$$

es una función definida a trozos con la siguiente representación:

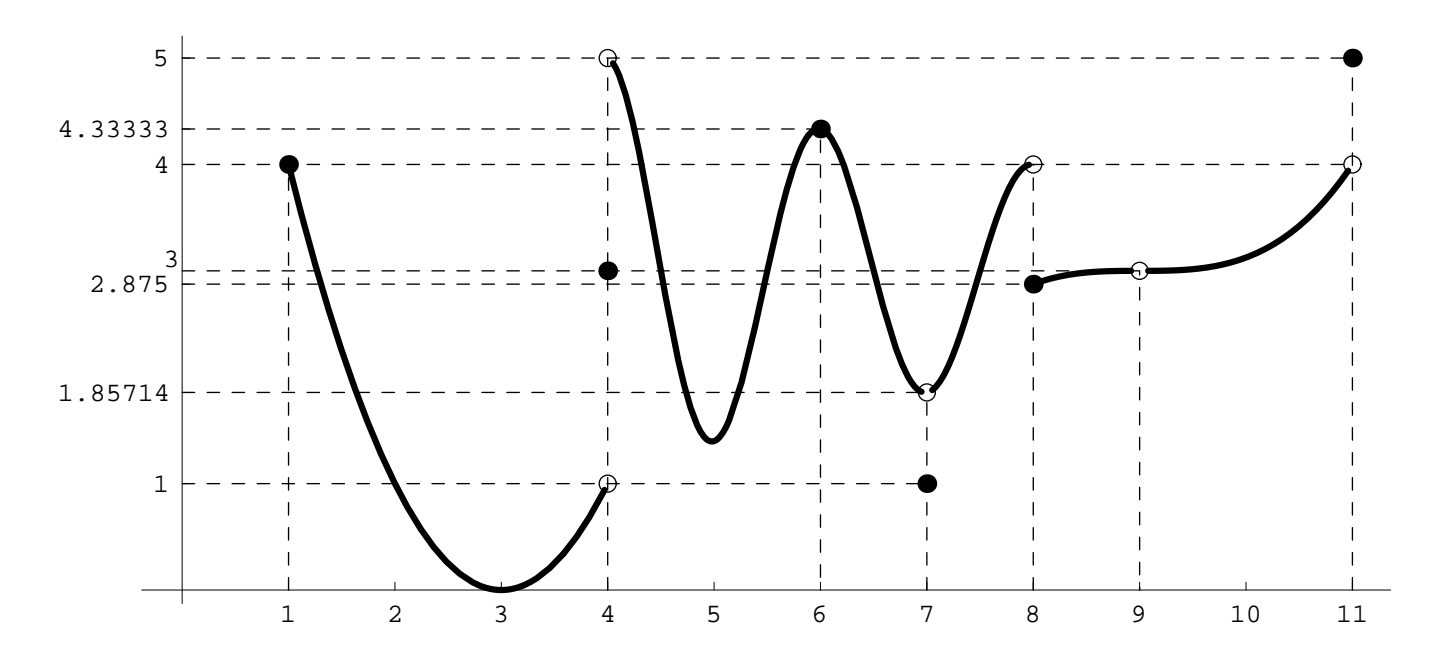

## **5 Límites y continuidad de una función**

Dada una función  $f: D \to \mathbb{R}$ , en cada punto,  $x_0 \in D$ , podemos considerar tres elementos:

- El valor de la función en el punto,  $f(x_0)$ .
- $\bullet$  Si ello tiene sentido, el valor de la función a la izquierda del punto  $x_0$ .
- Si ello tiene sentido, el valor de la función a la derecha del punto  $x_0$ .

Intuitiva tenemos que:

- El valor que toma la función a la izquierda de un punto  $x<sub>0</sub>$  lo denominamos límite por la izquierda de la función en  $x_0$  y lo notamos  $f(x_0^-)$  $_{0}^{-}$ ) ó lim *x*→*x*<sub>0</sub><sup>−</sup> 0 *f*(*x*).
- El valor que toma la función a la derecha de un punto  $x<sub>0</sub>$  lo denominamos límite por la derecha de la función en  $x_0$  y lo notamos  $f(x_0^+)$  $_{0}^{+}$ ) ó lim  $x \rightarrow x_0^+$  $\overline{0}$ *f*(*x*).
- Los límites por la izquierda y por la derecha se denominan límites laterales. Cuando todos los límites laterales que tienen sentido en el punto  $x_0$  toman el mismo valor,  $L$ , escribiremos abreviadamente lim *x→x*0  $f(x) = L$ . Por el contrario, cuando tenemos que lim *x*→*x*<sup><del>∩</del></sup>  $\overline{0}$  $f(x) \neq \lim$  $x \rightarrow x_0^+$ 0 *f*(*x*) decimos que *f* no tiene límite en el punto  $x_0$ .

Evidentemente, si en un punto no tenemos función a la izquierda, no tiene sentido hablar de l´ımite por la izquierda en ese punto e igual sucede por la derecha.

*•* Si tienen sentido los dos l´ımites laterales por la izquierda y por la derecha y ambos valen lo mismo entonces tendremos límite. Es decir,

si 
$$
\lim_{x \to x_0^-} f(x) = L = \lim_{x \to x_0^+} f(x)
$$
 entonces  $\lim_{x \to x_0} f(x) = L$ .

• Si solamente tiene sentido solo uno de los dos límites laterales entonces no podremos comparar los límites a izquierda y derecha como en el caso anterior y tomaremos como límite a ese único límite lateral que tenga sentido.

Por otro lado, podemos calcular los l´ımites en *−∞* y en +*∞* y el valor de un límite puede ser un número real pero también *−*∞ o +*∞*.

## **Ejemplos 22.**

1) Consideremos la función del último ejemplo y estudiemos los tres elementos comentados (valor de la función, valor a la derecha y valor a la izquierda) en distintos puntos:

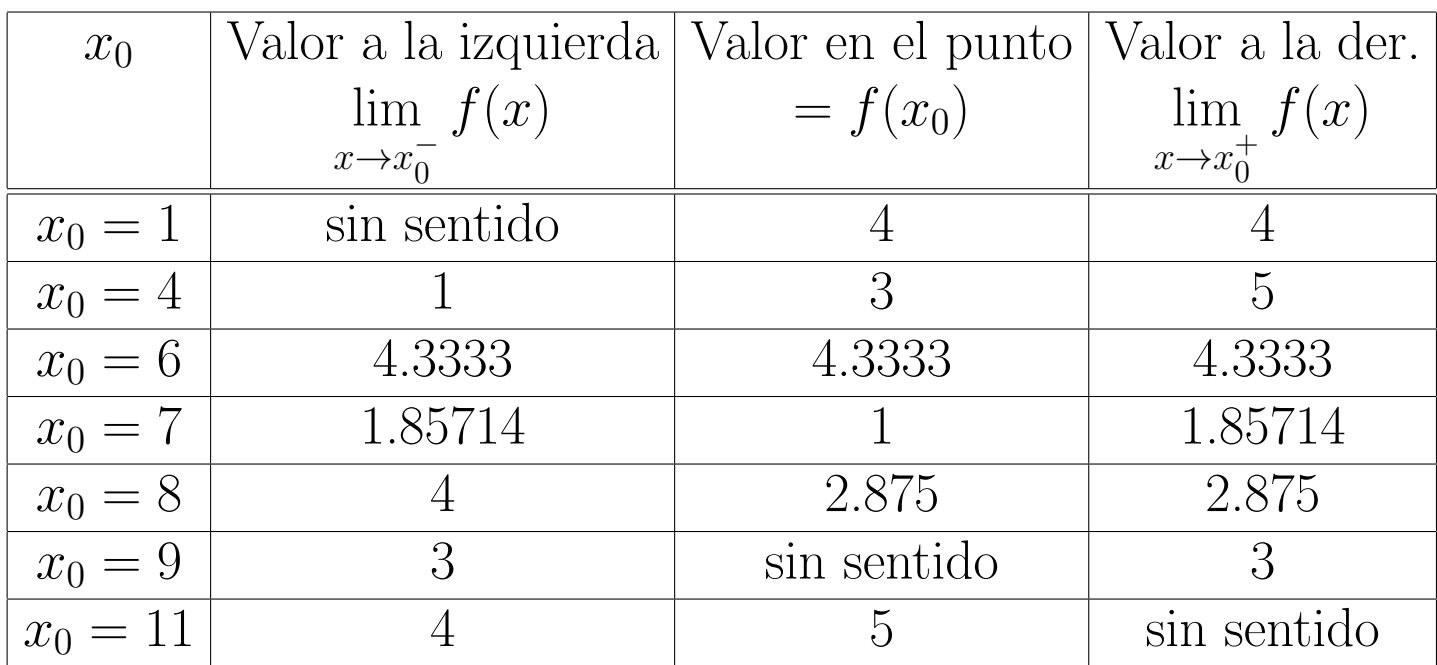

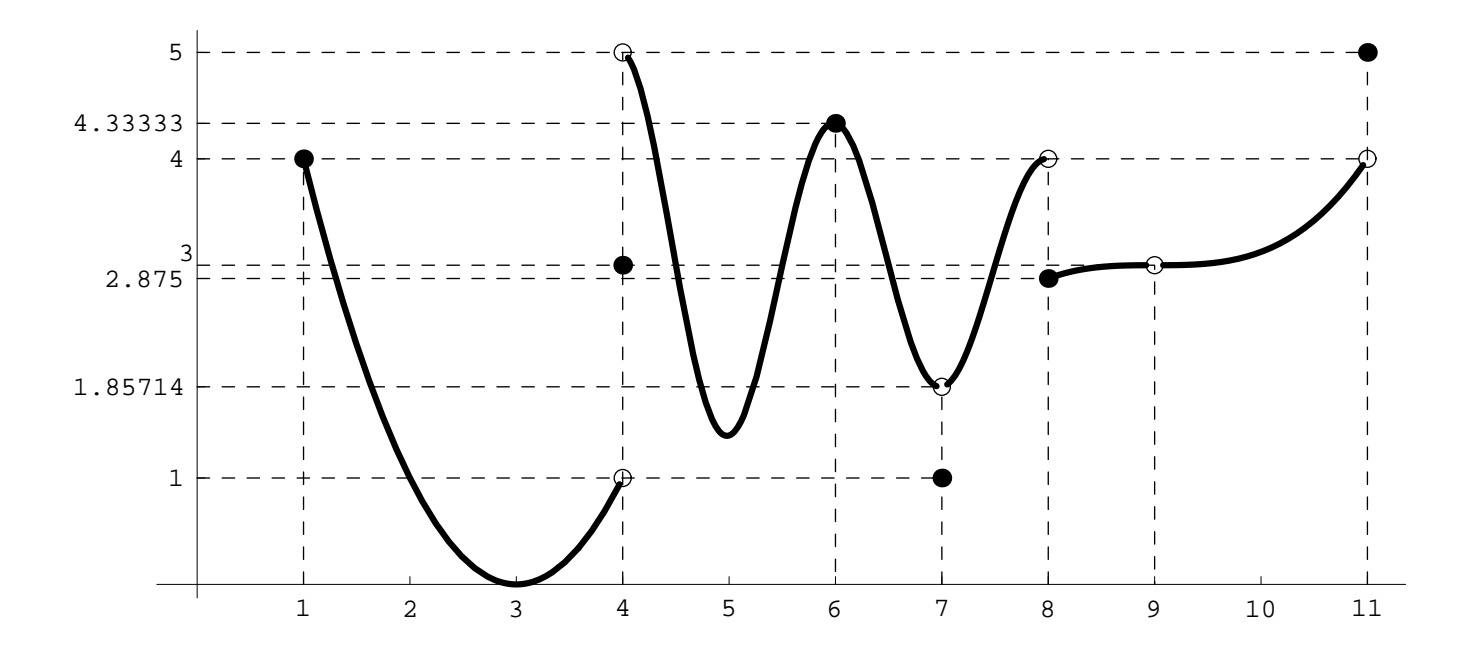

En lo que respecta al límite tenemos lo siguiente:

1. En el punto  $x_0 = 4$  tiene sentido tanto el límite por la derecha como por la izquierda:

$$
\lim_{x \to 4^{-}} f(x) = 1 \quad \text{y} \quad \lim_{x \to 4^{+}} f(x) = 5.
$$

Puesto que  $\lim_{x\to 4^-} f(x) \neq \lim_{x\to 4^+} f(x)$  concluimos que no existe el límite en el punto  $x_0 = 4$  ( $\sharp$ lim<sub>*x*→4</sub>  $f(x)$ ).

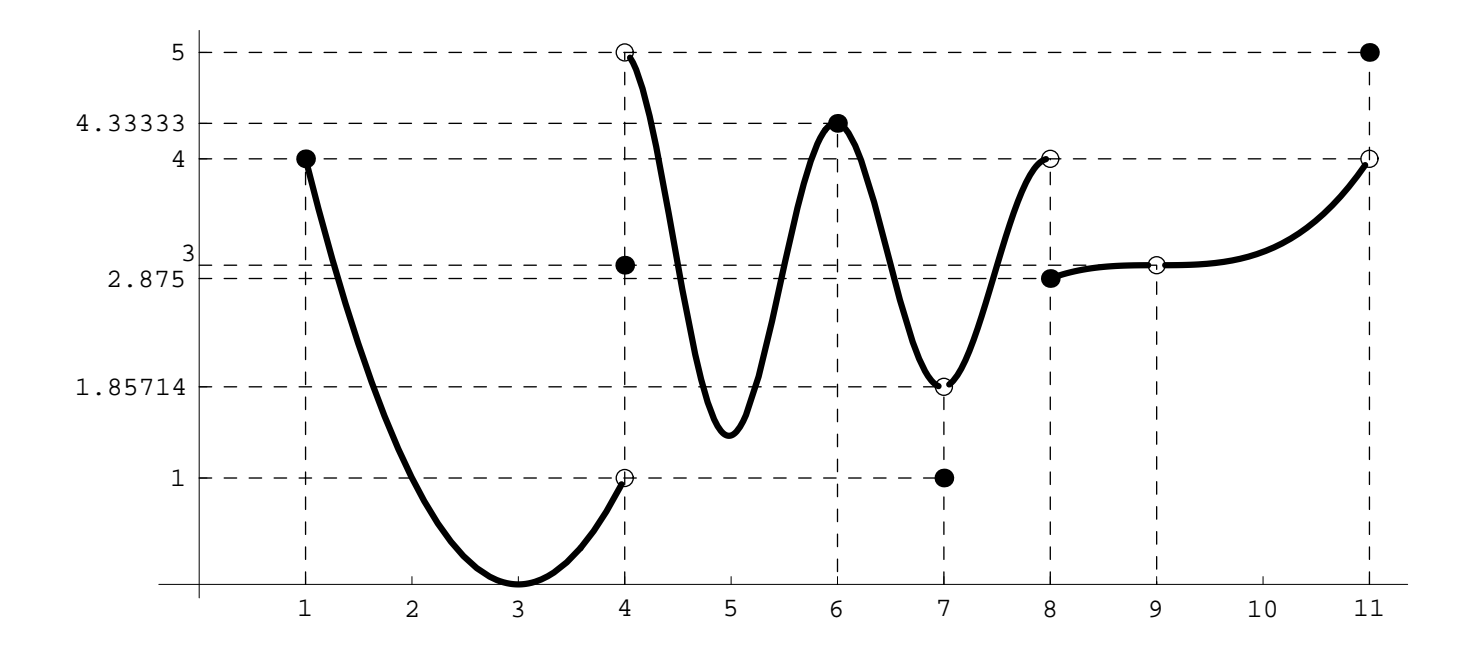

2. En el punto  $x_0 = 9$ , tienen sentido los dos límites laterales con valores

$$
\lim_{x \to 9^{-}} f(x) = 3 \quad \text{y} \quad \lim_{x \to 9^{+}} f(x) = 3.
$$

Ambos coinciden y por tanto la función tiene límite en  $x_0 = 9$ cuyo valor será el mismo que el de los dos límites laterales:

$$
\lim_{x \to 9} f(x) = 3.
$$

Véase que la función tiene límite en el punto  $x_0 = 9$  a pesar de que la función no tiene ningún valor en dicho punto  $(f(9))$ no está definido).

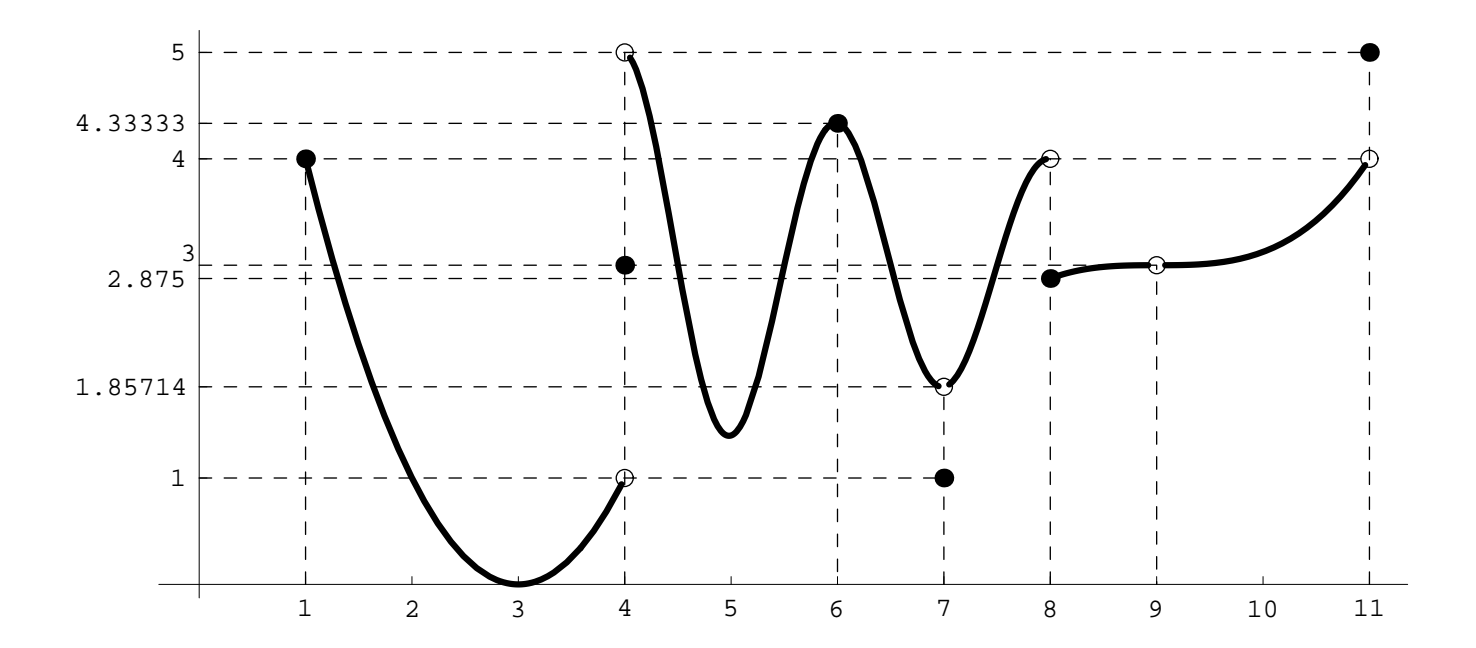

3. En el punto  $x_0 = 1$  solamente tiene sentido el límite por la derecha cuyo valor es

$$
\lim_{x \to 1^+} f(x) = 4.
$$

Puesto que solamente tiene sentido uno de los límites no podemos comparar los dos valores laterales como en los casos anteriores y el límite en el punto  $x_0 = 1$  será simplemente el valor del único límite lateral del que disponemos. Es decir,

$$
\lim_{x \to 1} f(x) = \lim_{x \to 1^+} f(x) = 4.
$$

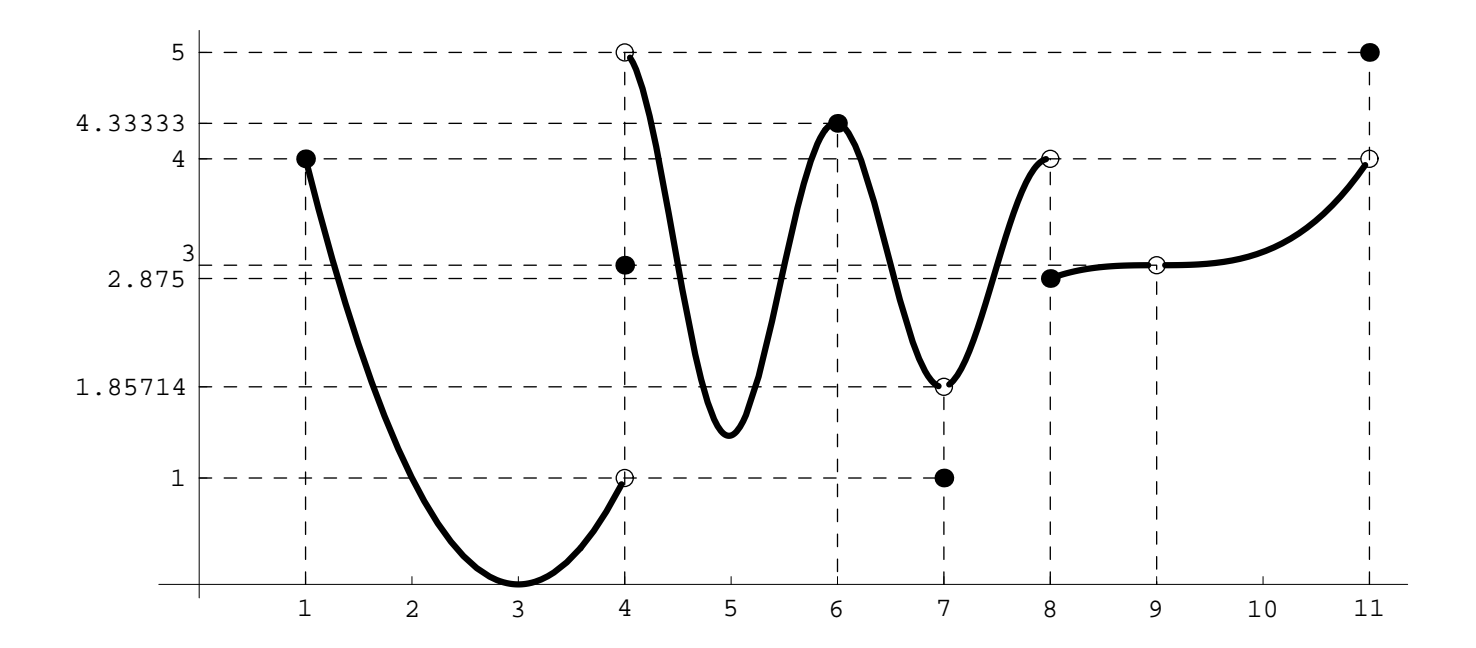

4. En el punto  $x_0 = 11$  tenemos una situación parecida a la anterior ya que únicamente tiene sentido el límite por la izquierda:

$$
\lim_{x \to 1^{-}} f(x) = 4.
$$

Nuevamente, al tener sentido solo uno de los límites laterales, el límite en el punto será igual al valor de este único límite lateral:

$$
\lim_{x \to 11} f(x) = \lim_{x \to 11^{-}} f(x) = 4.
$$

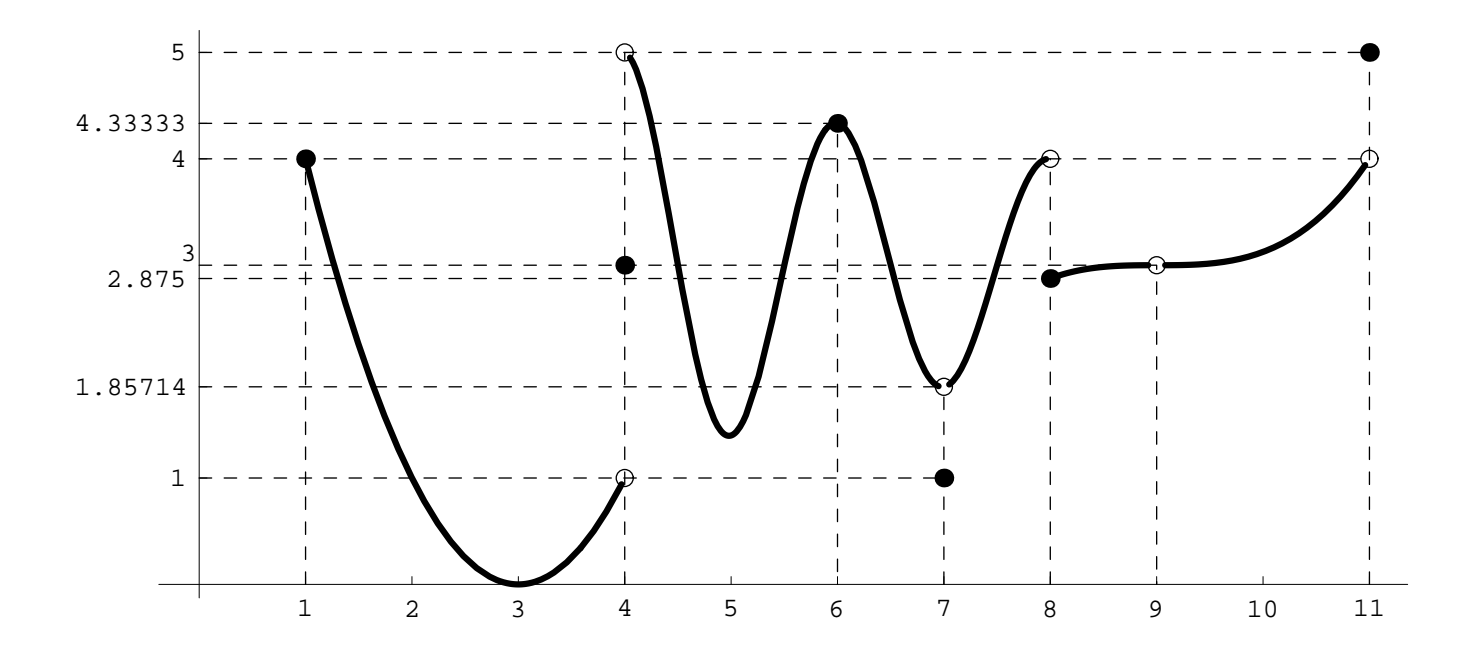

**2)** El dominio de la función  $f(x) = \frac{1}{x}$  es  $D = \mathbb{R} - \{0\}$ . La gráfica de la función es:

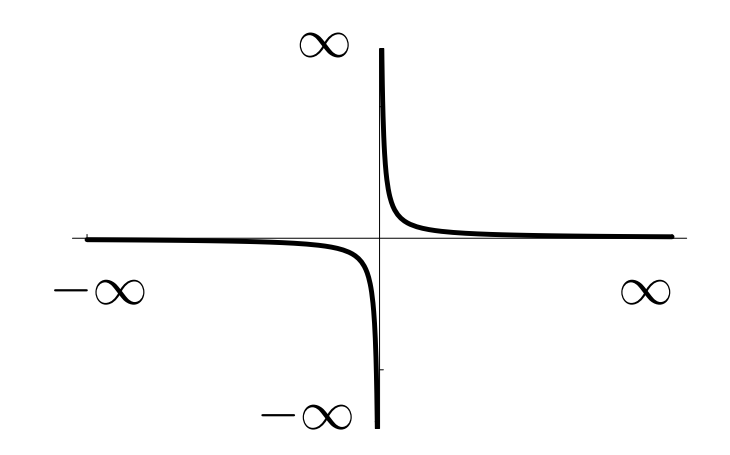

Los límites laterales de la función en  $x_0 = 0$  son

$$
\lim_{x \to 0^-} f(x) = -\infty, \quad y \lim_{x \to 0^+} f(x) = \infty.
$$

Por su parte, para los límites en  $\pm\infty$  tenemos:

$$
\lim_{x \to -\infty} f(x) = 0 \quad \text{y} \quad \lim_{x \to \infty} f(x) = 0.
$$

Véase que los valores que obtenemos para estos límites concuerda con el comportamiento de la función en la gráfica. Asimismo puede verse que esta función no está definida en el punt  $x_0 = 0$ y a pesar de ello podemos estudiar los límites laterales por la izquierda y derecha en ese punto.
**3)** La función exponencial  $f(x) = e^x$  tiene gráfica

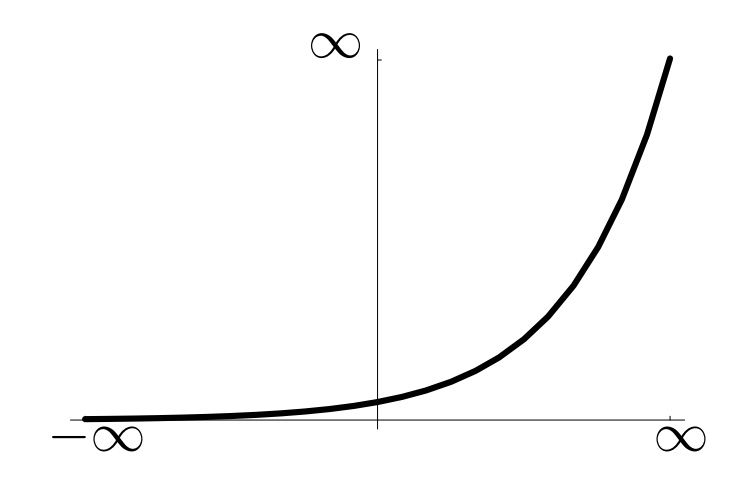

El comportamiento de la función queda reflejado en su gráfica pero tambi´en por el valor de los l´ımites en *−∞* y *∞*:

$$
\lim_{x \to -\infty} e^x = 0 \quad \text{y} \quad \lim_{x \to \infty} e^x = \infty.
$$

Como vemos en estos ejemplos, los límites de una función en cada punto nos proporcionan información sobre su gráfica:

- La función no está definida en un punto. En tal caso la gráfica presentará un hueco en ese punto.
- Los límites por la izquierda y por la derecha no coinciden. Entonces la gráfica tendrá un salto en el punto.
- Los límites de la función coinciden ambos con el valor de la función. En esta situación la gráfica tendrá en ese punto un trazo continuo.

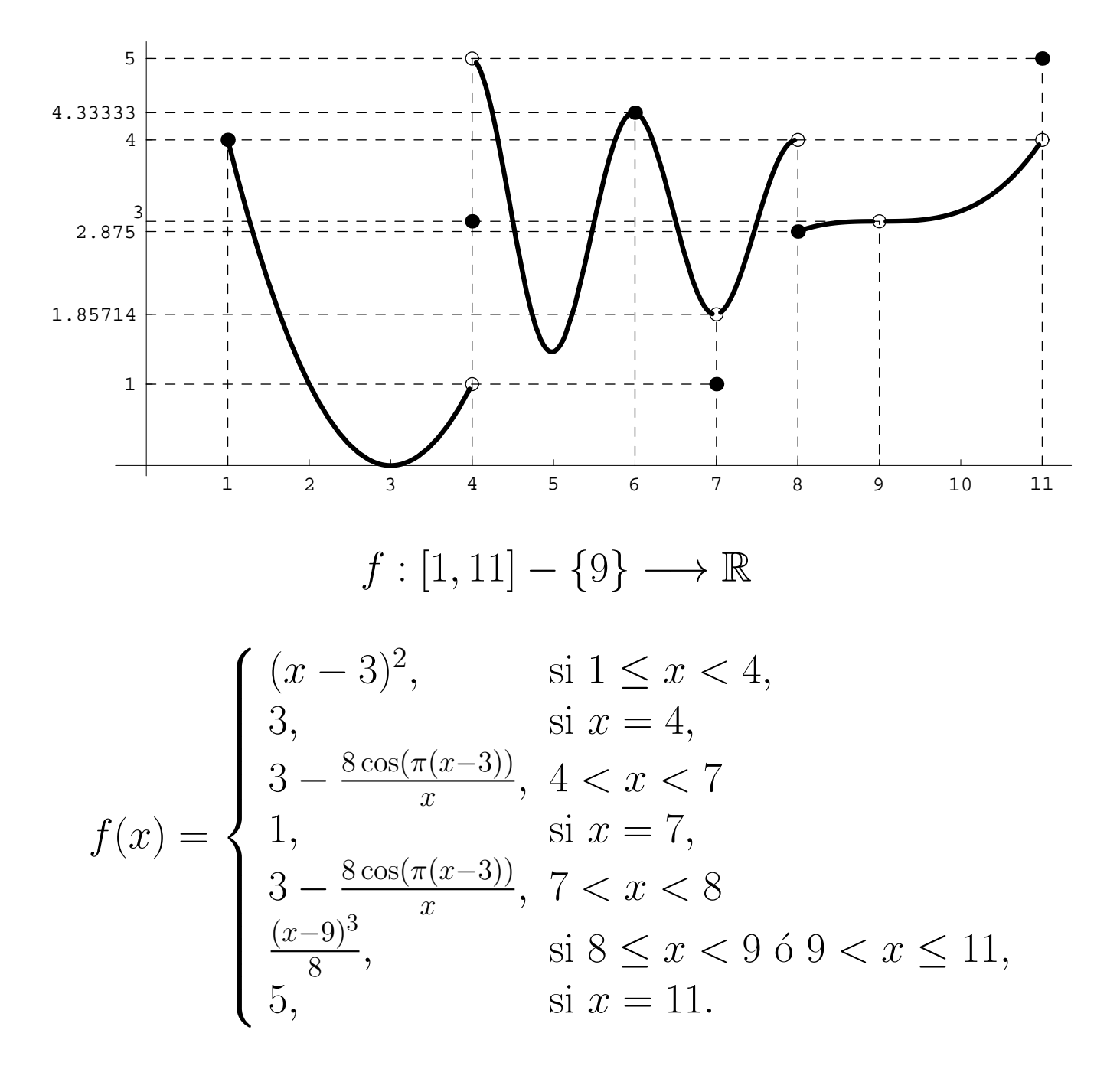

**Definición 23.** *Dado un intervalo*  $I \subseteq \mathbb{R}$  *y una función*  $f: I \to \mathbb{R}$ *, se dice que*  $f$  *es continua en un punto*  $x_0 \in I$  *si* en ese punto coinciden los valores de la función y del límite. *Es decir, si tenemos que*

$$
\lim_{x \to x_0} f(x) = f(x_0).
$$

#### Definición 24.

- *Sea*  $f: D \to \mathbb{R}$  *una función real con dominio*  $D \subseteq \mathbb{R}$  *y sea un subconjunto,*  $J \subseteq D$ *, de D. Si f es continua en todos los puntos de J diremos que f es continua en J.*
- *Sea f una función real de variable real. Si <i>f es continua en todos los puntos de su dominio diremos que f es una función continua.*

**Ejemplos 25.** Estudiemos nuevamente la función del segundo ejemplo de **Ejemplos 21**:

• En el punto  $x_0 = 6$  tenemos que

$$
\lim_{x \to 6^{-}} f(x) = \frac{13}{3}
$$
\n
$$
\lim_{x \to 6^{+}} f(x) = \frac{13}{3}
$$
\n
$$
\Rightarrow \exists \lim_{x \to 6} f(x) = \frac{13}{3} = 4.\overline{3}
$$
\n
$$
f(6) = \frac{13}{3} = 4.\overline{3}
$$
\n
$$
\Rightarrow \lim_{x \to 6} f(x) = f(6)
$$

y la función es continua en  $x_0 = 6$ . Véase que la continuidad equivale a que en  $x_0$  todos los elementos de la función en dicho punto alcanzan el mismo valor, en este caso  $\frac{13}{3} = 4.\overline{3}$ .

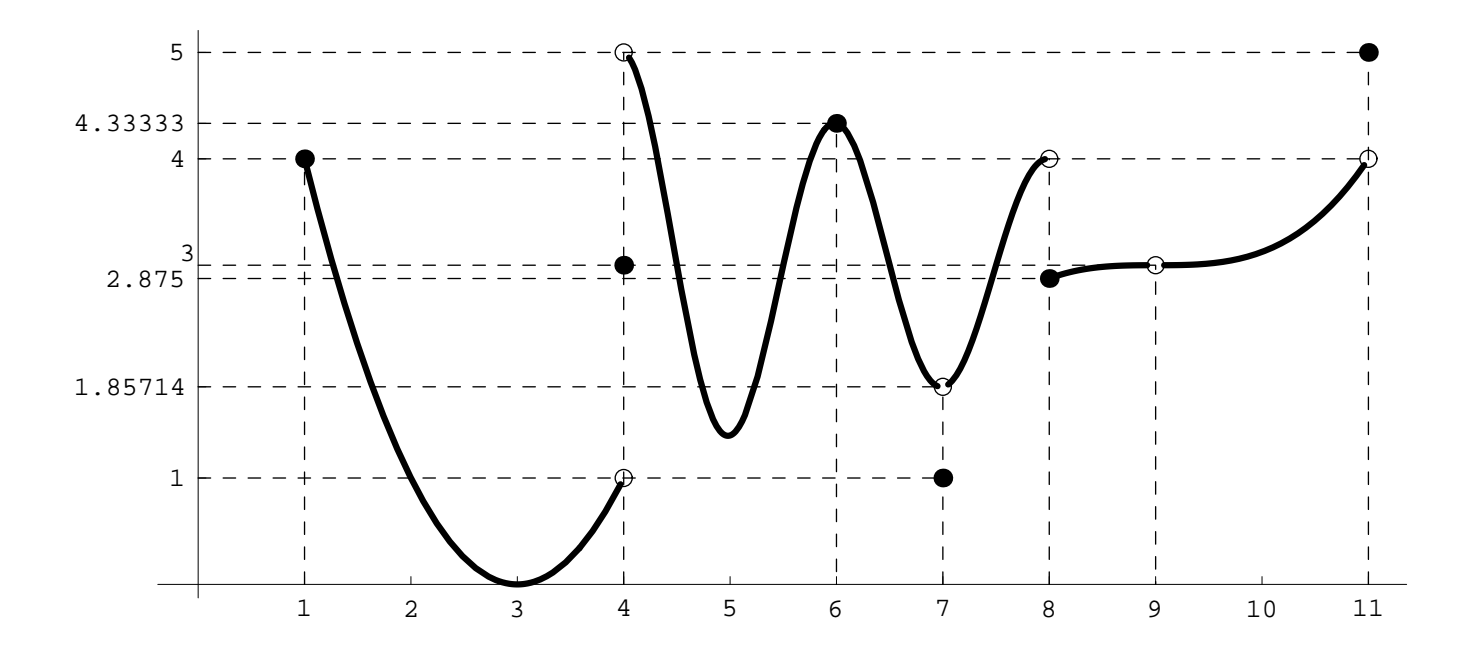

• En el punto  $x_0 = 7$ ,

$$
\lim_{x \to 7^{-}} f(x) = \frac{13}{7}
$$
\n
$$
\lim_{x \to 7^{+}} f(x) = \frac{13}{7}
$$
\n
$$
\Rightarrow \lim_{x \to 7} f(x) = \frac{13}{7} = 1.\overline{857142}
$$
\n
$$
f(7) = 1
$$
\n
$$
\Rightarrow \lim_{x \to 7} f(x) \neq f(7)
$$

El valor del límite no coincide con el valor de la función en el punto y por tanto la función no es continua en  $x_0 = 7$ .

*x→*7

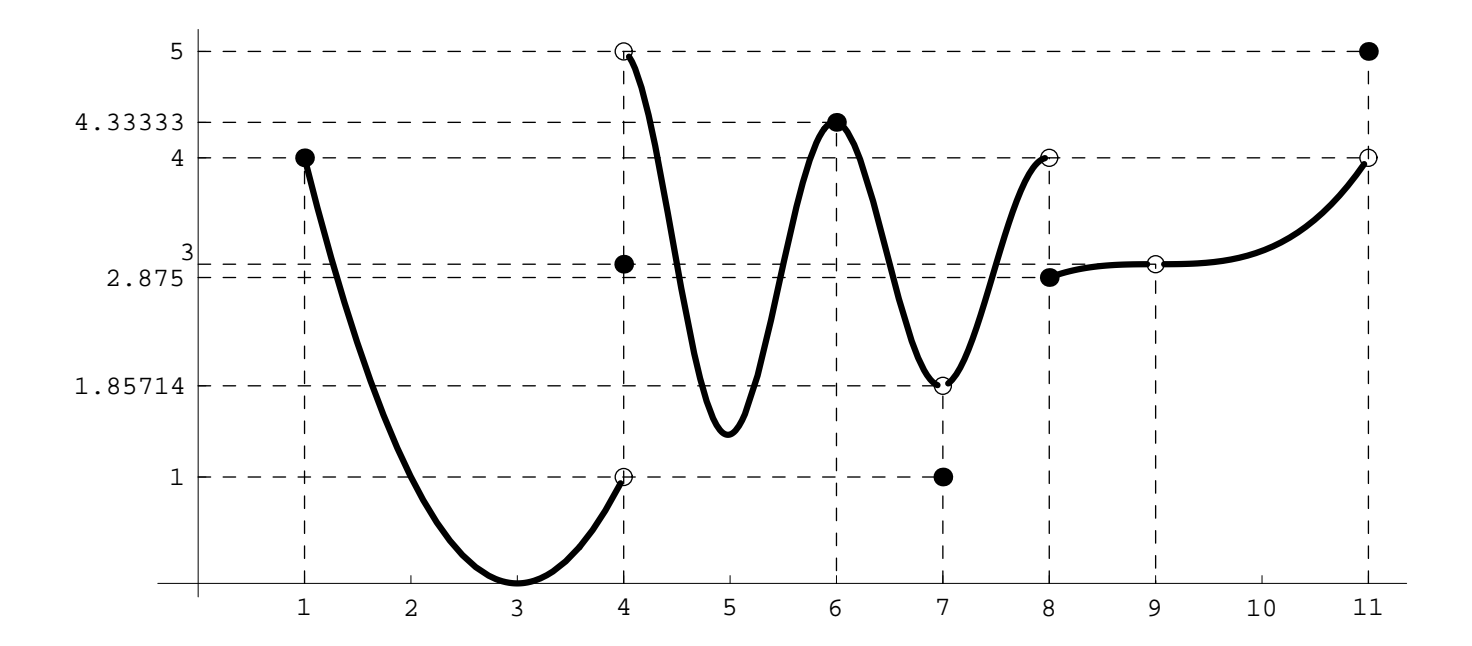

• En el punto  $x_0 = 9$ ,

$$
\lim_{x \to 9^{-}} f(x) = 3
$$
\n
$$
\lim_{x \to 9^{+}} f(x) = 3
$$
\n
$$
\Rightarrow \exists \lim_{x \to 9} f(x) = 3
$$
\n
$$
f(9) \text{ no está definido}
$$

La función no está definida en  $x_0 = 9$  y  $f(9)$  no tiene ningún valor. No tiene sentido estudiar la continuidad en dicho punto.

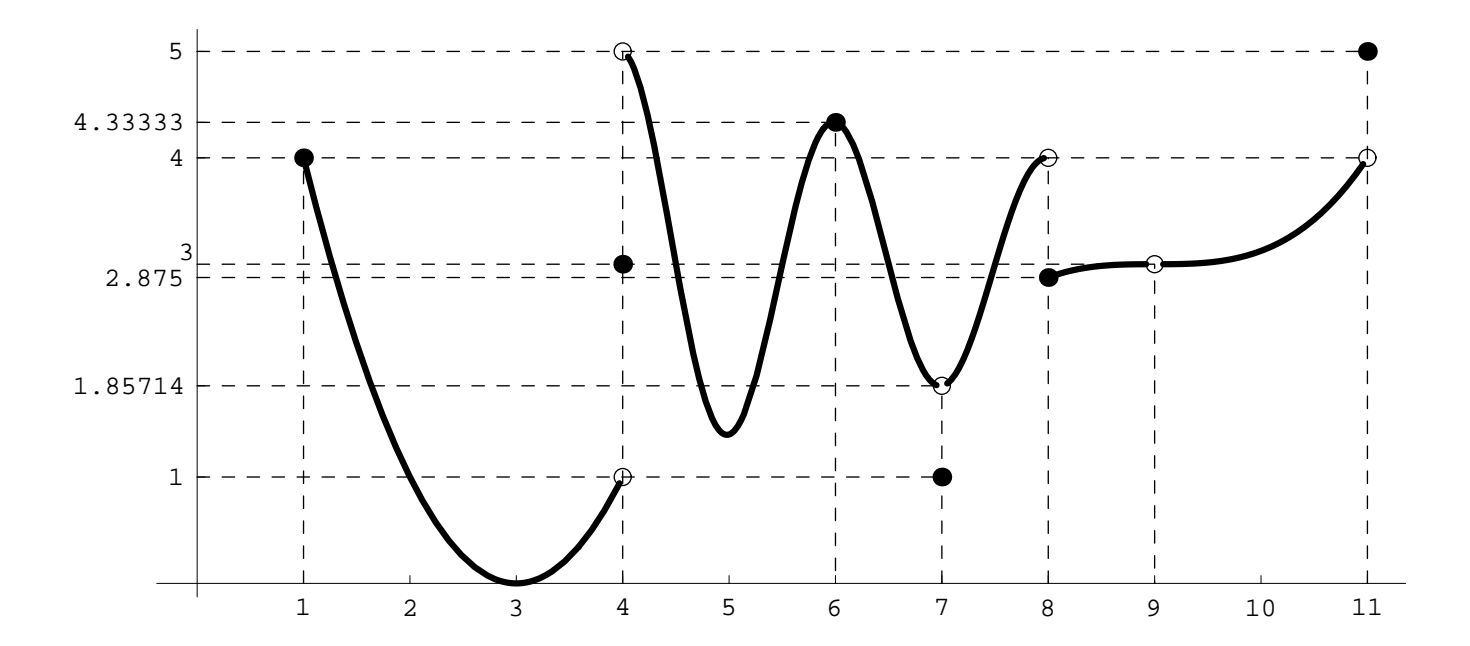

• En el punto  $x_0 = 1$ , lim *x→*1*−*  $f(x) =$  no tiene sentido lim *x→*1+  $f(x) = 4$  $\mathbf{A}$  $\overline{\mathcal{L}}$  $\begin{array}{c} \end{array}$ *⇒ ∃* lim *x→*1  $f(x) = 4$  $f(1) = 4$  $\sum_{i=1}^{n}$  $\overline{\mathcal{L}}$  $\begin{array}{c} \end{array}$  $\Rightarrow$  lim<sub>1</sub>  $f(x) = f(1)$  $\Rightarrow$   $\lim_{x \to 1} f(x) = f(1)$ 

*f* es continua en  $x_0 = 1$ .

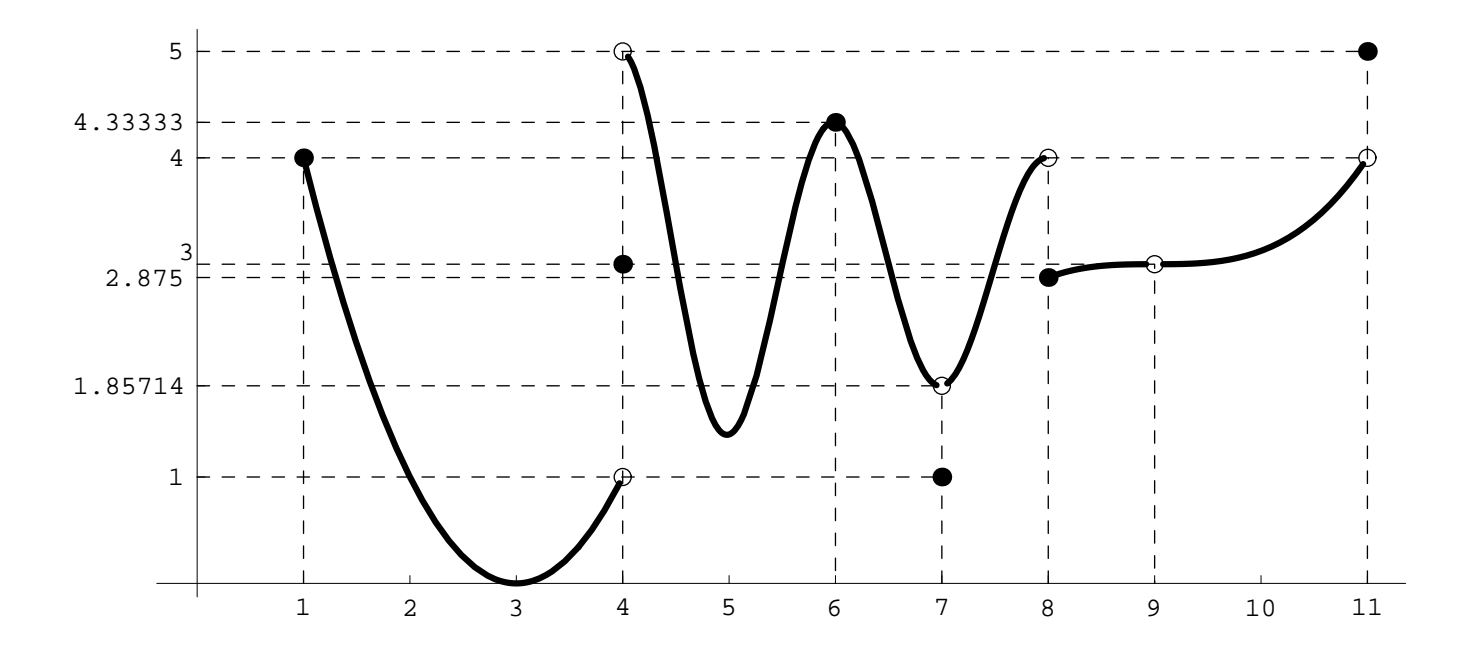

• En el punto  $x_0 = 4$ ,

$$
\lim_{x \to 4^{-}} f(x) = 1
$$
\n
$$
\lim_{x \to 4^{+}} f(x) = 5
$$
\n
$$
\left.\begin{matrix}\n\end{matrix}\right} \Rightarrow \n\begin{matrix}\n\frac{1}{x} & \text{if } x \\
\frac{1}{x} & \text{if } x\n\end{matrix}
$$
\n
$$
f(4) = 3
$$

En  $x_0 = 4$  el límite por la izquierda y por la derecha son diferentes y por tanto no existe el límite en este punto. Una de las condiciones para que haya continuidad en un punto es que exista el límite. Por tanto en  $x_0 = 4$  la función no es continua.

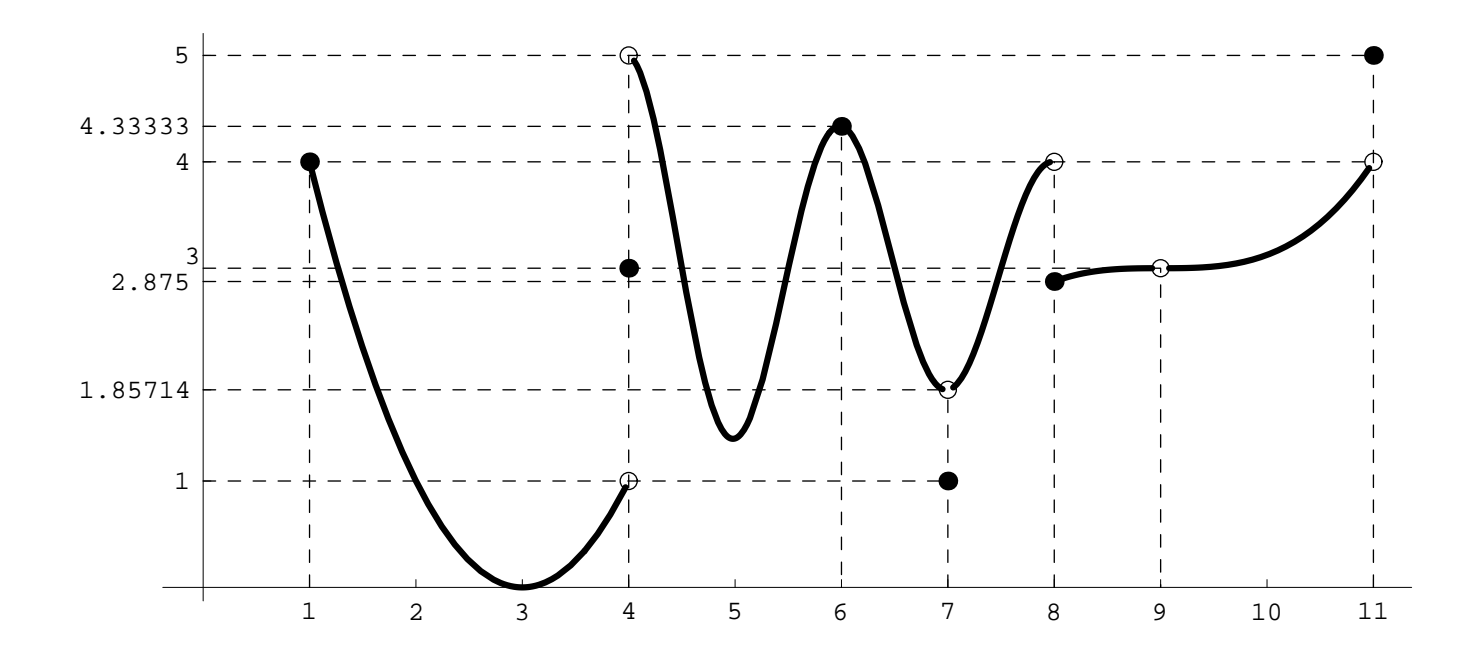

En resumen, se trata de una función definida en el intervalo [1*,* 11] y tenemos que:

- $\star$  La función no está definida en  $x_0 = 9$ . En dicho punto podemos estudiar los límites pero no la continuidad.
- $\star$  La función no es continua en los puntos  $x_0 = 4, x_0 = 7,$  $x_0 = 8$  y  $x_0 = 11$ .
- $\star$  La función es continua en los intervalos [1, 4), (4, 7), (7*,* 8) y (8*,* 11). Es decir, en todos los puntos de esos intervalos.

En el ejemplo anterior vemos que, de forma general, estudiar la continuidad en un punto consiste en comprobar si en dicho punto los elementos de la función (límites laterales y valor de la función) tienen o no el mismo valor.

# **Nota.**

- Véase que mientras que es posible calcular el límite de una función en un punto en el que ésta no esté definida, no sucede lo mismo con la continuidad, ya que para que una función sea continua en un punto es necesario que esté definida en ese punto.
- La continuidad de una función ha de estudiarse en un punto *x*<sub>0</sub> ∈ R, nunca en −∞ ó +∞ ya que la función no puede estar definida en *±∞*.

Cuando una función no es continua en un punto diremos que es discontinua en dicho punto.

**Definición 26.** *Sea*  $f: D \to \mathbb{R}$  *una función real de variable real. Entonces:*

- 1. *Si existen los límites laterales de f en*  $x_0 \in \mathbb{R}$  *y son distintos diremos que f tiene una discontinuidad de salto en*  $el$  punto  $x_0$ .
- 2. Si existen los límites laterales de  $f$  en  $x_0 \in D$  *y* son *iguales entre s´ı pero distintos del valor de f en x*0*, es decir,*

$$
\lim_{x \to x_0^+} f(x) = \lim_{x \to x_0^-} f(x) \neq f(x_0),
$$

*entonces diremos que f posee una discontinuidad evitable en el punto*  $x_0$ *.* 

## **5.1 C´alculo de l´ımites y estudio de la continuidad**

En realidad, cuando una función es continua en un punto, calcular sus límites en dicho punto es trivial ya que simplemente hay que sustituir para calcular el valor de la función en el punto. En efecto, si  $f$  es continua en el punto  $x_0$ , la propia definición de continuidad nos dice que

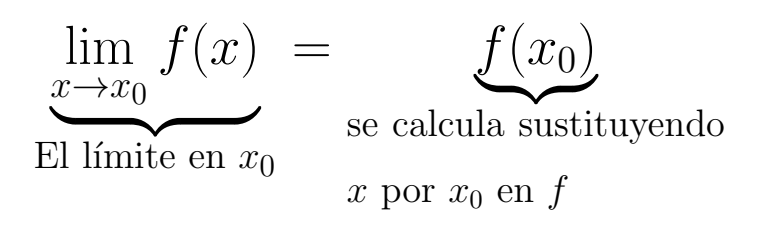

Por tanto, lo esencial ahora sería conocer qué funciones son continuas ya que para ellas el cálculo de límites es extremadamente sencillo.

### **Teorema 27.**

- *a) Todas las funciones elementales introducidas en la Secci´on 3 son continuas.*
- b) Toda función obtenida por operación (suma, resta, producto, potencia, etc.) o composición de funciones ele*mentales es continua.*

Por lo tanto funciones elementales como

$$
\underbrace{f(x) = \cos(x)}_{\text{función trigonométrica}}, \quad \underbrace{f(x) = x^3 - 2x^2 + 4x + 2}_{\text{polinomio}}, \quad \underbrace{f(x) = \log(x)}_{\text{logarítmica}},
$$
\nson todas ellas continuas. Si prestamos a  
tención a lo que dijimos

en la Definición 23, recordaremos que cuando decimos que una función es continua, nos referimos a que es continua en todos los puntos en los que está definida.

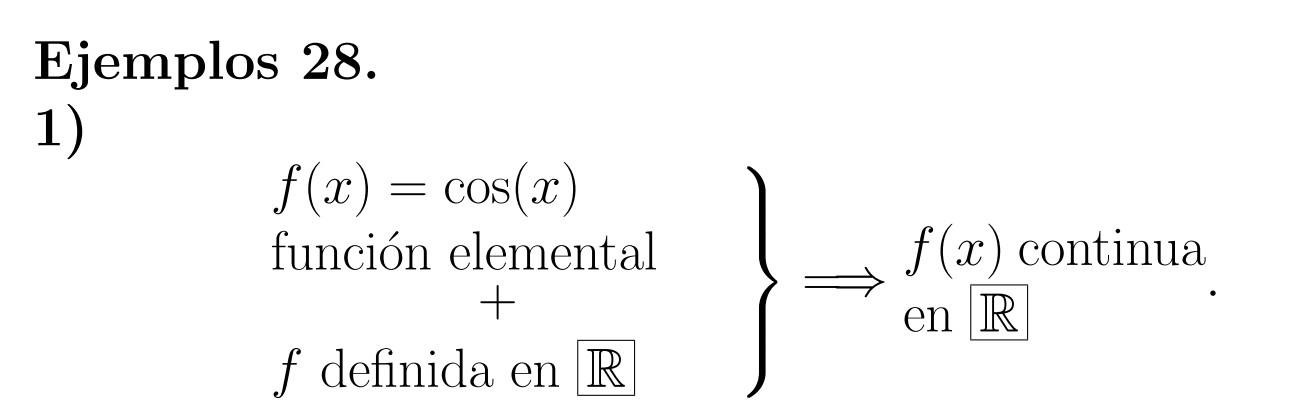

Por tanto en todos los puntos de R podemos calcular cualquier límite simplemente sustituyendo el valor de x en la fórmula de  $f(x)$ . Así por ejemplo

$$
\lim_{x \to 3} \cos(x) = \underbrace{\cos(3)}_{\text{Sustituimos } x} , \quad \lim_{x \to 0^{-}} \cos(x) = \underbrace{\cos(0)}_{\text{Sustituimos } x} = 1,
$$
\n
$$
\lim_{x \to \pi^{+}} \cos(x) = \underbrace{\cos(\pi)}_{\text{Sustituimos } x} = -1.
$$

por *π*

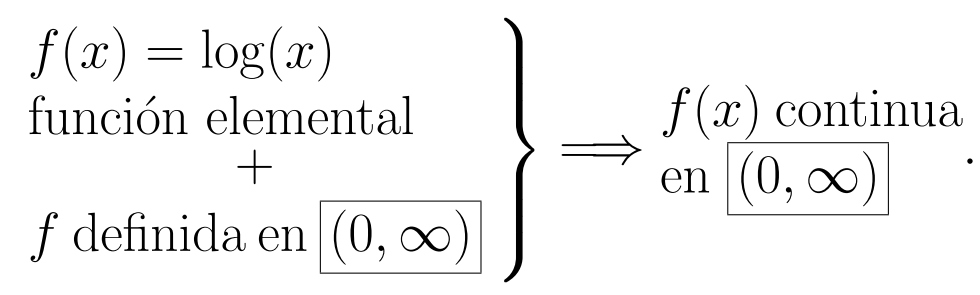

**2)**

De este modo, en todos los puntos de R, es decir para cualquier  $x > 0$ , podemos calcular los límites sustituyendo x. Por ejemplo

lim *x→*1  $log(x) = log(1)$ | {z } Sustituimos *x* por 1 = 0*,* lim *x→*2*−*  $log(x) = log(2)$ | {z } Sustituimos *x* por 2 *,* lim *x→*10+  $log(x) = log(10)$ | {z } Sustituimos *x* por 10 *.*

En cualquiera de los puntos  $x \leq 0$  la función log(x) no está definida y no tiene sentido estudiar la continuidad. Véase que en  $x = 0$  no podemos estudiar la continuidad pero si el límite por la derecha.

$$
128 \\
$$

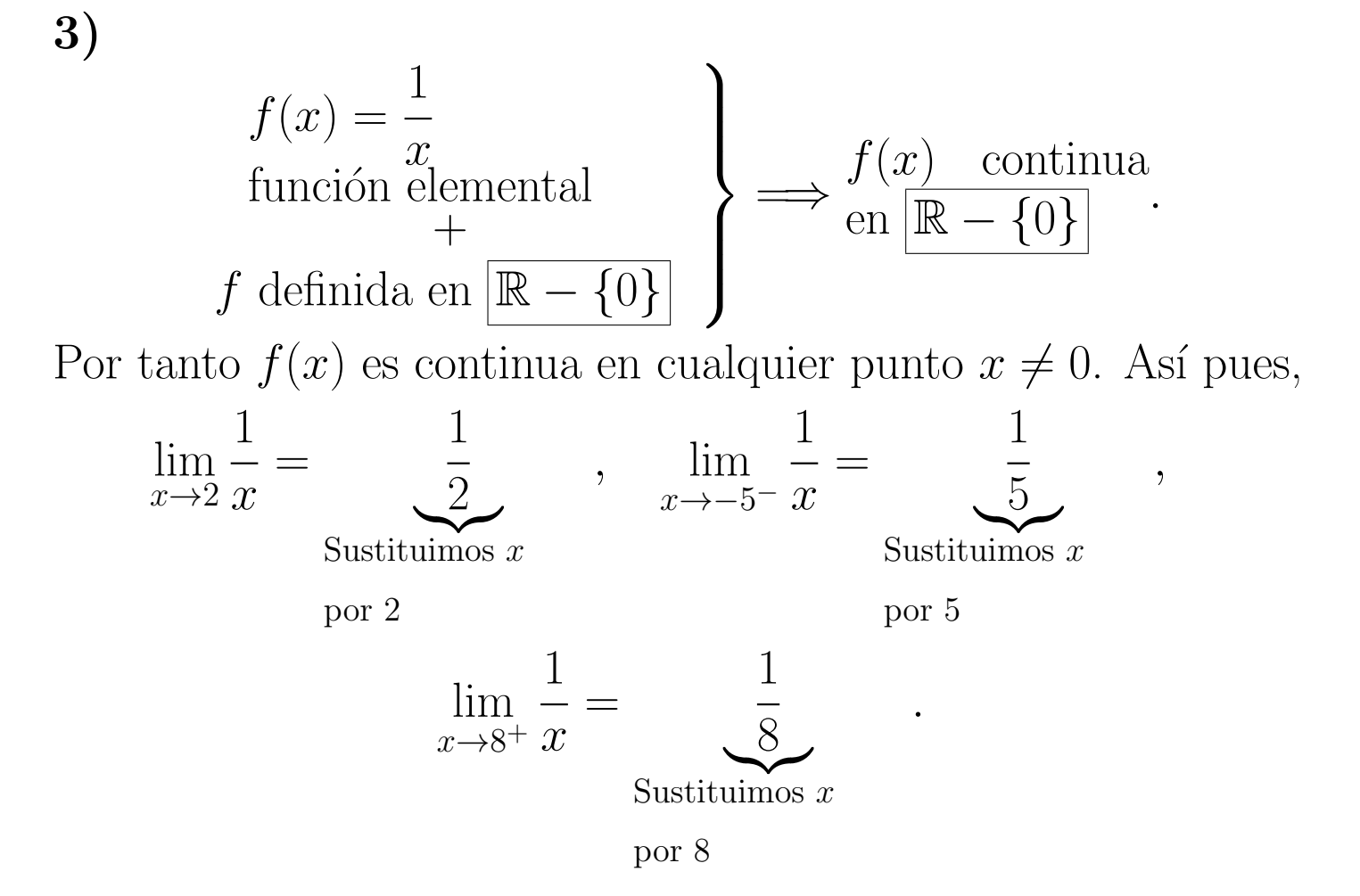

En el punto  $x = 0$  la función no está definida. En consecuencia no tiene sentido estudiar la continuidad en ese punto. Podemos, sin embargo, calcular ambos límites en 0. Sin embargo,

*.*

$$
\lim_{x \to 0} \frac{1}{x} = \underbrace{\frac{1}{0}}_{\text{Sin sentido matemático}}
$$

Con esta idea en mente veamos ahora como abordar el cálculo de los límites de una función y el estudio de su continuidad en diferentes situaciones. Son dos los casos que debemos estudiar ya que requieren técnicas diferentes:

- Funciones con una sola fórmula, obtenidas por operación o composición de funciones elementales.
- Funciones con varias fórmulas, es decir, funciones definidas a trozos.

# **5.1.1 Límites de funciones con una sola fórmula**

Para calcular los límites en un punto, la técnica básica consiste en sustituir. Se producen dos casos:

- 1. Si la función está definida en ese punto obtendremos directamente el resultado.
- 2. Si la función no está definida en el punto o en  $\pm\infty$  entonces aplicamos la lista de reglas que ahora veremos.

$$
\star \left\{ \begin{aligned}\n &+\infty + \infty = +\infty \\
 &-\infty - \infty = -\infty \n\end{aligned} \right. \\
&\star \left\{ \begin{aligned}\n &+\infty + (1+\infty) = +\infty \\
 &+\infty \cdot (-\infty) = +\infty \\
 &+\infty \cdot (-\infty) = +\infty\n\end{aligned} \right. \\
&\star \left\{ \begin{aligned}\n &+\infty \cdot (-\infty) = +\infty \\
 &+\infty \cdot (-\infty) = -\infty \\
 &\text{Si } L \in \mathbb{R}^+, \left\{ \begin{aligned}\n &+\infty \cdot L = +\infty \\
 &-\infty \cdot L = -\infty\n\end{aligned} \right. \\
&\star \left\{ \begin{aligned}\n &\text{Si } L \in \mathbb{R}^-, \left\{ \begin{aligned}\n &+\infty \cdot L = -\infty \\
 &-\infty \cdot L = +\infty\n\end{aligned} \right. \\
&\star \left\{ \begin{aligned}\n &\text{Si } L \in \mathbb{R} \text{ entoness } \frac{L}{\pm \infty} = 0 \\
 &L^{-\infty} = +\infty\n\end{aligned} \right. \\
&\star \left\{ \begin{aligned}\n &\text{Si } L \in (0,1) \text{ entoness } \left\{ \begin{aligned}\n &L^{+\infty} = 0 \\
 &L^{-\infty} = +\infty\n\end{aligned} \right. \\
&\star \left\{ \begin{aligned}\n &\text{Si } L \in (1,+\infty) \text{ entoness } \left\{ \begin{aligned}\n &L^{+\infty} = +\infty \\
 &L^{-\infty} = 0\n\end{aligned} \right. \\
&\star \left\{ \begin{aligned}\n &\text{Si } L \in \mathbb{R}^+ \text{ entonces } (+\infty)^L = 0 \\
 &\text{Si } L \in \mathbb{R}^+ \text{ entonces } (+\infty)^L = +\infty.\n\end{aligned} \right. \\
&\star \left\{ \begin{aligned}\n &\text{Si } L \in \mathbb{R}^+ \text{ entonces } (+\infty)^L = +\infty \\
 &\text{Li } L \in \mathbb{R}^+ \text{ entonces } (-\infty)^L = +\infty.\n\end{aligned} \right. \\
&\star \left\{ \begin{aligned}\n &\text{Si } L \in \mathbb{R}^+ \text{
$$

(\*) El signo se determina mediante la regla de los signos en función de los signos de *L* y de la expresión que origina el 0 del denominador

**Ejemplos 29.**  
\n1) 
$$
\lim_{x \to 0} \frac{1}{x^2} = \frac{1}{0^2} = \frac{+1}{+0} = +\infty.
$$
  
\n2) 
$$
\lim_{x \to +\infty} 2^{x^2 + x + 1} = 2^{\infty^2 + \infty + 1} = 2^{\infty} = \infty.
$$
  
\n3) 
$$
\lim_{x \to +\infty} \left(\frac{1}{10}\right)^x = \left(\frac{1}{10}\right)^{\infty} = 0.
$$
  
\n4) 
$$
\lim_{x \to 0^+} \frac{1}{x} = \frac{+1}{+0} = +\infty.
$$
  
\n5) 
$$
\lim_{x \to 0^-} \frac{1}{x} = \frac{+1}{-0} = -\infty.
$$

Las expresiones que aparecen en la tabla anterior admiten una resolución única y directa aplicando los distintos puntos que en ella recogemos. Sin embargo, en el cálculo de límites, una vez realizada la sustitución podemos encontrar otro tipo de expresiones cuyo valor es indeterminado y depende de las funciones concretas que estemos manejando no pudiendo establecerse reglas generales para ellas. Este tipo de expresiones son lo que se denominan indeterminaciones. Las indeterminaciones más importantes son las que aparecen en la lista siguiente:

$$
\infty-\infty,\quad \frac{0}{0},\quad \frac{\infty}{\infty},\quad \infty\cdot 0,\quad 1^{\infty},\quad 0^{0},\quad 0^{\infty},\quad \infty^{0}.
$$

La determinación del valor de un límite en el que aparece una indeterminación es, en general, un problema complejo y solamente en algunos casos podremos resolverlo de forma sencilla. Damos a continuación una lista de reglas que permiten resolver los casos más sencillos de indeterminación:

i) Para calcular el límite en ±∞ de una función polinómica,

$$
f(x) = a_0 + a_1 x + \dots + a_{n-1} x^{n-1} + a_n x^n,
$$

sacaremos factor común $x^n$  con lo que obtendremos

$$
f(x) = x^{n} \left( \frac{a_{0}}{x^{n}} + \frac{a_{1}}{x^{n-1}} + \cdots + \frac{a_{n-1}}{x} + a_{n} \right)
$$

y entonces calculamos el límite.

**ii**) Si *f* es una función racional de la forma  $f(x) = \frac{f_1(x)}{f_1(x)}$  $f_2(x)$ entonces:

- **ii.a)** Si  $x_0 = +\infty, -\infty$ , sacamos factor común la máxima potencia de *x* en el numerador y denominador y posteriormente simplificamos.
- **ii.b)** Si  $x_0 = 0$  simplificaremos entre numerador y denominador.

$$
134 \\
$$

**iii)** Si aparece la indeterminación  $\infty - \infty$  en expresiones del tipo

$$
\sqrt{f_1(x)} - \sqrt{f_2(x)}
$$

multiplicaremos y dividiremos por el conjugado  $\sqrt{f_1(x)}$  +  $\sqrt{f_2(x)}$ . Véase que al multiplicar la expresión por su conjugado obtenemos el siguiente resultado

$$
(\sqrt{f_1(x)} - \sqrt{f_2(x)}) (\sqrt{f_1(x)} + \sqrt{f_2(x)}) = f_1(x) - f_2(x).
$$

Este tipo de técnica también se puede emplear cuando aparecen expresiones como:

$$
f_1(x) - \sqrt{f_2(x)}
$$
 ó  $\sqrt{f_1(x)} - f_2(x)$ .

**iv)** Si obtenemos una indeterminación del tipo  $1^\infty$  aplicaremos la propiedad:

**Propiedad 30.** *Sea f una función real positiva y q una funci´on real. Entonces*

$$
\lim_{x \to x_0} f(x)^{g(x)} = e^L \Leftrightarrow \lim_{x \to x_0} g(x)(f(x) - 1) = L
$$

 $en$  *donde L puede ser un número real,*  $+\infty$  *ó*  $-\infty$  *y en lugar de*  $x_0$  *podemos poner*  $x_0^+$  $\frac{+}{0}, x_0^ \frac{1}{0}$ ,  $+\infty$   $\acute{o}$   $-\infty$ .

**v**) Para una indeterminación del tipo  $0^0$ ,  $0^{\infty}$  ó  $\infty^0$ , podemos emplear la siguiente transformación

$$
f(x)^{g(x)} = e^{g(x)\log(f(x))}
$$

$$
135 \\
$$

o bien podemos tener en cuenta que

$$
\lim_{x \to 0} x^x = 1 \qquad \text{y} \qquad \lim_{x \to +\infty} x^{\frac{1}{x}} = 1.
$$

**vi)** Dado *a ∈* R <sup>+</sup> se verifica que

$$
\lim_{x \to +\infty} \frac{\log(x)}{x^a} = \lim_{x \to +\infty} \frac{x^a}{e^x} = \lim_{x \to +\infty} \frac{e^x}{x^x} = 0.
$$

A esta cadena de igualdades se la conoce como escala de infinitos.

vii) Téngase en cuenta que las funciones coseno, seno, tangente, secante y cosecante son funciones periódicas que no tienen límite en +∞ ni en −∞. Así mismo véase que para  $k \in \mathbb{Z}$ 

$$
\lim_{x \to (\frac{\pi}{2} + k\pi)^+} \tan(x) = -\infty \quad y \quad \lim_{x \to (\frac{\pi}{2} + k\pi)^-} \tan(x) = +\infty,
$$

así como que

$$
\lim_{x \to +\infty} \arctan(x) = \frac{\pi}{2} \quad y \quad \lim_{x \to -\infty} \arctan(x) = -\frac{\pi}{2}.
$$

**viii)** Para la función logaritmo tenemos que si  $a > 1$ ,

$$
\lim_{x \to +\infty} \log_a(x) = +\infty \text{ y } \lim_{x \to 0} \log_a(x) = -\infty
$$

y si *a <* 1 entonces

$$
\lim_{x \to +\infty} \log_a(x) = -\infty \text{ y } \lim_{x \to 0} \log_a(x) = +\infty.
$$

# **5.1.2 Funciones definidas a trozos**

Dada una función definida a trozos en los intervalos  $I_1, I_2, \ldots, I_k$ podemos estudiar los l´ımites, l´ımites laterales o la continuidad. Para ello seguimos las siguientes indicaciones:

- 1. Dentro de cada uno de los intervalos  $I_1, I_2, \ldots, I_k$  la función estará definida mediante una sola fórmula y entonces aplicaremos los métodos indicados en el apartado anterior.
- 2. En los puntos frontera de los intervalos  $I_1, I_2, \ldots, I_k$  calcularemos los límites laterales teniendo en cuenta en cada caso como está definida la función y entonces:
	- si los límites laterales coinciden, la función tendrá límite.
	- **-** si la funci´on tiene l´ımite y este coincide con el valor de la función entonces la función será continua.

**Ejemplo 31.** Estudiemos la continuidad en R de la función del **Ejemplo 21** cuya definición recordamos a continuación:

 $f : [1, 11] - \{9\} \longrightarrow \mathbb{R}$ 

$$
f(x) = \begin{cases} (x-3)^2, & \text{si } 1 \le x < 4, \\ 3, & \text{si } x = 4, \\ 3 - \frac{8\cos(\pi(x-3))}{x}, & \text{si } 4 < x < 7, \\ 1, & \text{si } x = 7, \\ 3 - \frac{8\cos(\pi(x-3))}{x}, & \text{si } 7 < x < 8, \\ \frac{(x-9)^3}{8}, & \text{si } 8 \le x < 9 \text{ ó } 9 < x < 11, \\ 5, & \text{si } x = 11. \end{cases}
$$

Observamos que es una función definida a trozos en varios intervalos y que tiene puntos de cambio de definición en  $x_0 =$ 1*,* 4*,* 7*,* 8*,* 9 y 11.

**Fase primera:** Dentro de cada uno de los intervalos abiertos  $I_1 = (1, 4), I_2 = (4, 7), I_3 = (7, 8), I_4 = (8, 9), I_5 = (9, 11)$ la función está definida mediante una sola fórmula (en  $I_1$  por  $(x-3)^2$ , en *I*<sub>2</sub> por 3 −  $\frac{8 \cos(\pi(x-3))}{x}$  $\frac{f(x-3)}{x}$ , ...), la cual se obtiene por operación (suma, producto,...) y composición de funciones continuas (funciones elementales), con lo cual la función  $f$  es continua en cada uno de dichos intervalos.

$$
139\,
$$

**Fase segunda:** Estudiemos ahora los puntos de cambio de definición:

• En el punto  $x_0 = 1$ , vimos que

$$
\lim_{x \to 1} f(x) = \lim_{x \to 1^+} f(x) = 4 = f(1),
$$

con lo que  $f$  es continua en  $x_0 = 1$ .

• En el punto  $x_0 = 4$  teníamos que

$$
\nexists \lim_{x \to 4} f(x),
$$

con lo que *f* no es continua en  $x_0 = 4$ .

• En el punto  $x_0 = 7$ ,

$$
\exists \lim_{x \to 7} f(x) = \frac{13}{7} \neq 1 = f(7),
$$

con lo que *f* no es continua en  $x_0 = 7$ .

• En el punto  $x_0 = 8$ ,

$$
\lim_{x \to 8^{-}} f(x) = 4 \neq -\frac{1}{8} = \lim_{x \to 8^{+}} f(x),
$$

con lo cual  $\sharp \lim_{x\to 8} f(x)$  y, en consecuencia, f no es continua en  $x_0 = 8$ .

• Para  $x_0 = 11$  se tiene que

$$
\lim_{x \to 11} f(x) = \lim_{x \to 11^{-}} f(x) = 1 \neq 5 = f(11),
$$

con lo que  $f$  no es continua en  $x_0 = 11$ .

140

• Finalmente, en  $x_0 = 9$  la función  $f$  no está definida, con lo que en dichos puntos no tiene sentido estudiar la continuidad de *f*.

En resumen:

**I.** La función  $f$  es continua en los intervalos  $(1, 4)$ ,  $(4, 7)$ ,  $(7, 8)$ ,  $(8, 9)$  y  $(9, 11)$  y en el punto  $x_0 = 1$ . Por tanto, f es continua en

[1*,* 4) *∪* (4*,* 7) *∪* (7*,* 8) *∪* (8*,* 9) *∪* (9*,* 11)*.*

- **II.** La función *f* no es continua en los puntos  $x_0 = 4, 7, 8, y 11$ . En el punto  $x_0 = 9$  la función no está definida y por ello no tiene sentido estudiar su continuidad.
- **III.** En el resto de los puntos, anteriores a  $x_0 = 1$  y posteriores a  $x_0 = 11$ , la función *f* no está definida y no es posible estudiar su continuidad.

## **5.2 L´ımites en** *∞* **y tendencia de futuro**

El límite de una función en  $+\infty$  tiene importantes interpretaciones en el estudio de la tendencia de procesos representados mediante una función. Cuando la función  $f(t)$  proporciona el valor de cierta magnitud que varía con respecto al tiempo, el límite

$$
\lim_{t \to \infty} f(t)
$$

puede interpretarse como la tendencia de futuro en la evolución de esa magnitud.

**Ejemplo 32.** Los gastos de mantenimiento anuales de una factoría vienen dados por la función

$$
f(t) = \frac{6t^2 - t + 5}{t^2 + 1}
$$

que proporciona los gastos en millones de euros en el año  $t$ . La tendencia del gasto para años sucesivos (transcurrido un número suficientemente grande de años) viene dada por el límite

$$
\lim_{t \to \infty} \frac{6t^2 - t + 5}{t^2 + 1}.
$$

Se trata del límite de una función racional cuando  $t$  tiende a  $\infty$ en el que aparece una indeterminación.

$$
\lim_{t \to \infty} \frac{6t^2 - t + 5}{t^2 + 1} = \lim_{t \to \infty} \frac{t^2 \left(6 - \frac{1}{t} + \frac{5}{t^2}\right)}{t^2 \left(1 + \frac{1}{t^2}\right)} = \lim_{t \to \infty} \frac{6 - \frac{1}{t} + \frac{5}{t^2}}{1 + \frac{1}{t^2}}
$$
\n
$$
= \frac{6 - \frac{1}{\infty} + \frac{5}{\infty^2}}{1 + \frac{1}{\infty^2}} = \frac{6 - 0 + 0}{1 + 0} = 6.
$$

Cuando ha transcurrido un número grande de años, el gasto en la factoría tiende a aproximarse a 6 millones de euros. Esta cifra marca la tendencia del gasto para el futuro.
#### 5.3 Teorema de Bolzano. Método de Bisección. Resolución de desigualdades

El teorema de Bolzano, aunque de formulación sencilla, tiene múltiples aplicaciones en el manejo de funciones continuas. Veamos su formulación junto con algunas aplicaciones importantes del resultado.

En ocasiones es de interés determinar para qué valores de x, cierta función  $f(x)$  se anula. Dicho de otra manera, interesa resolver la ecuación  $f(x) = 0$ .

Supongamos que  $f : [a, b] \rightarrow \mathbb{R}$  es una función continua tal que  $f(a) < 0 \text{ y } f(b) > 0$ .

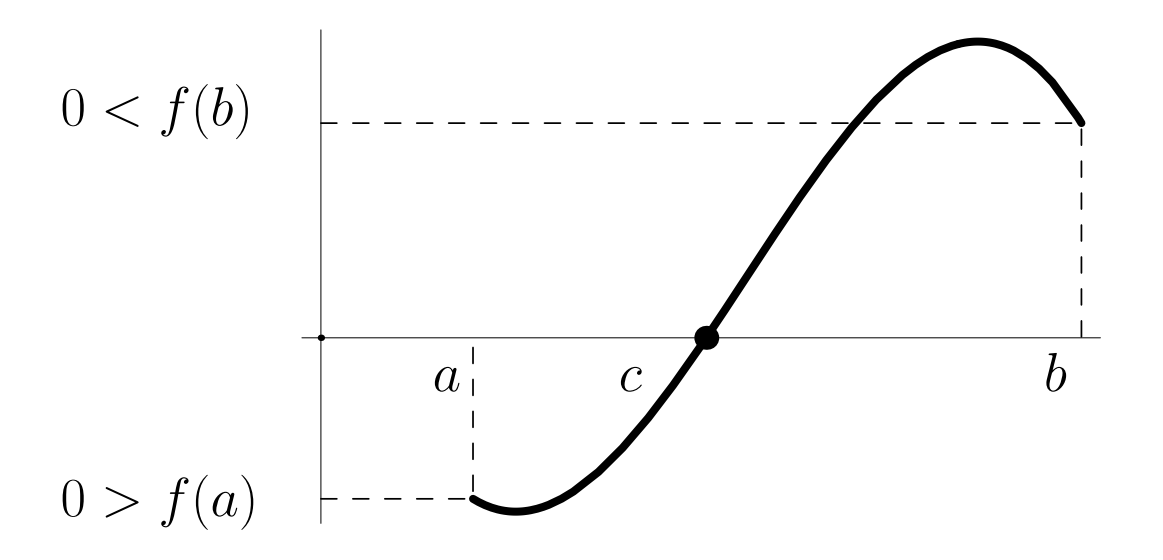

A la vista de la gráfica es evidente que la función  $f$  ha de cortar

en algún punto el eje $y = 0$ . En la gráfica ese punto ha sido denotado como *c*.

**Propiedad 33** (Teorema de Bolzano). Sea f una función real *definida en el intervalo* [*a, b*]*, continua en este intervalo y tal*  $que f(a) \neq 0, f(b) \neq 0$ *. Entonces, si se verifica que el signo de f*(*a*) *es distinto del signo de f*(*b*)*, existe c ∈* (*a, b*) *tal que*  $f(c) = 0.$ 

Hay que tener en cuenta dos puntualizaciones sobre este teorema:

- *•* El teorema de Bolzano garantiza la existencia de *c* pero no ofrece ningún método para determinar su valor exacto.
- *•* El teorema de Bolzano afirma que existe un valor en el que la función  $f$  se anula pero no impide que  $f$  se anule en otros puntos distintos.

Ciertamente, el Teorema de Bolzano no permite por sí mismo el c´alculo del punto *c* en el que *f* se anula. Sin embargo su aplicación reiterada siguiendo un esquema adecuado hace posible al menos aproximar el valor de *c*. Veamos a continuación ese esquema que se denomina método de bisección.

**Ejemplo 34.** Calculemos las soluciones de  $4x^3+5x^2-16x=12$ . Para ello tomemos la función  $f(x) = 4x^3 + 5x^2 - 16x - 12$  (que es un polinomio y por ello, ya lo veremos más adelante, continua) y apliquemos el método de bisección para determinar los valores de *x* para los que  $f(x) = 0$ .

Tras realizar algunas comprobaciones localizamos tres soluciones **S1**, **S<sup>2</sup>** y **S3**:

- Se observa que la **S1** está entre *−*3 y *−*2.
- La segunda solución, **S2**, está entre −1 y 0.
- Para la tercera solución, **S3**, está entre 1 y 2.

Aplicando el algoritmo de bisección en estos tres casos obtenemos los siguientes datos:

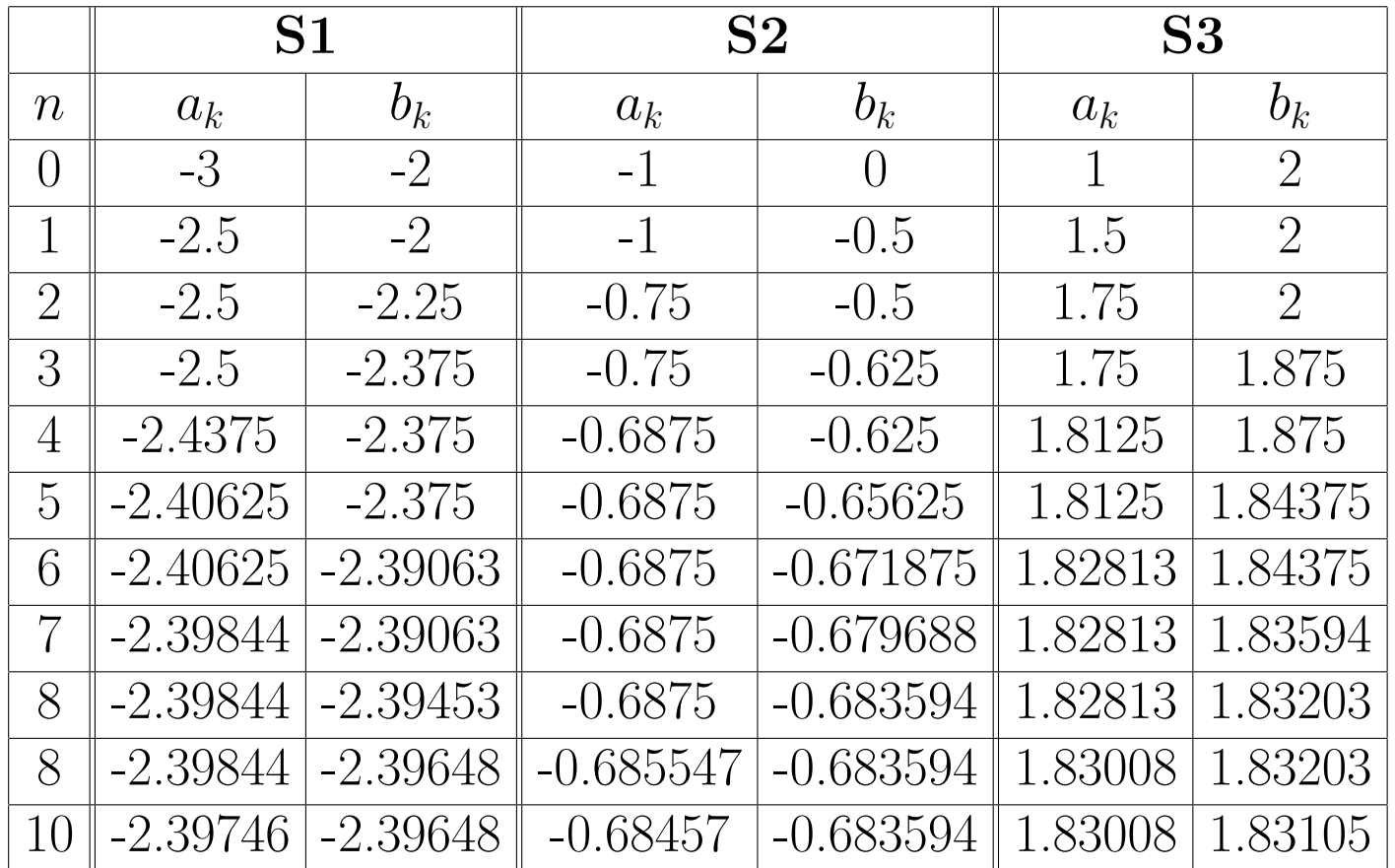

Por tanto,

$$
\mathbf{S1} \approx c_{10} = \frac{a_{10} + b_{10}}{2} = -2.39697,
$$
  

$$
\mathbf{S2} \approx c_{10} = \frac{a_{10} + b_{10}}{2} = -0.684082, \quad \mathbf{S3} \approx c_{10} = \frac{a_{10} + b_{10}}{2} = 1.83057.
$$

# **5.3.1 Resolución de desigualdades**

Con frecuencia se presenta la necesidad de determinar para qué valores se cumple una desigualdad, es decir, necesitamos 'resolver la desigualdad'. En lo que sigue veremos que si somos capaces de resolver la igualdad correspondiente a la desigualdad con la que estamos trabajando podremos resolver la desigualdad de forma directa.

Supongamos que queremos resolver la desigualdad

$$
f(x) > 0
$$

donde  $f(x)$  es cierta fórmula o función conocida de la que sabemos que es continua. Seguiremos para ello los siguientes pasos:

**1)** Resolvemos la igualdad correspondiente a la desigualdad en cuestión, es decir, la igualdad

$$
f(x) = 0.
$$

**Ejemplo 35.** Resolvamos la desigualdad

$$
x^3 - 9x^2 + 23x - 12 > 3.
$$

Para ello (la función que aparece en la desigualdad es continua por ser un polinomio) comenzamos resolviendo primero la igualdad

$$
x^3 - 9x^2 + 23x - 12 = 3.
$$

Pasaremos el 3 restando de modo que resolveremos la ecuación siguiente que es equivalente a la anterior:

$$
x^3 - 9x^2 + 23x - 15 = 0.
$$

Para esta ecuación podemos aplicar el método de Ruffini como sigue,

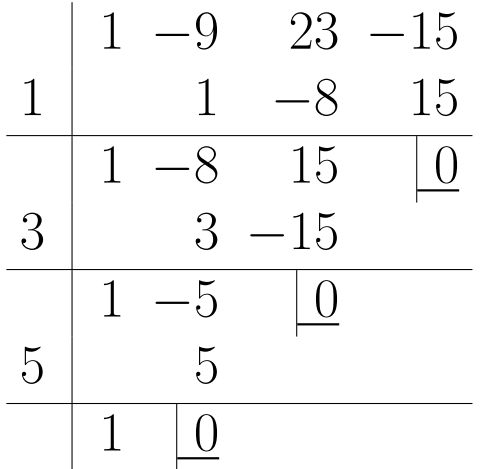

Por tanto, las soluciones de la ecuación serán

$$
x = 1, \quad x = 3 \quad x = 5.
$$

**2)** Las soluciones de la igualdad planteada en el paso anterior dividirán a la recta real, R, en varios intervalos dentro de los cuales la función  $f(x)$  ya no puede anularse.

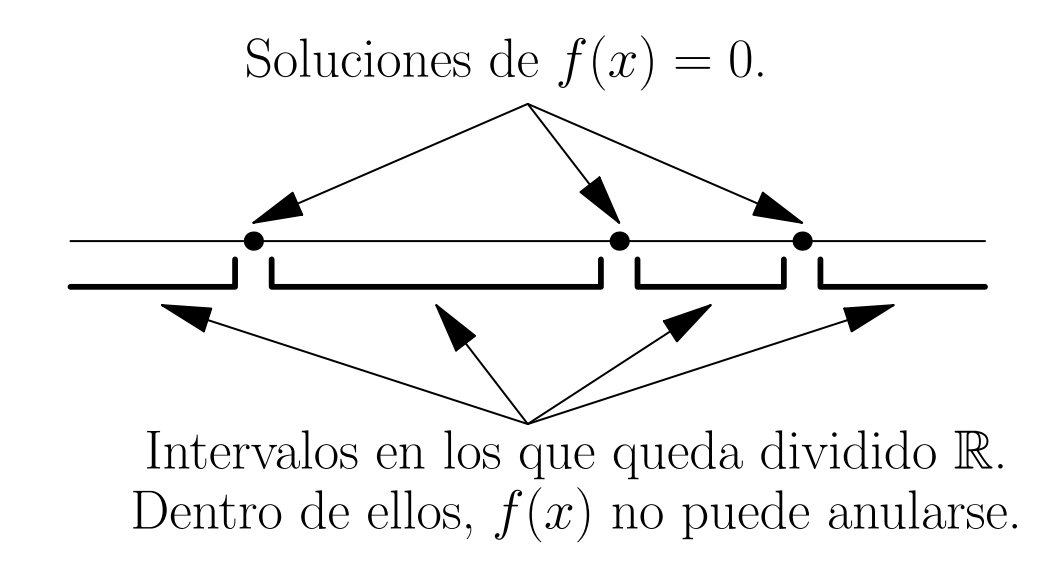

Si sabemos que  $f(x)$  es continua, dentro de cada uno de esos intervalos no podremos tener ningún cambio de signo.

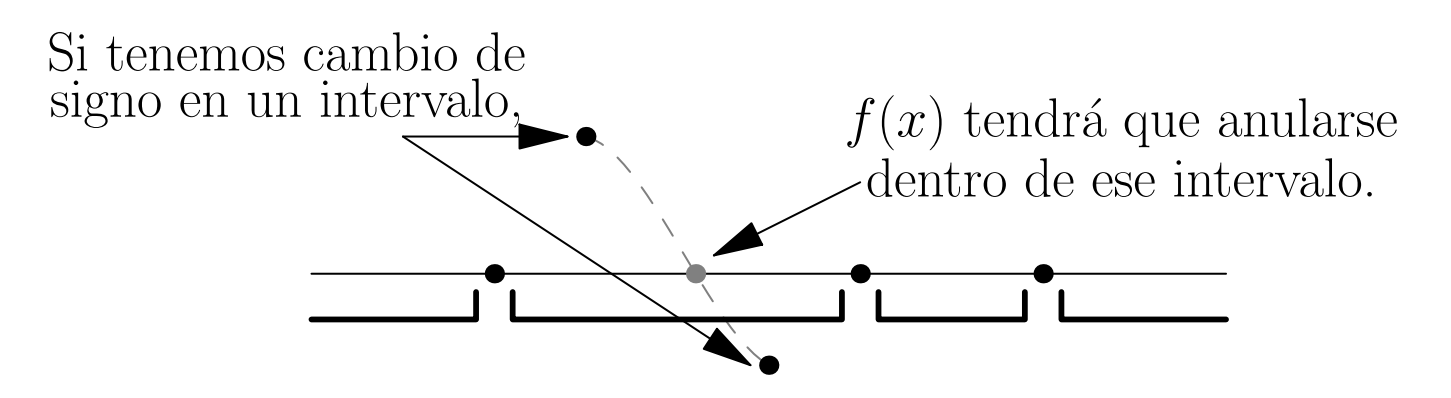

Entonces, bastará con probar un punto de cada intervalo para detectar en cuáles de ellos tenemos  $f(x) > 0$ .

Ejemplo 36. Las soluciones de la ecuación

$$
x^3 - 9x^2 + 23x - 15 = 0
$$

que hemos calculado antes  $(x = 1, 3, 5)$  dividen a la recta real en cuatro intervalos,

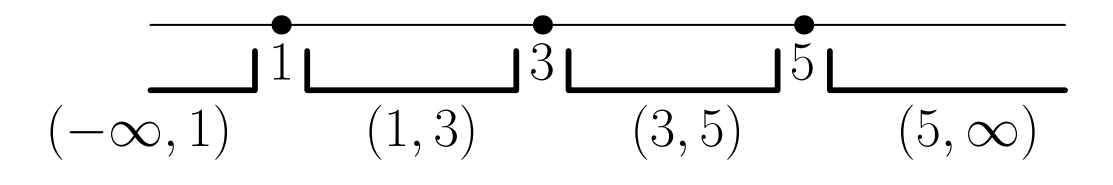

Probamos ahora con un punto de cada intervalo:

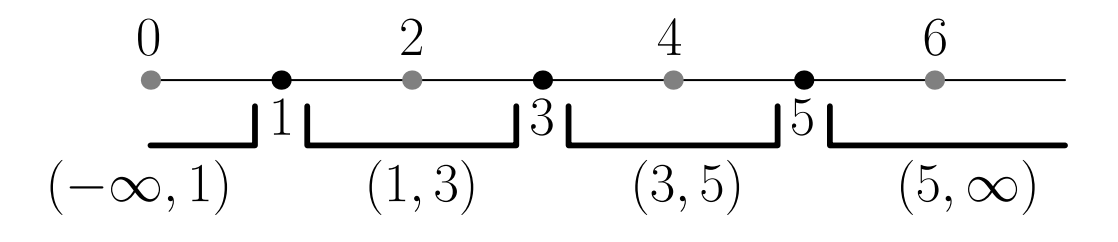

y comprobemos si la desigualdad se verifica para ellos:

*•* En el punto 0 *∈* (*−∞,* 1), tenemos que

$$
\underbrace{0^3 - 9 \cdot 0^2 + 23 \cdot 0 - 12}_{=-12} \geq 3.
$$

*x*<sup>3</sup> − 9*x*<sup>2</sup> + 23*x* − 12 > 3 no se cumplirá en (−∞*,* 2)*.* 

$$
153\,
$$

• En el punto  $2 \in (1, 3)$ , tenemos que

$$
2^3 - 9 \cdot 2^2 + 23 \cdot 2 - 12 > 3.
$$

*x*<sup>3</sup> − 9*x*<sup>2</sup> + 23*x* − 12 > 3 será cierta para (1*,* 3)*. •* En el punto 4 *∈* (3*,* 5), tenemos que

$$
4^3 - 9 \cdot 4^2 + 23 \cdot 4 - 12 \not> 3.
$$

*x*<sup>3</sup> − 9*x*<sup>2</sup> + 23*x* − 12 > 3 no será cierta (3*,* 5)*.* 

*•* Finalmente, en el punto 6 *∈* (5*, ∞*), tenemos que

$$
\underbrace{6^3 - 9 \cdot 6^2 + 23 \cdot 6 - 12}_{=18} > 3.
$$

*x*<sup>3</sup> − 9*x*<sup>2</sup> + 23*x* − 12 > 3 será cierta en (5, ∞).

En conclusión, deducimos que las soluciones de la desigualdad planteada inicialmente son los puntos de los intervalos  $(1, 3)$  y  $(5, \infty)$  o, lo que es lo mismo, el conjunto de soluciones es

$$
(1,3)\cup (5,\infty).
$$

154

# **6 Material Adicional**

### **6.1 Entornos de un punto**

Ampliación de conceptos sobre intervalos. Página 9

Con frecuencia, no es posible manejar datos exactos sino que se utilizan intervalos que se ajustan en torno al valor exacto del que no disponemos. Por ejemplo, es difícil conocer con total precisión la cantidad de metros de cable necesarios para rodear cierta propiedad, sin embargo es m´as razonable conocer un intervalo que comprende a esta cantidad. De esta manera, generalmente no tendremos un dato del tipo

```
'son necesarios 836.0012345601 metros de cable'
```
pero sí de la forma

'son necesarios entre 830 y 840 metros de cable'*.*

El concepto matemático que corresponde a la noción de intervalo que engloba a cierto dato exacto es el de entorno de un punto.

# Definición 37.

• *Dado*  $x_0 \in \mathbb{R}$  llamamos entorno de  $x_0$  *a cualquier intervalo abierto,*  $I = (a, b)$ *, tal que*  $x_0 \in I \Leftrightarrow a < x_0 < b$ .

- *• Llamamos entorno de* +*∞ a cualquier intervalo abierto de la forma*  $(a, +\infty)$ *, con*  $a \in \mathbb{R}$ *.*
- *• Llamamos entorno de −∞ a cualquier intervalo abierto de la forma*  $(-\infty, a)$ *, con*  $a \in \mathbb{R}$ *.*

Es claro que para un mismo punto podemos encontrar multitud de entornos diferentes. Parece claro también que cuanto menor sea el entorno de un punto, con mayor exactitud aproximará a dicho punto.

#### **Ejemplos 38.**

**1)** Los intervalos (*−*1*,* 5), (2*,* 1000) ´o (3*.*9*,* 4*.*1) son todos entornos del punto 4 ya que este punto pertenece a cada uno de ellos.

**2)** El intervalo (*−*3*,* +*∞*) es un entorno de +*∞*.

**3)** El intervalo (*−∞,* 2) es un entorno de *−∞*.

**4)** La cantidad de residuos que produce una fábrica es exactamente de 1345.342 kgr. diarios. Esta cantidad se puede aproximar dando cualquiera de los entornos (1000*,* 1500) o (1300*,* 1350). El segundo de estos entornos es mucho menor (ya que su longitud es igual a 1350 *−* 1300 = 50 que es inferior a 1500 *−* 1000 = 500, la longitud del primero) y por tanto aproxima a la cantidad ex-

acta con mayor precisión.

#### 6.2 Composición e inversa de funciones

Ampliación de conceptos sobre funciones. Página 48

Cuando se trabaja con aplicaciones y funciones, los conceptos de función e inversa son fundamentales. Al margen de la definición matemática para ambos conceptos, veremos aquí cómo ambos tienen una interpretación directa cuando trabajamos con funciones que representan fenómenos y procesos de la realidad.

# **6.2.1 Composición de funciones**

Supongamos que estamos trabajando con cierta magnitud *M* que varía en función de la variable x según la función  $M(x)$ .

**Ejemplo 39.** Si estudiamos una empresa que suministra combustible para calefacciones podríamos tomar

> $M =$ número de empleados de la empresa  $x = n$ úmero de clientes de la empresa

de modo que el número de empleados contratados depende del n´umero de clientes que tenga que atender la empresa según la función

 $M(x)$  = empleados necesarios para atender a *x* clientes.

Supongamos además que la variable *x* depende de otra variable  $t$  según la función  $x(t)$ .

Ejemplo 40. Siguiendo con el ejemplo anterior, el número de clientes podría depender de la temperatura media que se dé en cada mes, así que estaríamos manejando las variables

 $x = n$ úmero de clientes de la empresa

 $t =$  temperatura media mensual

relacionadas mediante la función

 $x(t)$  = número de clientes cuando la temp. media mensual es *t*.

**Ejemplo 41.** Para nuestra empresa de suministro de combustible,

Conocida la temperatura  
\nmedia de un mes = t  
\n
$$
\Rightarrow
$$
\n
$$
\begin{array}{r}\n\text{Sabemos que el número} \\
\text{de clients } \text{será} = x(t) \\
\hline\n\end{array}
$$
\n
$$
\Rightarrow
$$
\n
$$
\begin{array}{r}\n\text{V entonces,} \\
\text{empleados} = M(x(t))\n\end{array}
$$

De esta manera, la composición  $(M \circ x)(t)$  nos proporciona el número de empleados en la empresa como función de la temperatura media del mes.

Si

y

$$
M(x) = \frac{100x}{x + 100}
$$

$$
x(t) = \frac{10000}{t + 30}
$$

Entonces,

$$
(M \circ x)(t) = M(x(t)) = M\left(\frac{10000}{t+30}\right) = \frac{100\frac{10000}{t+30}}{\frac{10000}{t+30} + 100} = \frac{10000}{t+130}
$$

Abreviadamente esta función se denota  $M(t)$ .

Así pues,

$$
M(x) = \frac{100x}{x + 100}
$$
 expresa *M* (empleados) en función de *x*  

$$
M(t) = M(x(t)) = \frac{10000}{t + 130}
$$
 expresa *M* (empleados) en función de *t*

#### **Ejemplos 42.**

**1)** El precio medio (en euros) de una vivienda de 100 m<sup>2</sup> , *p*, depende del número de metros cuadrados de suelo disponible para construcción, *m*, según la función

$$
p: (0, \infty) \to \mathbb{R}
$$
  

$$
p(m) = 60000 + \frac{10000000}{m} \implies \begin{cases} p(1) = 10060000, \\ p(5000) = 62000, \\ p(10000) = 61000. \end{cases}
$$

Por su parte, el número de compradores que demandan este tipo de viviendas, D, depende de su precio según la función

$$
D: [0, \infty) \to \mathbb{R}
$$
  
\n
$$
D(p) = \frac{60000000}{p+1} \Rightarrow \begin{cases} D(0) = 60000000, \\ D(30000) = 1999.93, \\ D(60000) = 999.83. \end{cases}
$$

*.*

Para estudiar como varía la demanda (número de compradores) en función de los metros cuadrados disponibles debemos calcular la composición  $D \circ p$  del siguiente modo:

$$
(D \circ p)(m) = D(p(m)) = D\left(60000 + \frac{10000000}{m}\right)
$$

$$
= \frac{600000000}{60000 + \frac{10000000}{m} + 1}.
$$

De esta forma,

$$
D(m) = (D \circ p)(m) = \frac{60000000}{60000 + \frac{10000000}{m} + 1}.
$$

Si nos pidieran que calculáramos  $D(2)$ , en principio no sabríamos si deberíamos aplicar la fórmula de  $D(p)$ , en cuyo caso

$$
D(2) = \frac{60000000}{2+1} = 20000000,
$$

o la fórmula para  $D(m)$  con lo que tendríamos

$$
D(2) = \frac{60000000}{60000 + 5000000 + 1} = 11.8577
$$

La correcta aplicación de esta notación depende del hecho de que conozcamos con precisión a qué unidades corresponde la cantidad 2.

#### **6.2.2** La función inversa

Consideremos la función

$$
p: (0, \infty) \to \mathbb{R}
$$
  
 $p(m) = 60000 + \frac{10000000}{m}$ 

que aparece en **Ejemplos 42** y que proporciona el precio medio de una vivienda de 100 m<sup>2</sup>, *p*, en función del número de metros disponibles para construcción, *m*.

Si observamos la gráfica de la función  $p$ ,

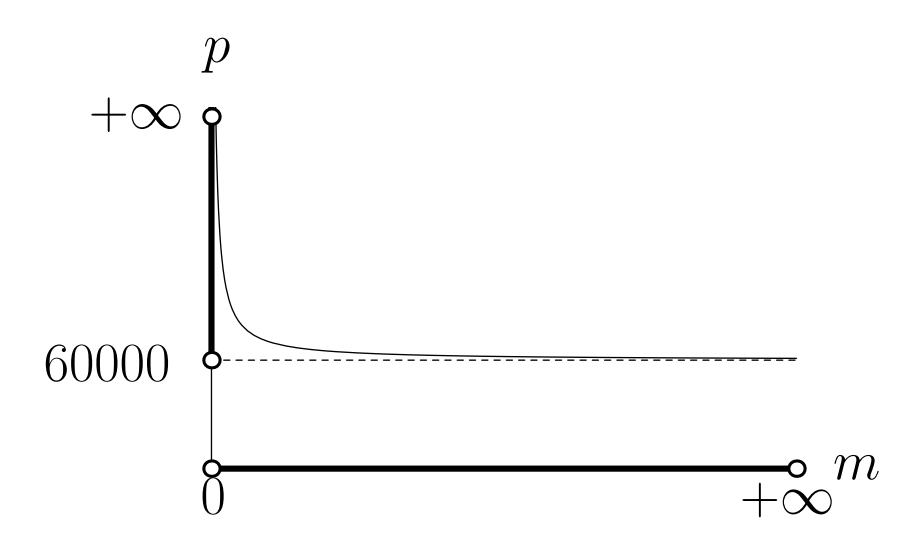

comprobamos a simple vista que se trata de una función inyectiva cuyo dominio es el intervalo  $(0, \infty)$ . Se observa además que en este intervalo los valores que toma *p*(*m*) van desde 60000 hasta +*∞*, o lo que es lo mismo

$$
p((0, +\infty)) = (60000, +\infty).
$$

Esto último indica que la función p escrita en la forma

$$
p: (0, +\infty) \to (60000, +\infty)
$$

$$
p(m) = 60000 + \frac{10000000}{m}
$$

es biyectiva.

Si  $p : (0, +\infty) \rightarrow (60000, +\infty)$  es biyectiva podemos calcular su aplicación inversa que por definición es

$$
p^{-1}
$$
: (60000, + $\infty$ )  $\to$  (0, + $\infty$ )  
 $p^{-1}(\mathbf{p}) = m$  tq.  $p(m) = \mathbf{p}$ 

Es decir, si *p* lleva *m* en **p** entonces *p −*1 lleva **p** en *m*:

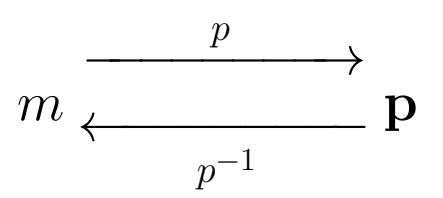

Dicho de otro modo:

- La función  $p(m)$  expresa el precio,  $p$ , en función de los metros disponibles, *m*.
- La función  $p^{-1}(\mathbf{p})$  expresa los metros,  $m$ , en función del precio, **p**.

Por este motivo, una notación adecuada para la inversa de la función  $p(m)$  es  $m(p)$ 

166

Para calcular la inversa *m*(*p*) tenemos que

$$
p = p(m) = 60000 + \frac{10000000}{m} \Rightarrow p = 60000 + \frac{10000000}{m}
$$

y si despejamos  $m$  en función de  $p$  ( $m = m(p)$ ) en la igualdad recuadrada tenemos

$$
m = \frac{10000000}{p - 60000}.
$$

Obtenemos así  $m$  en función de  $p$ , es decir la inversa  $m(p)$  que finalmente podemos escribir en la forma

$$
m: (60000, +\infty) \to (0, +\infty)
$$

$$
m(p) = \frac{10000000}{p - 60000}
$$

*.*

### **6.3 Ajuste mediante funciones trigonom´etricas**

Ampliación de técnicas con funciones trigonométricas. Página 65

Las funciones seno y coseno son funciones periódicas y por ello permiten modelizar matemáticamente ciertos fenómenos cíclicos. Para conseguir esto, podemos emplear una función trigonométrica del tipo

$$
A\cos(\alpha x + \beta) + M
$$

Donde:

- $\bullet$  *M* es el valor medio en torno al cual oscila la función periódica.
- *A* se denomina amplitud e indica la máxima oscilación posible de la función con respecto al valor medio.
- *•* Para calcular las constantes *α* y *β*, debemos saber que:
	- **–** la función alcanzará su valor máximo para  $αx + β = 0$ ,
	- **–** alcanzará su valor medio para  $\alpha x + \beta = \frac{\pi}{2}$  $\frac{\pi}{2}$
	- $-y$  su valor mínimo cuando  $\alpha x + \beta = \pi$ .

**Ejemplo 43.** La cantidad de basuras producidas diariamente en una ciudad sigue un comportamiento cíclico anual oscilando entorno a un valor medio de 36500 toneladas/día. Sabemos que la mayor producción de residuos tiene lugar a finales del tercer mes del año (es decir, marzo) alcanzándose entonces las 50000 toneladas/día. Debido a que la población disminuye con ocasión de las vacaciones veraniegas, la menor producción de basuras se produce a finales del noveno mes (es decir, septiembre) y es de  $23000$  toneladas/día.

A la vista del enunciado anterior es fácil deducir la siguiente información para la función que deseamos obtener:

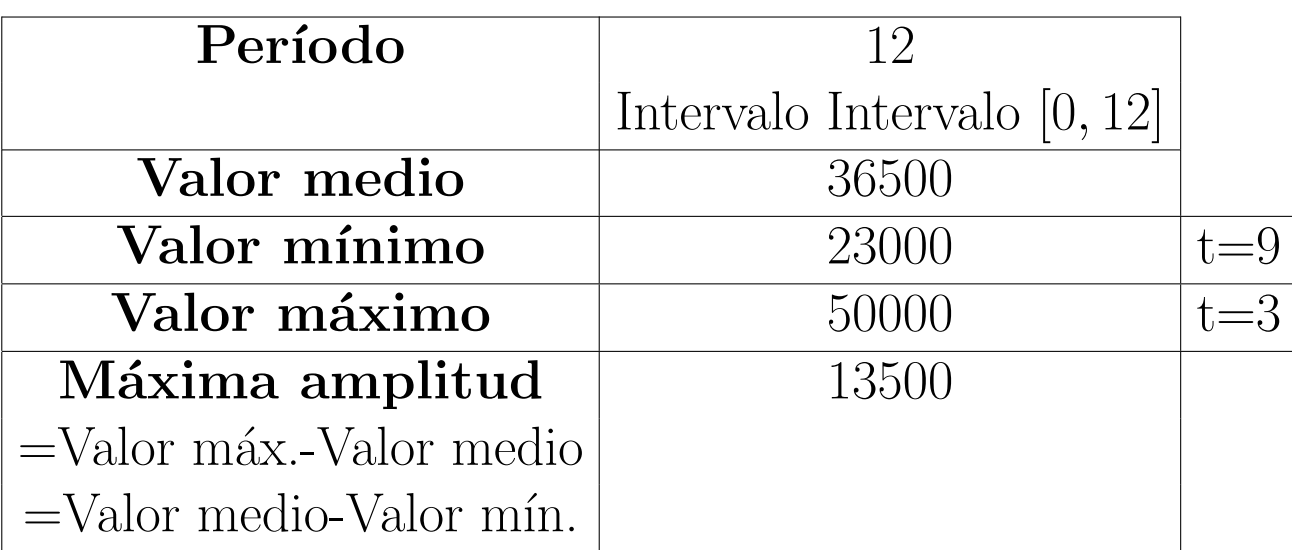

De la tabla anterior,

 $M = 36500$  y  $A = 13500$ .

Calculemos *α* y *β*:

*•* Cuando se alcanza el valor m´aximo debe cumplirse que *αt* +  $\beta = 0$ . Pero de la tabla se desprende que ese valor máximo se obtiene cuando  $t = 3$ . Por tanto

$$
\alpha \cdot 3 + \beta = 0.
$$

• Por su parte, para el valor mínimo debe verificarse que  $\alpha t +$  $\beta = \pi$  y sabemos por la tabla que a ese valor mínimo se llega para *t* = 9, con lo que

$$
\alpha \cdot 9 + \beta = \pi.
$$

Obtenemos así un sistema con dos ecuaciones y dos variables del que es fácil despejar *α* y *β*:

$$
\begin{cases} 3\alpha + \beta = 0 \\ 9\alpha + \beta = \pi \end{cases} \Rightarrow \alpha = \frac{\pi}{6}, \beta = -\frac{\pi}{2}.
$$

Con todo esto, la función trigonométrica es

$$
13500 \cos \left( \frac{\pi}{6} t - \frac{\pi}{2} \right) + 36500.
$$

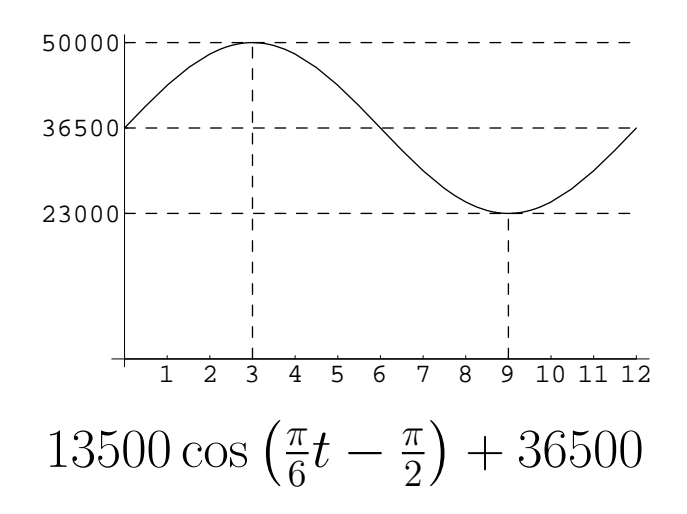

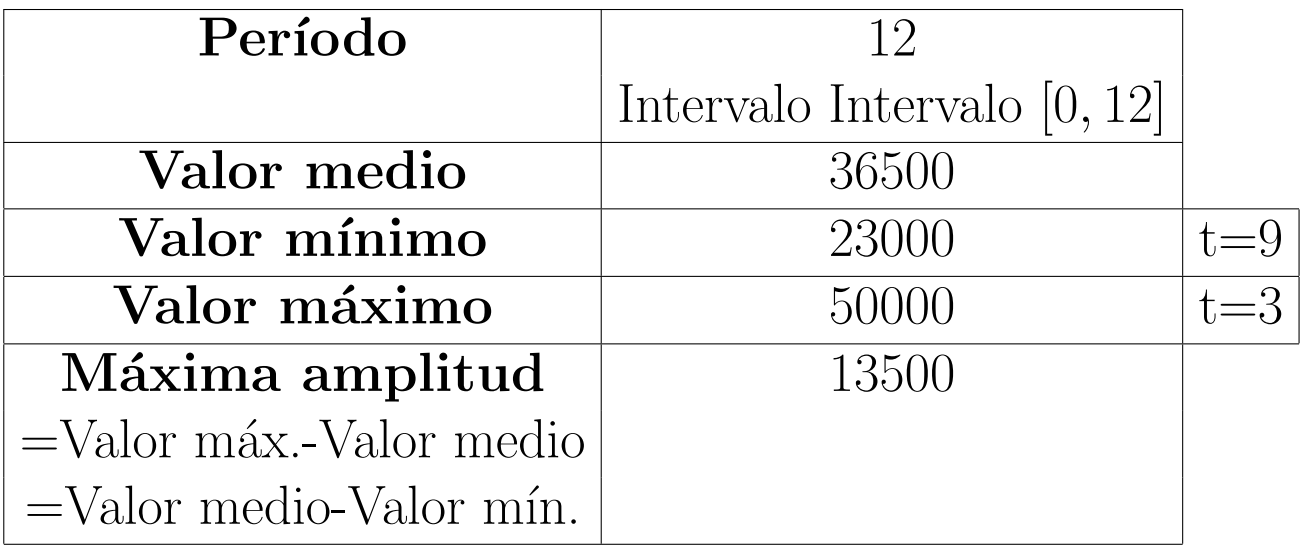

Como el comportamiento en la producción de basuras es igual todos los años, la gráfica de la función se repetirá en cada tramo de doce meses:

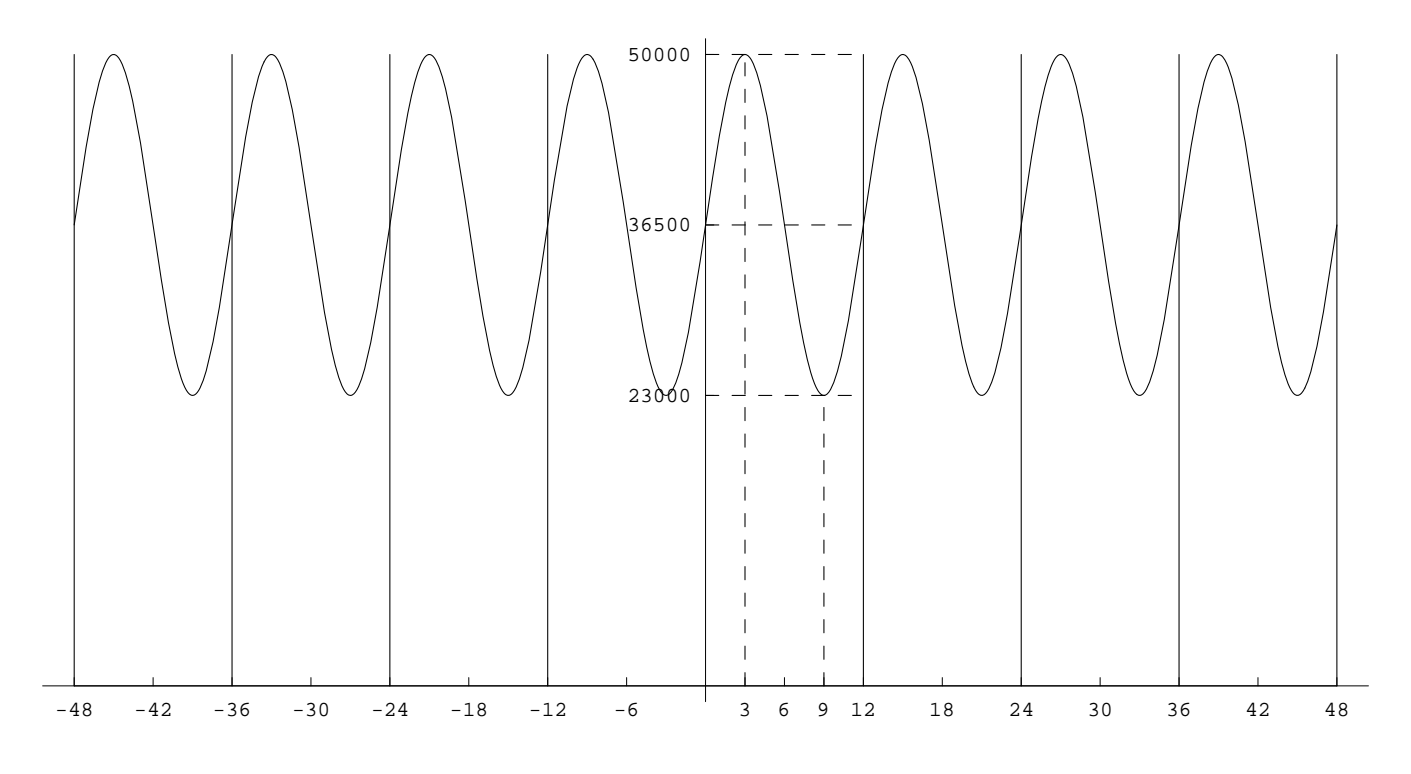

172

### 6.4 Resolución de ecuaciones trigonométricas me**diante funciones trigonom´etricas inversas**

Ampliación de técnicas con funciones trigonométricas inversas. Página 70

Supongamos que queremos resolver la ecuación

$$
\cos(x) = K
$$

para cierto valor  $K \in [-1, 1]$ . Podemos despejar el valor de *x* empleando la función arccos de modo que

$$
x = \arccos(K).
$$

Sin embargo, así obtenemos únicamente una solución cuando sabemos que esta ecuación tiene infinitas. ¿Cómo podemos obtener todas las demás soluciones?

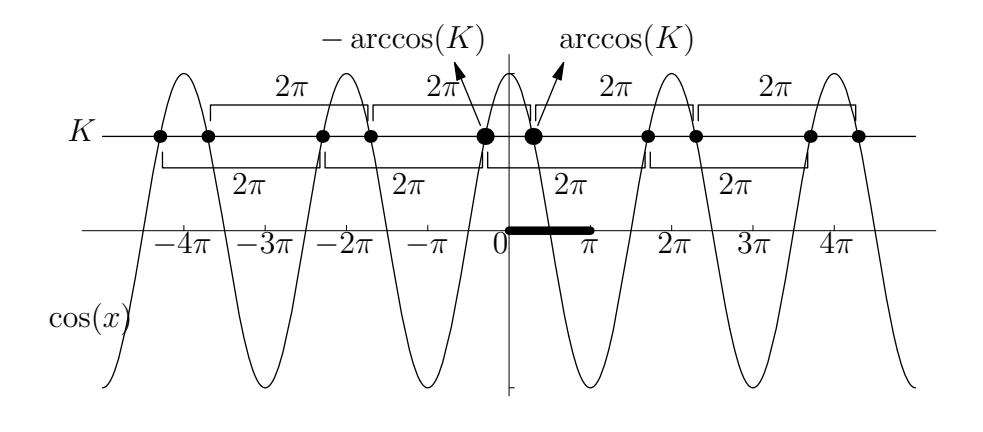

Por tanto obtenemos

$$
\arccos(K) + k(2\pi) \qquad \text{y} \qquad -\arccos(K) + k(2\pi).
$$

Podemos resumir ambas expresiones en la siguiente,

$$
2k\pi \pm \arccos(K), \qquad k \in \mathbb{Z},
$$

Ejemplo 44. Supongamos que en la situación descrita en el Ejemplo 43 pretendemos determinar en qué meses tenemos una producción de basuras de 40000 toneladas/día.

Antes hemos tomado la función 13500 cos ( $\frac{\pi}{6}$  $\frac{\pi}{6}t-\frac{\pi}{2}$ 2  $+36500$ para ajustar los datos del problema mediante una función trigonométri Ahora, para resolver nuestro problema, lo que queremos saber es para qué valores de *t* dicha función vale 40000. Es decir, queremos resolver la ecuación

$$
13500 \cos \left(\frac{\pi}{6}t - \frac{\pi}{2}\right) + 36500 = 40000.
$$

Despejando obtenemos

$$
\cos\left(\frac{\pi}{6}t - \frac{\pi}{2}\right) = \frac{3500}{13500} = \frac{7}{27}.
$$

Si empleamos lo que hemos visto antes para despejar en esta ecuación, llegaremos a que

$$
\frac{\pi}{6}t - \frac{\pi}{2} = 2k\pi \pm \arccos\left(\frac{7}{27}\right)
$$

de donde

$$
t = \frac{2k\pi \pm \arccos\left(\frac{7}{27}\right) + \frac{\pi}{2}}{\frac{\pi}{6}} \Rightarrow t = 12k \pm \frac{6}{\pi}\arccos\left(\frac{7}{27}\right) + 3.
$$

$$
175\,
$$

Si damos diferentes valores a *k* obtenemos

para 
$$
k = -1
$$
,  $t = -12 \pm \frac{6}{\pi} \arccos(\frac{7}{27}) + 3 = \begin{cases} t = -6.50 \\ t = -11.49 \end{cases}$ ,  
para  $k = 0$ ,  $t = \pm \frac{6}{\pi} \arccos(\frac{7}{27}) + 3 = \begin{cases} t = \frac{5.49}{0.50} \\ t = \frac{0.50}{17.49} \end{cases}$ ,  
para  $k = 1$ ,  $t = 12 \pm \frac{6}{\pi} \arccos(\frac{7}{27}) + 3 = \begin{cases} t = 17.49 \\ t = 12.50 \end{cases}$ ,  
para  $k = 2$ ,  $t = 24 \pm \frac{6}{\pi} \arccos(\frac{7}{27}) + 3 = \begin{cases} t = 29.49 \\ t = 24.50 \end{cases}$ .

Puesto que estamos estudiando solamente los 12 meses del año, solamente tendrán sentido los valores de *t* comprendidos dentro del intervalo [0*,* 12] (que aparecen subrayados).

Podemos recurrir a razonamientos parecidos a los que hemos utilizado con arccos para llegar a la conclusión de que, dado  $K ∈ [-1, 1]$ , todas las soluciones de la ecuación

$$
sen(x) = K
$$

vienen dadas por las fórmulas

$$
x = \arcsen(K) + 2k\pi
$$
 y  $x = \pi - \arcsen(K) + 2k\pi$ ,  $k \in \mathbb{Z}$ .

Del mismo modo, si pretendemos resolver la ecuación

$$
\tan(x) = K
$$

$$
176\,
$$

para cierto valor $K \in \mathbb{R}$ , podemos realizar razonamientos sobre las correspondientes gráficas que nos permiten afirmar que todas las soluciones de esta ecuación vienen dadas por

$$
x = \arctan(K) + k\pi, \qquad k \in \mathbb{Z}.
$$

# **6.5 Definición analítica de límite**

Ampliación de conceptos sobre límites. Página 95

Para comprender esta sección véase también el material adicional correspondiente a entornos en la página 155.

En **Ejemplos 22** puede observarse que los límites laterales no siempre tienen sentido. Con objeto de abreviar introducimos la siguiente notación:

#### $\textbf{Definition 45. } Dado \text{ } el \text{ } conjunto \text{ } D \subseteq \mathbb{R}$

- *i) Definimos el conjunto Ac<sup>−</sup>*(*D*) *como aquel formado por*  $\log p$ untos  $x \in \mathbb{R}$  tales que para cualquier  $a < x$  se tiene  $(a, x) \cap D \neq \emptyset$ .
- *ii) Definimos el conjunto Ac*<sup>+</sup>(*D*) *como aquel formado por los puntos*  $x \in \mathbb{R}$  *tales que para cualquier*  $x < b$  *se tiene*  $(x, b) ∩ D ≠ ∅.$

 $iii)$   $Ac(D) = Ac^{-}(D) \cup Ac^{+}(D)$ .

Dada la función  $f: D \to \mathbb{R}$ ,

*•* los puntos de *Ac<sup>−</sup>*(*D*) son aquellos en los que tiene sentido el l´ımite por la izquierda para *f*.

- los puntos de  $Ac^+(D)$  son aquellos para los que tiene sentido el límite por la derecha.
- *•* los puntos de *Ac<sup>−</sup>*(*D*) *∩ Ac*<sup>+</sup>(*D*) son aquellos para los que tiene sentido tanto el límite por la izquierda como por la derecha.
**Ejemplo 46.** La evolución de los ingresos (en millones de euros) de cierto grupo de inversores en bolsa queda descrita desde el año 1994 por la función  $f$  con gráfica:

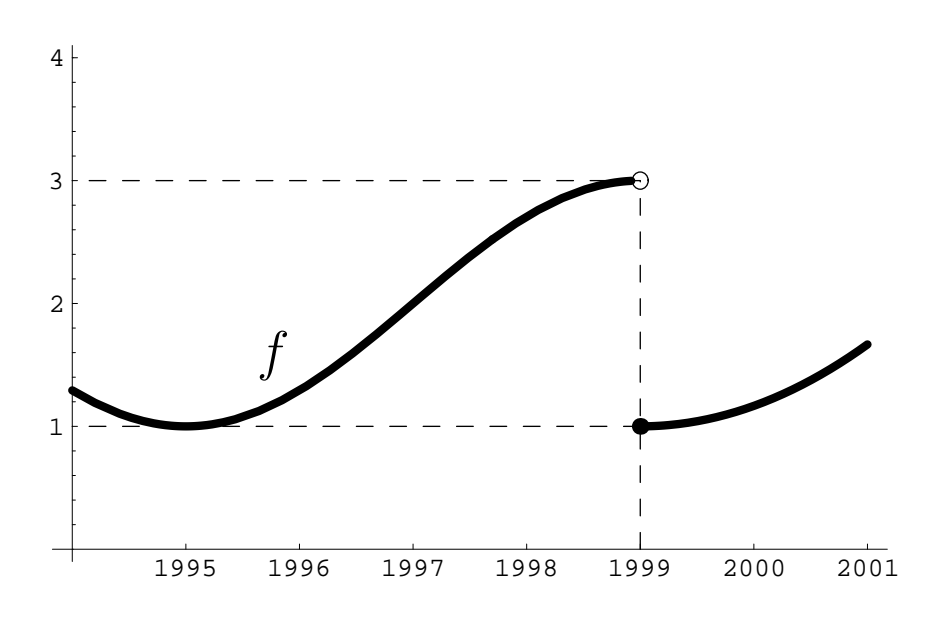

En concreto, de la gráfica deducimos:

- Valor de la función en el punto:  $f(1999) = 1$ .
- Valor de la función a la izquierda del punto: lim *x→*1999*−*  $f(x) = 3.$
- Valor de la función a la derecha del punto: lim *x→*1999+  $f(x) = 1.$

$$
180\,
$$

Tomemos un entorno del punto 3 por ejemplo (2*,* 4). Aunque nunca se alcanzó la cifra de 3 millones, cabe preguntarse si durante algún periodo inmediatamente anterior a la quiebra de ingresos los beneficios se movieron en el entorno seleccionado (2*,* 4). Gráficamente tenemos:

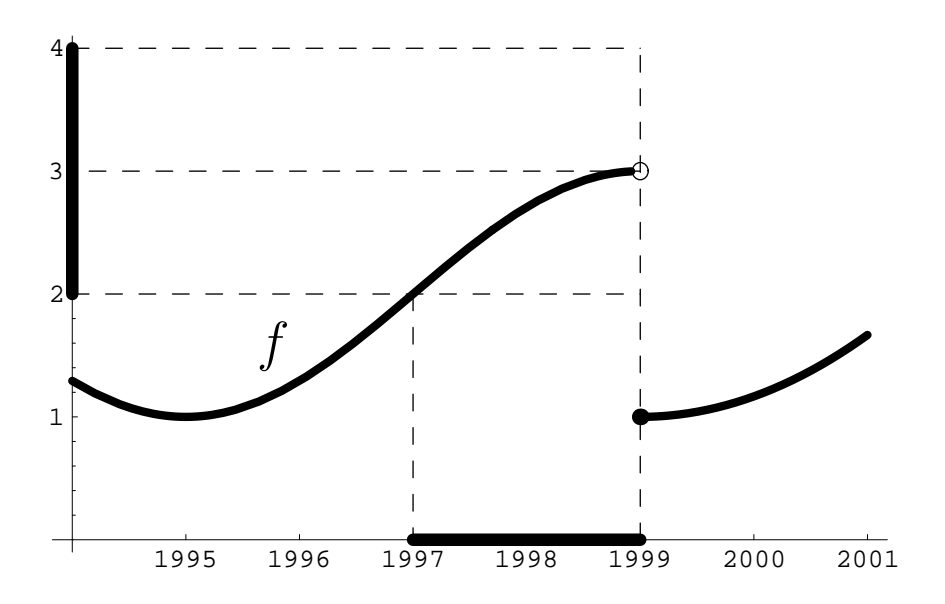

Tenemos que

*f*((1997*,* 1999)) *⊆* (2*,* 4)*.*

181

Podemos ajustarnos más a la cantidad límite 3 tomando un entorno de menor tama˜no. Si elegimos ahora el entorno (2*.*5*,* 3*.*5) de 3 y intentamos encontrar un período dentro del que los ingresos se muevan en este entorno, tenemos la siguiente situación gráfica:

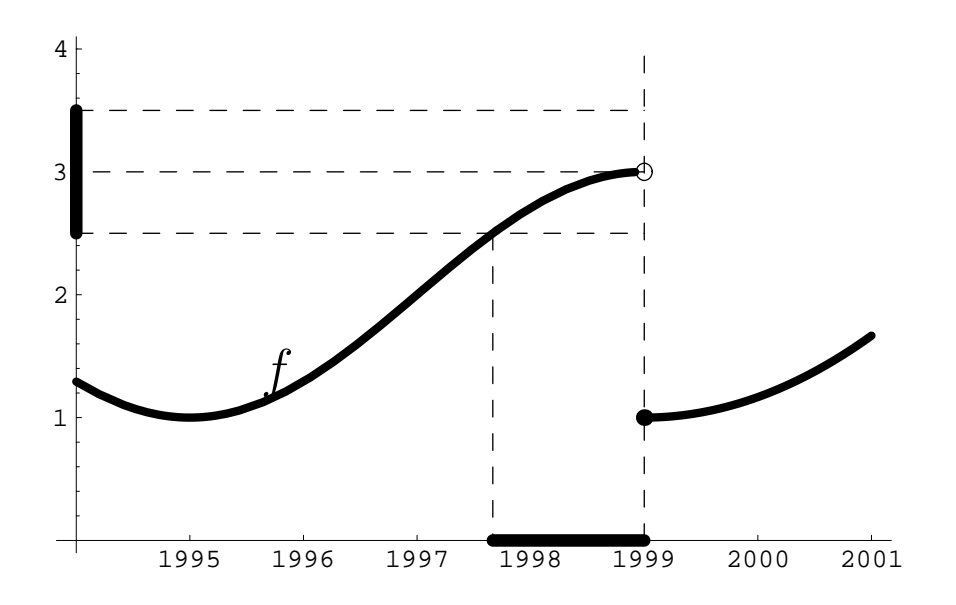

Ahora, el gráfico indica que dentro del período (1997.67, 1999) los beneficios estarán en el entorno  $(2.5, 3.5)$  o de otra manera,

*f*((1997*.*67*,* 1999)) *⊆* (2*.*5*,* 3*.*5)*.*

En general,

## *∀I* entorno de 3*, ∃ a <* 1999 tq. *f*((*a,* 1999)) *⊆ I.*

Esta es la definición matemática de

$$
\lim_{x \to 1999^{-}} f(x) = 3.
$$

En general

$$
\forall I \text{ entorno de } 3, \exists a < 1999 \text{ tq. } f((a, 1999)) \subseteq I.
$$

Esta es la definición matemática de

$$
\lim_{x \to 1999^-} f(x) = 3.
$$

Podemos analizar también el límite

$$
\lim_{x \to 1999^+} f(x) = 1.
$$

Entonces,

*∀I* entorno de 3*, ∃ a >* 1999 tq. *f*((1999*, a*)) *⊆ I.*

**Definición 47.** *Sea la función*  $f: D \to \mathbb{R}$ *.* 

**i)** *Dado x*<sup>0</sup> *∈ Ac<sup>−</sup>* (*D*)*, decimos que el l´ımite por la izquierda de f en el punto x*<sup>0</sup> *es L ∈* R *∪ {−∞,* +*∞} y lo notamos*

$$
\lim_{x \to x_0^-} f(x) = L,
$$

*si se cumple que*

*∀I*  $\subseteq$  R *entorno de L*,  $\exists a < x_0$  *tal que*  $f((a, x_0) \cap D) \subseteq I$ .

**ii)** *Dado*  $x_0 \in \mathit{Ac}^+(D)$ , decimos que el límite por la derecha *de f en el punto x*<sup>0</sup> *es L ∈* R *∪ {−∞,* +*∞} y lo notamos*

$$
\lim_{x \to x_0^+} f(x) = L,
$$

*si se cumple que*

*∀I*  $\subseteq$  R *entorno de L*,  $\exists$  *a* > *x*<sub>0</sub> *tal que*  $f((x_0, a) \cap D) \subseteq I$ .

**iii**) *Dado*  $x_0$ *, decimos que el límite de f en el punto*  $x_0$  *es L* ∈  $\mathbb{R} \cup \{-\infty, +\infty\}$  *y lo notamos* 

$$
\lim_{x \to x_0} f(x) = L,
$$

*cuando:*

*• x*<sup>0</sup> *∈ Ac<sup>−</sup>* (*D*)*∩Ac*<sup>+</sup> (*D*)*, existen los l´ımites por la derecha y por la izquierda de f en x*<sup>0</sup> *y se cumple que*

$$
\lim_{x \to x_0^{-}} f(x) = L = \lim_{x \to x_0^{+}} f(x).
$$

*• x*<sup>0</sup> *∈ Ac<sup>−</sup>* (*D*)*−Ac*<sup>+</sup> (*D*)*, existe el l´ımite por la izquierda de f en x*<sup>0</sup> *y*

$$
\lim_{x \to x_0^-} f(x) = L.
$$

*• x*<sup>0</sup> *∈ Ac*<sup>+</sup> (*D*) *− Ac<sup>−</sup>* (*D*)*, existe el l´ımite por la derecha de f en x*<sup>0</sup> *y*

$$
\lim_{x \to x_0^+} f(x) = L.
$$

## **6.6 Interés compuesto continuamente**

Ampliación de conceptos sobre funciones de tipo exponencial. Página 50

Veremos cómo los resultados que hemos visto para el cálculo de límites permiten determina la fórmula del interés compuesto continuamente que anteriormente hemos introducido sin justificar.

Si disponemos de un capital *P* y lo invertimos en una cuenta con interés  $r$  compuesto en  $m$  períodos, sabemos que la función de capital transcurridos  $t$  años es

$$
P(t) = \left(1 + \frac{r}{m}\right)^{mt} P.
$$

Si queremos ver lo que sucede cuando el número de períodos se hace muy grande (cuando  $m \to \infty$ ) tendremos

$$
\lim_{m \to \infty} \left( 1 + \frac{r}{m} \right)^{mt} P.
$$

Es evidente que

$$
\lim_{m \to \infty} \left( 1 + \frac{r}{m} \right)^{mt} P = P \lim_{m \to \infty} \left( 1 + \frac{r}{m} \right)^{mt}
$$

*.*

Si calculamos el límite sustituyendo directamente y empleamos las propiedades algebraicas obtenemos

$$
\lim_{m \to \infty} \left( 1 + \frac{r}{m} \right)^{mt} = \left( 1 + \frac{r}{\infty} \right)^{\infty t} = (1 + 0)^{\infty} = 1^{\infty}.
$$

Obtenemos una indeterminación del tipo  $1^{\infty}$  que puede ser resuelta mediante la **Propiedad 30**.

$$
187\\
$$

En lugar de calcular el límite anterior lo transformamos según indica la propiedad en la forma

$$
\lim_{m \to \infty} mt\left(1 + \frac{r}{m} - 1\right) = \lim_{m \to \infty} mt - \frac{r}{m} = \lim_{m \to \infty} rt = rt
$$

con lo que aplicando la **Propiedad 30** tenemos que

$$
\lim_{m \to \infty} \left( 1 + \frac{r}{m} \right)^{mt} = e^{rt}
$$

y en consecuencia

$$
\lim_{m \to \infty} \left( 1 + \frac{r}{m} \right)^{mt} P = Pe^{rt}
$$

con lo que el capital acumulado en el año  $t$  a un interés  $r$  compuesto continuamente es

$$
P(t) = Pe^{rt}.
$$